# **Garmin Device Interface Specification**

#### May 19, 2006 Drawing Number: 001-00063-00 Rev. C

#### **Notice:**

Garmin International, Inc. makes no warranties, express or implied, to companies or individuals accessing Garmin International Inc.'s Device Interface, or any other person, with respect to the Device Interface, including without limitation, any warranties of merchantability or fitness for a particular purpose, or arising from course of performance or trade usage, all of which are hereby excluded and disclaimed by Garmin International, Inc.

Garmin International, Inc. shall not be liable for any indirect, incidental, consequential, punitive or special damages, even if Garmin International, Inc. has been advised of the possibility of such damages. Some states may not allow the exclusion on limitation of liability from consequential or incidental damages, so the foregoing limitation on liability for damages may not apply to you.

#### **Warning:**

All companies and individuals accessing the Device Interface are advised to ensure the correctness of their Device Interface software and to avoid the use of undocumented Device Interface features, particularly with respect to packet ID, command ID, and packet data content. Any software implementation errors or use of undocumented features, whether intentional or not, may result in damage to and/or unsafe operation of the device.

#### **Technical Support Is Not Provided:**

Garmin International, Inc. cannot provide technical support for questions relating to the Device Interface. However, if you would like to comment on this document, or if you would like to report a document error, you may send email to techsupp@garmin.com, or write to the address shown below.

> Garmin International, Inc. 1200 E. 151st St. Olathe, Kansas USA 66062 (913) 397-8200

Copyright © 1998-2006 Garmin International, Inc.

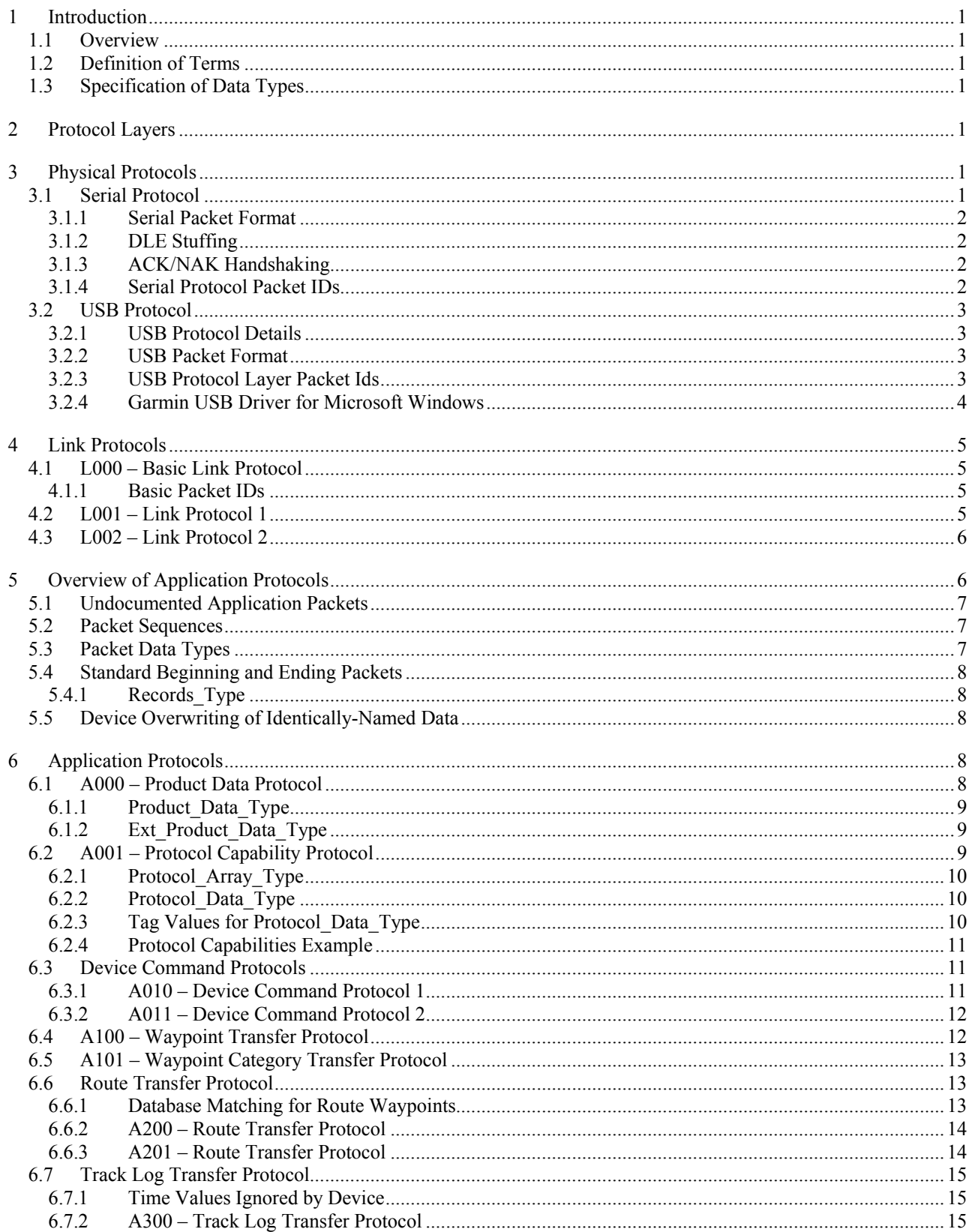

# **Table of Contents**

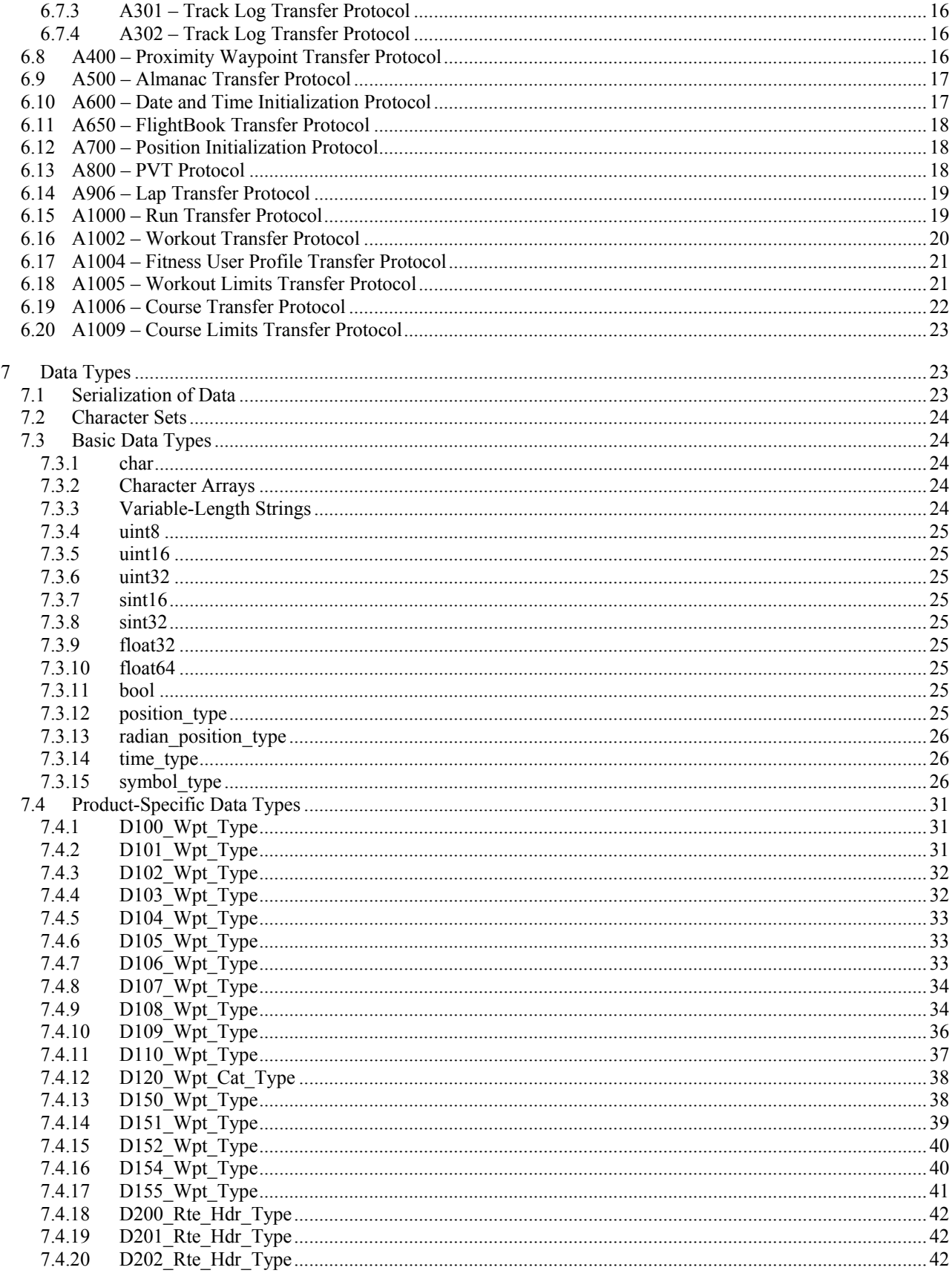

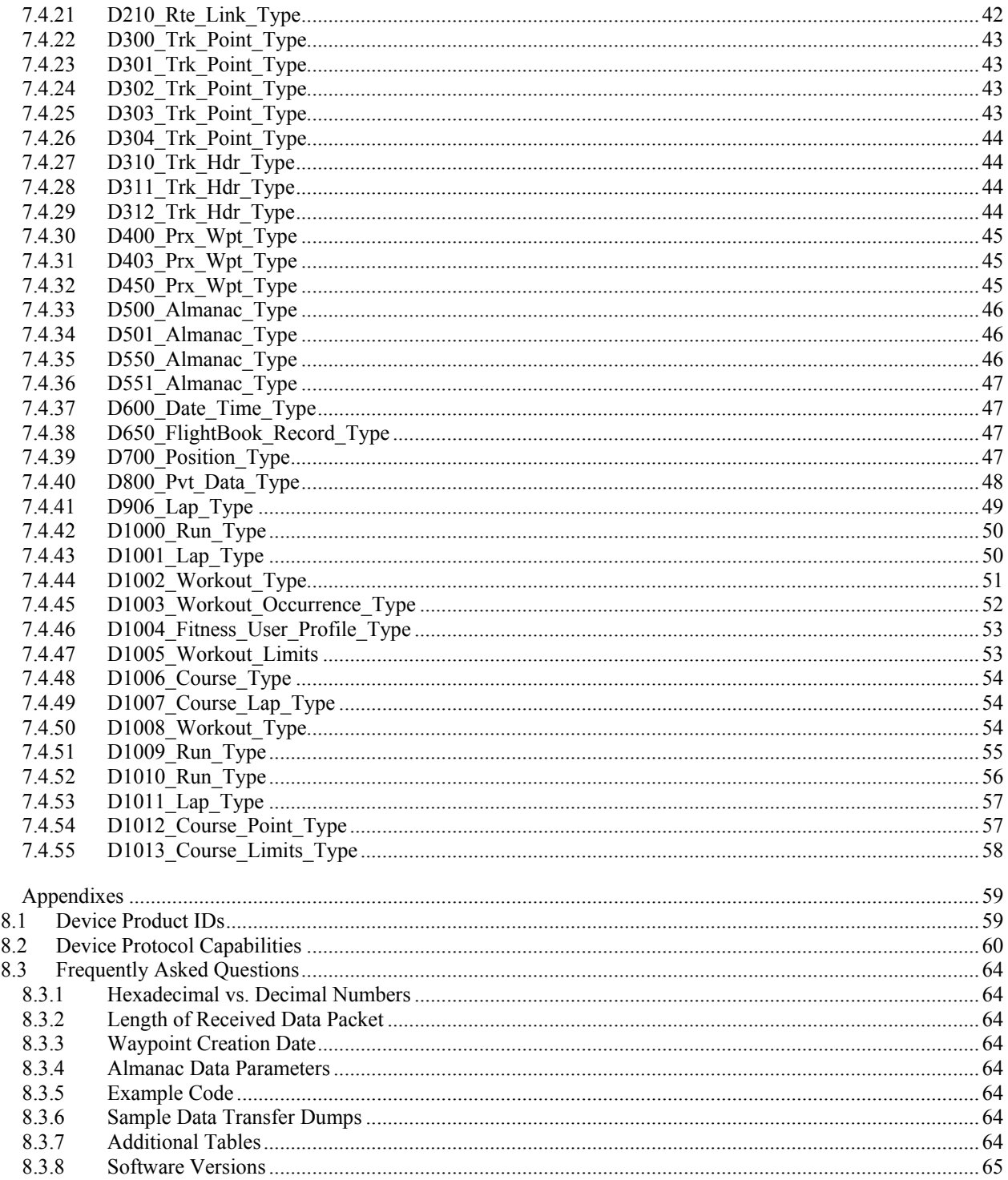

 $\,8\,$ 

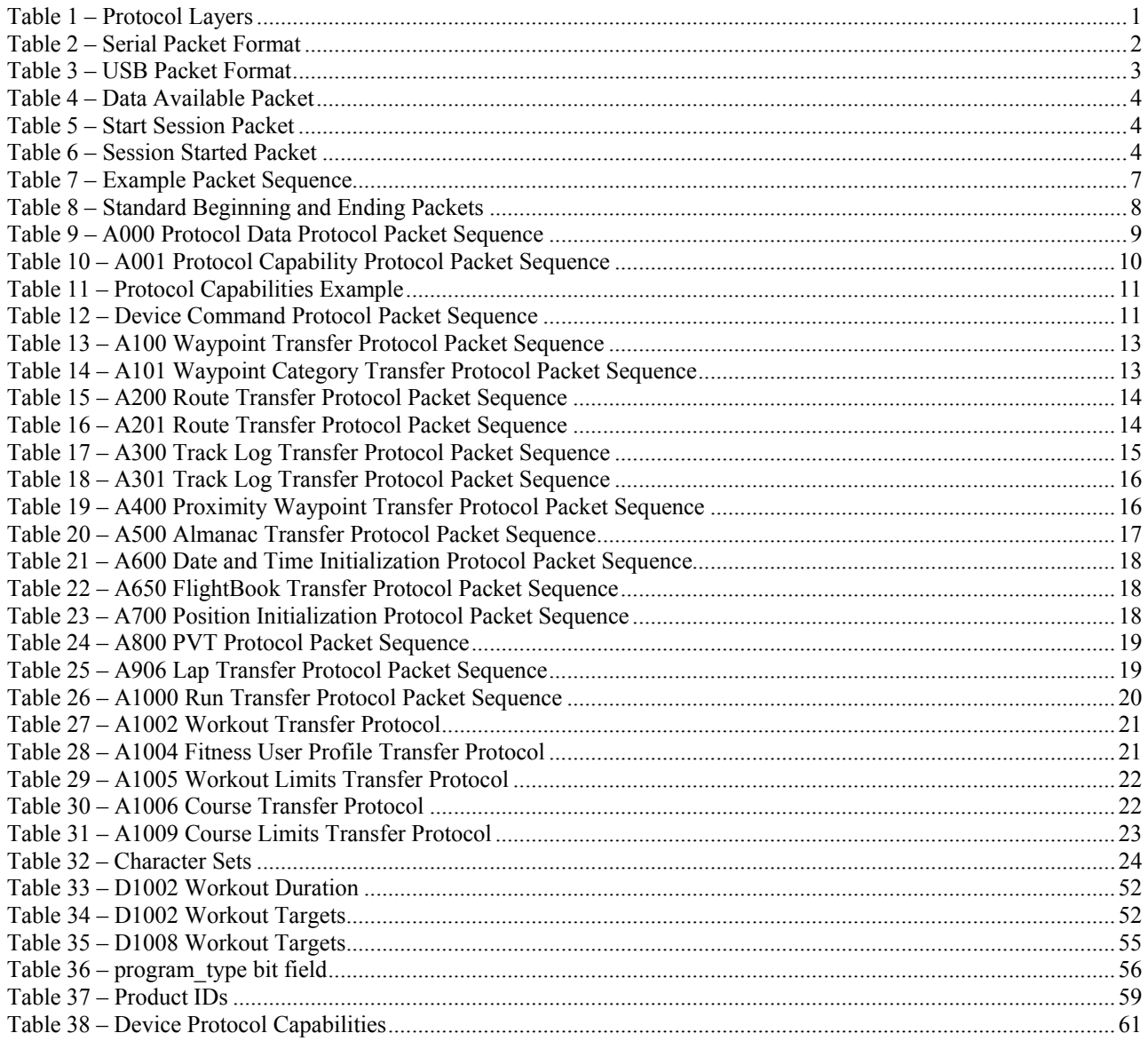

### **Table of Tables**

# <span id="page-5-0"></span>**1 Introduction**

# **1.1 Overview**

This document describes the Garmin Device Interface, which is used to communicate with a Garmin device. The Device Interface supports bi-directional transfer of data such as waypoints, routes, track logs, proximity waypoints, and satellite almanac. In the sections below, detailed descriptions of the interface protocols and data types are given, and differences among Garmin devices are identified.

# **1.2 Definition of Terms**

In this document, "device" means a Garmin-produced device, and "host" means the device communicating with the Garmin-produced device. A host is usually a personal computer but is not required to be.

# **1.3 Specification of Data Types**

All data types in this document are specified using the C programming language. Detailed specifications for basic C data types, basic Garmin data types, and device-specific data types are found in section [7](#page-27-2) on page [23.](#page-27-2) Data types having limited scope are specified in earlier sections throughout this document (usually in the same section in which they are introduced). Unless otherwise specified, the behavior of software upon receiving invalid data is undefined.

# **2 Protocol Layers**

The protocols used in the Garmin Device Interface are arranged in the following three layers:

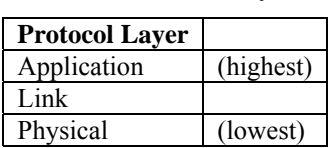

Table 1 – Protocol Layers

The Physical layer is based on RS-232. The Link layer uses packets with minimal overhead. At the Application layer, there are several protocols used to implement data transfers between a host and a device. These protocols are described in more detail later in this document.

# **3 Physical Protocols**

# **3.1 Serial Protocol**

The Serial Protocol is based on RS-232. The voltage characteristics are compatible with most hosts; however, the device transmits positive voltages only, whereas the RS-232 standard requires both positive and negative voltages. Also, the voltage swing between mark and space may not be large enough to meet the strict requirements of the RS-232 standard. Still, the device voltage characteristics are compatible with most hosts as long as the interface cable is wired correctly.

The other electrical characteristics are full duplex, serial data, 9600 baud, 8 data bits, no parity bits, and 1 stop bit.

The mechanical characteristics vary among devices; most devices have custom-designed interface connectors in order to meet Garmin packaging requirements. The electrical and mechanical connections to standard DB-9 or DB-25 connectors can be accomplished with special cables that are available from Garmin.

# <span id="page-6-0"></span>**3.1.1 Serial Packet Format**

All data is transferred in byte-oriented packets. A packet contains a three-byte header (DLE, ID, and Size), followed by a variable number of data bytes, followed by a three-byte trailer (Checksum, DLE, and ETX). The following table shows the format of a packet:

| <b>Byte Number</b> | <b>Byte Description</b> | <b>Notes</b>                                                   |
|--------------------|-------------------------|----------------------------------------------------------------|
|                    | Data Link Escape        | ASCII DLE character (16 decimal)                               |
|                    | Packet ID               | identifies the type of packet                                  |
|                    | Size of Packet Data     | number of bytes of packet data (bytes 3 to n-4)                |
| $3$ to n-4         | Packet Data             | $0$ to 255 bytes                                               |
| $n-3$              | Checksum                | 2's complement of the sum of all bytes from byte 1 to byte n-4 |
| $n-2$              | Data Link Escape        | ASCII DLE character (16 decimal)                               |
| $n-1$              | End of Text             | ASCII ETX character (3 decimal)                                |

Table 2 – Serial Packet Format

# **3.1.2 DLE Stuffing**

If any byte in the Size, Packet Data, or Checksum fields is equal to DLE, then a second DLE is inserted immediately following the byte. This extra DLE is not included in the size or checksum calculation. This procedure allows the DLE character to be used to delimit the boundaries of a packet.

# **3.1.3 ACK/NAK Handshaking**

Unless otherwise noted in this document, a device that receives a data packet must send an ACK or NAK packet to the transmitting device to indicate whether or not the data packet was successfully received. Normally, the transmitting device does not send any additional packets until an ACK or NAK is received (this is sometimes referred to as a "stop and wait" protocol).

The ACK packet has a Packet ID equal to 6 decimal (the ASCII ACK character), while the NAK packet has a Packet ID equal to 21 decimal (the ASCII NAK character). Both ACK and NAK packets contain an 8-bit integer in their packet data to indicate the Packet ID of the acknowledged packet. Note: some devices will report a Packet Data Size of two bytes for ACK and NAK packets; however, only the first byte should be considered. Note: Some devices may work sporadically if only one byte ACK/NAK packets are sent. The host should send two byte ACK/NAK packets to ensure consistency.

If an ACK packet is received, the data packet was received correctly and communication may continue. If a NAK packet is received, the data packet was not received correctly and should be sent again. NAKs are used only to indicate errors in the communications link, not errors in any higher-layer protocol. For example, consider the following higherlayer protocol error: a Pid\_Wpt\_Data packet was expected by the device, but a valid Pid\_Xfer\_Cmplt packet was received instead. This higher-layer protocol error does not cause the device to generate a NAK.

Some devices may send NAK packets during communication timeout conditions. For example, when the device is waiting for a packet in the middle of a protocol sequence, it will periodically send NAK packets (typically every 2-5 seconds) if no data is received from the host. The purpose of this NAK Packet is to guard against a deadlock condition in which the host is waiting for an ACK or NAK in response to a data packet that was never received by the device (perhaps due to cable disconnection during the middle of a protocol sequence). Not all devices provide NAKs during timeout conditions, so the host should not rely on this behavior. It is recommended that the host implement its own timeout and retransmission strategy to guard against deadlock. For example, if the host does not receive an ACK within a reasonable amount of time, it could warn the user and give the option of aborting or re-initiating the transfer.

# **3.1.4 Serial Protocol Packet IDs**

The Serial Protocol Packet ID values are defined using the enumerations shown below:

<span id="page-7-0"></span>enum  $\{$ Pid Ack Byte  $= 6$ , Pid Nak Byte  $= 21$ };

Additional Packet IDs are defined by other Link protocols (see below); however, the values of ASCII DLE (16 decimal) and ASCII ETX (3 decimal) are reserved and will never be used as Packet IDs in any Link protocol. This allows more efficient detection of packet boundaries in the link-layer software implementation.

# **3.2 USB Protocol**

This protocol provides a mechanism for using the link and application layer protocols over USB.

# **3.2.1 USB Protocol Details**

Microsoft Windows application developers do not need to be familiar with the concepts in this section in order to use the USB protocol.

The host always transmits to the device over the Bulk OUT pipe.

The device can choose to transmit to the host over either the Interrupt IN pipe or the Bulk IN pipe. Once the device begins an application protocol over a particular pipe, the device will complete the protocol over that same pipe. Some devices may transmit data to the host only using the Interrupt IN pipe.

The host must constantly check the interrupt pipe for data. The host only reads the bulk pipe when it receives a Data Available packet from the device (see section [3.2.3.1 below\)](#page-7-1). Once the host begins reading the bulk pipe, it should keep reading packets until it receives a zero length transfer (i.e. USB transfer, not a Garmin packet.)

### **3.2.2 USB Packet Format**

All packets transferred using this protocol have the following format:

| <b>Byte Number</b> | <b>Byte Description</b> | <b>Notes</b>                                     |
|--------------------|-------------------------|--------------------------------------------------|
|                    | Packet Type             | USB Protocol Layer = 0, Application Layer = $20$ |
| $1 - 3$            | Reserved                | Must be set to 0                                 |
| $4 - 5$            | Packet ID               |                                                  |
| $6 - 7$            | Reserved                | Must be set to $0$                               |
| $8 - 11$           | Data Size               |                                                  |
| $12+$              | Data                    |                                                  |

Table 3 – USB Packet Format

# **3.2.3 USB Protocol Layer Packet Ids**

The USB Protocol Packet ID values are defined using the enumerations shown below:

```
enum 
\{Pid_Data_Available = 2,
  Pid_Start_Session = 5,
  Pid_Session_Started = 6
   };
```
#### <span id="page-7-1"></span>**3.2.3.1 Data Available Packet**

The Data Available packet signifies that data has become available for the host to read. The host should read data until receiving a transfer with no data (zero length). No data is associated with this packet.

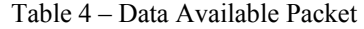

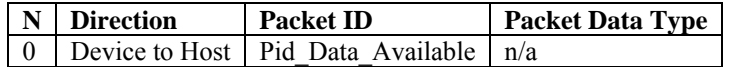

#### <span id="page-8-0"></span>**3.2.3.2 Start Session Packet**

The Start Session packet must be sent by the host to begin transferring packets over USB. It must also be sent anytime the host deliberately stops transferring packets continuously over USB and wishes to begin again. No data is associated with this packet.

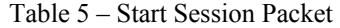

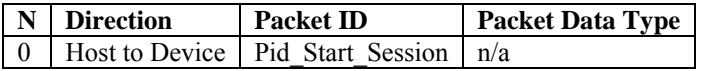

#### **3.2.3.3 Session Started Packet**

The Session Started packet indicates that transfers can take place to and from the device. The host should ignore any packets it receives before receiving this packet. The data returned with this packet is the device's unit ID.

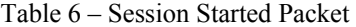

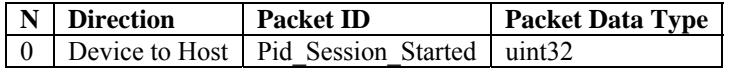

#### **3.2.4 Garmin USB Driver for Microsoft Windows**

This section provides information related to the use of the Garmin-provided USB driver for use on Microsoft Windows operating systems. This driver is compatible with Windows 98, ME, 2000 and XP. It is assumed that the reader is familiar with programming for the Windows Platform Software Development Kit and Driver Development Kit.

Applications send packets to the device using the Win32 WriteFile function. If the packet size is an exact multiple of the USB packet size, an additional call to WriteFile should be made passing in no data.

Applications receive packets asynchronously from the device by constantly calling the Win32 DeviceIoControl function. When an application receives a Data Available packet, it should read packets using the Win32 ReadFile function. Once an application begins receiving packets for a protocol using DeviceIoControl or ReadFile, all subsequent packets for that protocol will be received using the same function.

#### **3.2.4.1 Device Interface GUID**

```
// {2C9C45C2-8E7D-4C08-A12D-816BBAE722C0} 
DEFINE_GUID(GUID_DEVINTERFACE_GRMNUSB, 0x2c9c45c2L, 0x8e7d, 0x4c08, 0xa1, 0x2d, 0x81, 
0x6b, 0xba, 0xe7, 0x22, 0xc0);
```
#### **3.2.4.2 Constants**

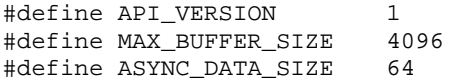

### **3.2.4.3 ReadFile, WriteFile Functions**

The buffer passed in by the client to ReadFile or WriteFile must be no larger than MAX\_BUFFER\_SIZE. If data exceeds MAX\_BUFFER\_SIZE, multiple calls must be made.

# <span id="page-9-0"></span>**3.2.4.4 IOCTLS**

The following constants are intended for use with the DeviceIoControl function. For each IOCTL below, the return value is the number of bytes written to the output buffer.

```
#define IOCTL_API_VERSION CTL_CODE( FILE_DEVICE_UNKNOWN, 0x800, METHOD_BUFFERED, 
FILE_ANY_ACCESS )
```
Output buffer receives 4-byte API version.

```
#define IOCTL_ASYNC_IN CTL_CODE( FILE_DEVICE_UNKNOWN, 0x850, METHOD_BUFFERED, 
FILE_ANY_ACCESS )
```
Output buffer receives asynchronous data from the device. Size is equal to or less than ASYNC\_DATA\_SIZE. The client should constantly have a call into the driver with this IOCTL. The driver stores a limited amount of asynchronous data.

```
#define IOCTL_USB_PACKET_SIZE CTL_CODE( FILE_DEVICE_UNKNOWN, 0x851, METHOD_BUFFERED, 
FILE_ANY_ACCESS )
```
Output buffer receives 4-byte USB packet size. Client is responsible for sending a zero length transfer if the amount of data sent to the device is an integral multiple of the USB packet size.

### **4 Link Protocols**

### **4.1 L000 – Basic Link Protocol**

All devices implement the Basic Link Protocol. Its primary purpose is to facilitate initial communication between the host and the device using the Product Data Protocol (see section [6.1](#page-12-1) on page [8\)](#page-12-1), which allows the host to determine which type of device is connected. Using this knowledge, the host can then determine which device-specific Link protocol to use for all other communication with the device.

# **4.1.1 Basic Packet IDs**

The Basic Packet ID values are defined using the enumerations shown below:

```
enum 
\{Pid_Protocol_Array = 253, \frac{1}{2} /* may not be implemented in all devices */<br>Pid Product Rgst = 254.
  Pid_Product_Rqst
  Pid_Product_Data = 255,
  Pid_Ext_Product_Data = 248 /* may not be implemented in all devices */
   };
```
#### **4.2 L001 – Link Protocol 1**

<span id="page-9-1"></span>This Link protocol is used for the majority of devices (see section [8.2](#page-64-1) on page [60](#page-64-1)). This protocol is the same as L000 – Basic Link Protocol, except that the following Packet IDs are used in addition to the Basic Packet IDs:

<span id="page-10-0"></span>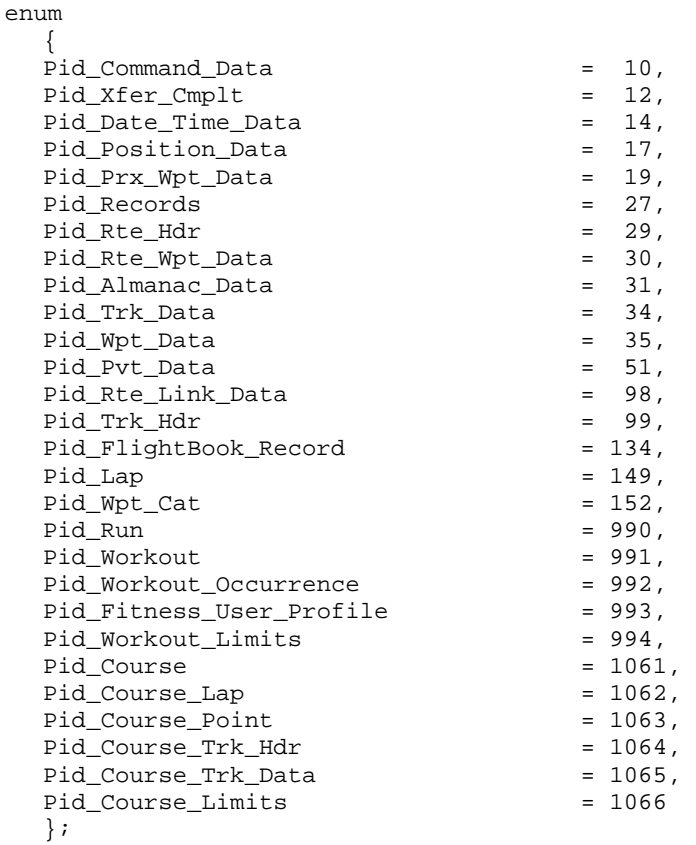

#### **4.3 L002 – Link Protocol 2**

This Link protocol is used mainly for panel-mounted aviation devices (see section [8.2](#page-64-1) on page [60\)](#page-64-1). This protocol is the same as L000 – Basic Link Protocol, except that the following Packet IDs are used in addition to the Basic Packet IDs:

```
enum 
\{Pid_Almanac_Data = 4,
  Pid_Command_Data = 11,
  Pid_Xfer_Cmplt = 12,<br>Pid_Date_Time_Data = 20,
  Pid_Date_Time_Data
  Pid_Position_Data = 24,<br>Pid_Prx_Wpt_Data = 27,
  Pid_Prx_Wpt_Data = 27,<br>Pid Records = 35,
  Pid_Records
  Pid_Rte_Hdr = 37,
  Pid_Rte_Wpt_Data = 39,
  Pid_Wpt_Data = 43
   };
```
# **5 Overview of Application Protocols**

Each Application protocol has a unique Protocol ID to allow it to be identified apart from the others. Future devices may introduce additional protocols to transfer new data types or to provide a newer version of an existing protocol (e.g., protocol A101 might be introduced as a newer version of protocol A100). Whenever a new protocol is introduced, it is expected that the host software will have to be updated to accommodate the new protocol. However, new devices may continue to support some of the older protocols, so full or partial communication may still be possible with older host software. To better support this capability, newer devices are able to report which protocols they support (see section

<span id="page-11-0"></span>[6.2](#page-13-1) on page [9\)](#page-13-2). In all other cases, the host must contain a lookup table to determine which protocols to use with which device types (see section [8.2](#page-64-1) on page [60\)](#page-64-1).

### **5.1 Undocumented Application Packets**

A device may transmit application packets containing packet IDs that are not documented in this specification. These packets are used for internal testing purposes by Garmin engineering. Their contents are subject to change at any time and should not be used by third-party applications for any purpose. They should be handled according to the physical protocols described in this specification and then discarded.

# **5.2 Packet Sequences**

Each of the Application protocols is defined in terms of a packet sequence, which defines the order and types of packets exchanged between two devices, including direction of the packet, Packet ID, and packet data type. An example of a packet sequence is shown below:

|               | <b>Direction</b>                           | <b>Packet ID</b> | <b>Packet Data Type</b> |
|---------------|--------------------------------------------|------------------|-------------------------|
| $\theta$      | Device1 to Device2                         | Pid First        | First Data Type         |
|               | Device1 to Device2                         | Pid Second       | ignored                 |
| $\mathcal{L}$ | Device1 to Device2                         | Pid Third        | $<$ DO $>$              |
| $\mathcal{F}$ | Device <sub>2</sub> to Device <sub>1</sub> | Pid Fourth       | $<$ D1>                 |
|               | Device <sub>2</sub> to Device <sub>1</sub> | Pid Fifth        | $<$ D2 $>$              |

Table 7 – Example Packet Sequence

In this example, there are five packets exchanged: three from Device1 to Device2 and two in the other direction. Each of these five packets must be acknowledged, but the acknowledgement packets are omitted from the table for clarity. Most of the protocols are symmetric, meaning that the protocol for transfers in one direction (e.g., Device to Host) is the same as the protocol for transfers in the other direction (e.g., Host to Device). For symmetric protocols, either the device or the host may assume the role of Device1 or Device2. For non-symmetric protocols, the sequence table will explicitly show the roles of the device and host instead of showing Device1 and Device2.

The first column of the table shows the packet number (used only for reference; this number is not encoded into the packet). The second column shows the direction of each packet transfer. The third column shows the Packet ID enumeration name (to determine the actual value for a Packet ID, see section [3.2.3](#page-9-1) on page [3](#page-9-1)). The last column shows the Packet Data Type.

# **5.3 Packet Data Types**

The Packet Data Type may be specified in several different ways. First, it may be specified with an explicitly-named data type (e.g., "First\_Data\_Type"); all explicitly-named data types are defined in this document. Second, it may indicate that the packet data is not used (e.g., "ignored"), in which case the packet data may have a zero size. Finally, the data type for a packet may be specified using angle-bracket notation (e.g.  $\leq$ D0 $>$ ). This notation indicates that the data type is device-specific. In the example above, there are three device-specific data types  $(\langle D0 \rangle, \langle D1 \rangle,$  and  $\langle D2 \rangle)$ .

These device-specific data types must be determined dynamically by the host depending on which type of device is currently connected. For older devices, this determination is made through the use of a lookup table within the host (see section [8.2](#page-64-1) on page [60\)](#page-64-1), however, newer devices are able to dynamically report their protocols and data types (see section  $6.2$  on page [9\)](#page-13-2).

# <span id="page-12-2"></span><span id="page-12-0"></span>**5.4 Standard Beginning and Ending Packets**

Many Application protocols use standard beginning and ending packets called Pid\_Records and Pid\_Xfer\_Cmplt, respectively, as shown in the table below:

| N                 | <b>Direction</b>                 | <b>Packet ID</b>     | <b>Packet Data Type</b>                               |
|-------------------|----------------------------------|----------------------|-------------------------------------------------------|
|                   | Device1 to Device2   Pid Records |                      | Records Type                                          |
| $\cdot\cdot\cdot$ | .                                | $\ddot{\phantom{0}}$ | .                                                     |
| $n-1$             |                                  |                      | Device1 to Device2   Pid Xfer Cmplt   Command Id Type |

Table 8 – Standard Beginning and Ending Packets

The first packet (Packet 0) provides Device2 with an indication of the number of data packets to follow, excluding the Pid\_Xfer\_Cmplt packet (i.e., Packet 1 through n-2). This allows Device2 to monitor the progress of the transfer. The last packet (Packet n-1) indicates that the transfer is complete. This last packet also contains data to indicate which kind of transfer has been completed in the Command\_Id\_Type data type (see section [6.3](#page-15-1) on page [11](#page-15-1)).

The Command\_Id\_Type value for each kind of transfer matches the command ID used to initiate that kind of transfer (see section [6.3](#page-15-1) on page [11](#page-15-1)). As a result, the actual Command\_Id\_Type value depends on which Device Command protocol is implemented by the device. Because of this dependency, enumeration names (not values) for Command\_Id\_Type are given in the description of each Application protocol later in this document.

# **5.4.1 Records\_Type**

The Records\_Type contains a 16-bit integer that indicates the number of data packets to follow, excluding the Pid\_Xfer\_Cmplt packet. The type definition for the Records\_Type is shown below:

typedef uint16 Records\_Type;

# **5.5 Device Overwriting of Identically-Named Data**

When receiving data from the host, some devices will erase identically-named data and replace it with the new data received from the host. For example, if the host sends a waypoint named XYZ, these devices will overwrite the waypoint named XYZ that was previously stored in device memory. No warning is sent from the device prior to overwriting identically-named data.

Other devices have special handling for identically-named waypoints. These devices may compare the position of the incoming waypoint with the position of the existing waypoint, for instance (Note: altitude is ignored during the comparison). If the positions match, the device will erase the identically-named waypoint and replace it with the new waypoint received from the host. If the positions differ, the device will create a new, unique name for the incoming waypoint and preserve the existing waypoint under the original name. There is no mechanism available for the host to determine which method a device uses for waypoints (overwriting vs. unique naming).

# **6 Application Protocols**

# <span id="page-12-1"></span>**6.1 A000 – Product Data Protocol**

All devices are required to implement the Product Data Protocol using the default physical and basic link protocols described earlier in this document. The Product Data Protocol is used to query the device to find out its Product ID, which is then used by the host to determine which data transfer protocols are supported by the connected device (see section [8.2](#page-64-1) on page [60\)](#page-64-1).

<span id="page-13-0"></span>The packet sequence for the Product Data Protocol is shown below:

| N     | <b>Direction</b>                   | <b>Packet ID</b>     | <b>Packet Data Type</b>      |
|-------|------------------------------------|----------------------|------------------------------|
|       | Host to Device                     | Pid Product Rqst     | ignored                      |
|       | Device to Host                     | Pid Product Data     | Product Data Type            |
|       | Device to Host                     | Pid Ext Product Data | Ext Product Data Type        |
| .     | .                                  | .                    | .                            |
| $N-1$ | Device to Host $\vert \cdot \vert$ | Pid Ext Product Data | <b>Ext Product Data Type</b> |

Table 9 – A000 Protocol Data Protocol Packet Sequence

Packet 0 (Pid\_Product\_Rqst) is a special product request packet that is sent to the device. Packet 1 (Pid\_Product\_Data) is returned to the host and contains data to identify the device, which is provided in the data type Product\_Data\_Type. Packets 2 (Pid\_Ext\_Product\_Data) through N-1 (Pid\_Ext\_Product\_Data) are not implemented by all devices and contain additional information about the device as provided in the data type Ext\_Product\_Data\_Type.

# **6.1.1 Product\_Data\_Type**

The Product Data Type contains two 16-bit integers followed by one or more null-terminated strings. The first integer indicates the Product ID, and the second integer indicates the software version number multiplied by 100 (e.g., version 3.11 will be indicated by 311 decimal). Following these integers, there will be one or more null-terminated strings. The first string provides a textual description of the device and its software version; this string is intended to be displayed by the host to the user in an "about" dialog box. The host should ignore all subsequent strings; they are used during manufacturing to identify other properties of the device and are not formatted for display to the end user.

The type definition for the Product\_Data\_Type is shown below:

```
typedef struct 
   { 
  uint16 product_ID;<br>sint16 software_ve
 sint16 software_version; 
                      product_description[]; null-terminated string */
  /* ... zero or more additional null-terminated strings */ 
   } Product_Data_Type;
```
# **6.1.2 Ext\_Product\_Data\_Type**

The Ext Product Data Type contains zero or more null-terminated strings. The host should ignore all these strings; they are used during manufacturing to identify other properties of the device and are not formatted for display to the end user.

```
typedef struct 
   { 
                            zero or more additional null-terminated strings */
    } Ext_Product_Data_Type;
```
# <span id="page-13-1"></span>**6.2 A001 – Protocol Capability Protocol**

The Protocol Capability Protocol is a one-way protocol that allows a device to report its protocol capabilities and device-specific data types to the host. When this protocol is supported by the device, it is automatically initiated by the device immediately after completion of the Product Data Protocol. Using this protocol, the host obtains a list of all protocols and data types supported by the device.

<span id="page-14-0"></span>The packet sequence for the Protocol Capability Protocol is shown below:

Table 10 – A001 Protocol Capability Protocol Packet Sequence

| N Direction | <b>Packet ID</b> | <b>Packet Data Type</b>                                       |
|-------------|------------------|---------------------------------------------------------------|
|             |                  | 0   Device to Host   Pid Protocol Array   Protocol Array Type |

Packet 0 (Pid\_Protocol\_Array) contains an array of Protocol\_Data\_Type structures, each of which contains tagencoded protocol information.

The order of array elements is used to associate data types with protocols. For example, a protocol that requires two data types <D0> and <D1> is indicated by a tag-encoded protocol ID followed by two tag-encoded data type IDs, where the first data type ID identifies <D0> and the second data type ID identifies <D1>.

### **6.2.1 Protocol\_Array\_Type**

The Protocol\_Array\_Type is an array of Protocol\_Data\_Type structures. The number of Protocol\_Data\_Type structures contained in the array is determined by observing the size of the received packet data.

typedef Protocol\_Data\_Type Protocol\_Array\_Type[];

#### **6.2.2 Protocol\_Data\_Type**

The Protocol\_Data\_Type is comprised of a one-byte tag field and a two-byte data field. The tag identifies which kind of ID is contained in the data field, and the data field contains the actual ID.

typedef struct  $\{$ 

uint8 tag; uint16 data*i* } Protocol\_Data\_Type;

The combination of tag value and data value must correspond to one of the protocols or data types specified in this document. For example, this document specifies a Waypoint Transfer Protocol identified as "A100." This protocol is represented by a tag value of 'A' and a data field value of 100.

#### **6.2.3 Tag Values for Protocol\_Data\_Type**

The enumerated values for the tag member of the Protocol\_Data\_Type are shown below. The characters shown are translated to numeric values using the ASCII character set.

enum

```
 { 
Tag_Phys_Prot_Id = 'P', \frac{1}{2} /* tag for Physical protocol ID */<br>Tag Link Prot_Id = 'L', \frac{1}{2} /* tag for Link protocol ID */
Tag_Link_Prot_Id = 'L', \frac{1}{2} /* tag for Link protocol ID */<br>Tag_Appl_Prot_Id = 'A', \frac{1}{2} /* tag for Application protocol
Tag_Appl_Prot_Id = 'A', \frac{1}{2} /* tag for Application protocol ID */<br>Tag Data Type Id = 'D' /* tag for Data Type ID */
Tag_Data_Type_Id = 'D' /* tag for Data Type ID */
 };
```
# <span id="page-15-0"></span>**6.2.4 Protocol Capabilities Example**

The following table shows a series of three-byte records that might be received by a host during the Protocol Capabilities Protocol:

| Tag (byte 0) | Data (bytes $1 & 2$ ) | <b>Notes</b>                                                                   |
|--------------|-----------------------|--------------------------------------------------------------------------------|
| ΤJ           |                       | Device supports Link Protocol 1 (L001)                                         |
| 'A'          | 10                    | Device supports Device Command Protocol 1 (A010)                               |
| 'A'          | 100                   | Device supports the Waypoint Transfer Protocol (A100)                          |
| 'D'          | 100                   | Device uses Data Type D100 for $\langle$ D0 $\rangle$ during waypoint transfer |
| 'A'          | 200                   | Device supports the Route Transfer Protocol (A200)                             |
| 'D'          | <b>200</b>            | Device uses Data Type D200 for $\langle$ D0 $>$ during route transfer          |
| 'D'          | 100                   | Device uses Data Type D100 for <d1> during route transfer</d1>                 |
| 'A'          | 300                   | Device supports the Track Log Transfer Protocol (A300)                         |
| 'D'          | 300                   | Device uses Data Type D300 for <d0> during track log transfer</d0>             |
| 'A'          | 500                   | Device supports the Almanac Transfer Protocol (A500)                           |
| 'D'          | 500                   | Device uses Data Type D500 for <d0> during almanac transfer</d0>               |

Table 11 – Protocol Capabilities Example

The device omits the following protocols from the above transmission:

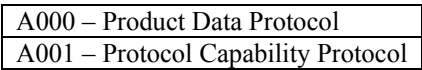

A000 is omitted because all devices support it. A001 is omitted because it is the very protocol being used to communicate the protocol information.

# <span id="page-15-1"></span>**6.3 Device Command Protocols**

This section describes a group of similar protocols known as Device Command protocols. These protocols are used to send commands to a device; for example, the host might command the device to transmit its waypoints. All devices are required to implement one of the Device Command protocols, although some commands may not be implemented by the device (reception of an unimplemented command causes no error in the device; it simply ignores the command). The only difference among Device Command protocols is that the enumerated values for the Command\_Id\_Type are different (see the section for each Device Command protocol below).

Note that either the host or device is allowed to initiate a transfer without a command from the other device (for example, when the host transfers data to the device, or when the user presses buttons on the device to initiate a transfer).

The packet sequence for each Device Command protocol is shown below:

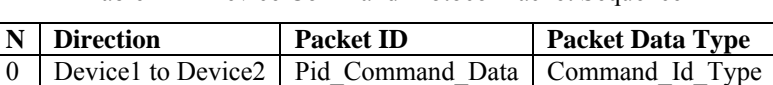

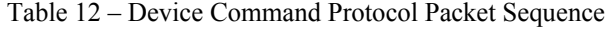

Packet 0 (Pid Command Data) contains data to indicate a command, which is provided in the data type Command Id Type. The Command Id Type contains a 16-bit integer that indicates a particular command. The type definition for Command\_Id\_Type is shown below:

typedef uint16 Command\_Id\_Type;

#### **6.3.1 A010 – Device Command Protocol 1**

This protocol is implemented by the majority of devices (see section [8.2](#page-64-1) on page [60](#page-64-1)). The enumerated values for Command\_Id\_Type are shown below:

<span id="page-16-0"></span>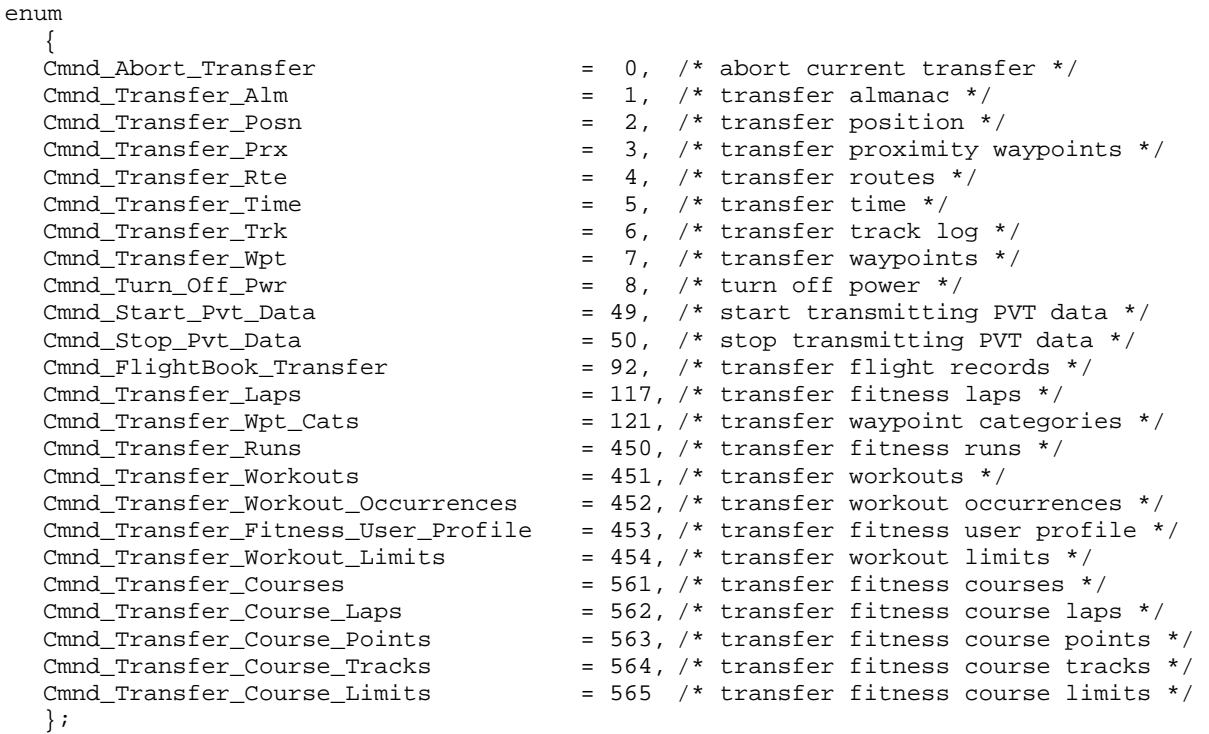

Note: The "Cmnd\_Turn\_Off\_Pwr" command may not be acknowledged by the device.

Note: The PC can send Cmnd Abort Transfer in the middle of a transfer of data to the device in order to cancel the transfer.

#### **6.3.2 A011 – Device Command Protocol 2**

This protocol is implemented mainly by panel-mounted aviation devices (see section [8.2](#page-64-1) on page [60\)](#page-64-1). The enumerated values for Command\_Id\_Type are shown below:

```
enum 
\{ Cmnd_Abort_Transfer = 0, /* abort current transfer */ 
Cmnd_Transfer_Alm = 4, \frac{1}{2} transfer almanac \frac{1}{2}Cmnd_Transfer_Rte = 8, /* transfer routes */
                                    /* transfer proximity waypoints */<br>/* transfer time */
Cmnd_Transfer_Time = 20, \frac{1}{2} transfer time \frac{*}{2}Cmnd_Transfer_Wpt = 21, \frac{1}{2} transfer waypoints */
Cmnd_Turn_Off_Pwr = 26 /* turn off power */ };
```
#### **6.4 A100 – Waypoint Transfer Protocol**

The Waypoint Transfer Protocol is used to transfer waypoints between devices. When the host commands the device to send waypoints, the device will send every waypoint stored in its database. When the host sends waypoints to the device, the host may selectively transfer any waypoint it chooses.

<span id="page-17-0"></span>The packet sequence for the Waypoint Transfer Protocol is shown below:

| N        | <b>Direction</b>                    | <b>Packet ID</b> | <b>Packet Data Type</b> |
|----------|-------------------------------------|------------------|-------------------------|
| $\theta$ | Device1 to Device2                  | Pid Records      | Records Type            |
|          | Device1 to Device2                  | Pid Wpt Data     | $<$ D0>                 |
| 2        | Device1 to Device2   Pid Wpt Data   |                  | $<$ D0>                 |
| .        |                                     |                  |                         |
| $n-2$    | Device1 to Device2                  | Pid Wpt Data     | $<$ DO $>$              |
| $n-1$    | Device1 to Device2   Pid Xfer Cmplt |                  | Command Id Type         |

Table 13 – A100 Waypoint Transfer Protocol Packet Sequence

The first and last packets (Packet 0 and Packet n-1) are the standard beginning and ending packets (see section [5.4](#page-12-2) on page [8\)](#page-12-2). The Command\_Id\_Type value contained in Packet n-1 is Cmnd\_Transfer\_Wpt, which is also the command value used by the host to initiate a transfer of waypoints from the device.

Packets 1 through n-2 (Pid Wpt Data) each contain data for one waypoint, which is provided in device-specific data type <D0>. This data type usually contains an identifier string, latitude and longitude, and other device-specific data.

# <span id="page-17-1"></span>**6.5 A101 – Waypoint Category Transfer Protocol**

The Waypoint Category Transfer Protocol is used to transfer waypoint categories between devices. When a device is commanded to send waypoint categories, the device will send every waypoint category stored in its database.

The packet sequence for the Waypoint Category Transfer Protocol is shown below:

| N        | <b>Direction</b>   | <b>Packet ID</b> | <b>Packet Data Type</b> |
|----------|--------------------|------------------|-------------------------|
| $\theta$ | Device1 to Device2 | Pid Records      | Records Type            |
|          | Device1 to Device2 | Pid Wpt Cat      | $<$ D0>                 |
| 2        | Device1 to Device2 | Pid Wpt Cat      | $<$ DO $>$              |
| .        |                    |                  |                         |
| $n-2$    | Device1 to Device2 | Pid Wpt Cat      | $<$ DO $>$              |
| $n-1$    | Device1 to Device2 | Pid Xfer Cmplt   | Command Id Type         |

Table 14 – A101 Waypoint Category Transfer Protocol Packet Sequence

The first and last packets (Packet 0 and Packet n-1) are the standard beginning and ending packets (see section [5.4](#page-12-2) on page [8\)](#page-12-2). The Command Id Type value contained in Packet n-1 is Cmnd Transfer Wpt Cats, which is also the command value used by the host to initiate a transfer of waypoint categories from the device.

Packets 1 through n-2 (Pid\_Wpt\_Cat) each contain data for one waypoint category, which is provided in devicespecific data type <D0>. The order of packets 1 through n-2 indicates the association of the data received with a particular category. For example, packet 1 contains data associated with category 1, packet 3 is associated with category 3, etc. Each device will be capable of containing some maximum number of waypoint categories. If a device receives more data packets than its maximum then it should ignore those data packets beyond its maximum.

# **6.6 Route Transfer Protocol**

The Route Transfer Protocol is used to transfer routes between devices. When the host commands the device to send routes, the device will send every route stored in its database. When the host sends routes to the device, the host may selectively transfer any route it chooses.

# **6.6.1 Database Matching for Route Waypoints**

Certain devices contain an internal database of waypoint information; for example, most aviation devices have an internal database of aviation waypoints, and the StreetPilot has an internal database of land waypoints. When routes are being transferred from the host to one of these devices, the device will attempt to match the incoming route waypoints

<span id="page-18-0"></span>with waypoints in its internal database. First, the device inspects the "wpt\_class" member of the incoming route waypoint; if it indicates a non-user waypoint, then the device searches its internal database using values contained in other members of the route waypoint. For aviation devices, the "ident" and "cc" members are used to search the internal database; for the StreetPilot, the "subclass" member is used to search the internal database. If a match is found, the waypoint from the internal database is used for the route; otherwise, a new user waypoint is created and used for the route.

# **6.6.2 A200 – Route Transfer Protocol**

The packet sequence for the A200 Route Transfer Protocol is shown below:

| N              | <b>Direction</b>                      | <b>Packet ID</b> | <b>Packet Data Type</b> |
|----------------|---------------------------------------|------------------|-------------------------|
| $\boxed{0}$    | Device1 to Device2   Pid Records      |                  | Records Type            |
|                | Device1 to Device2                    | Pid Rte Hdr      | $<$ D0>                 |
| 2              | Device1 to Device2                    | Pid Rte Wpt Data | $<$ D1>                 |
| $\overline{3}$ | Device1 to Device2   Pid Rte Wpt Data |                  | $<$ D1>                 |
|                |                                       |                  | .                       |
| $n-2$          | Device1 to Device2                    | Pid Rte Wpt Data | $<$ D1>                 |
| $n-1$          | Device1 to Device2   Pid Xfer Cmplt   |                  | Command Id Type         |

Table 15 – A200 Route Transfer Protocol Packet Sequence

The first and last packets (Packet 0 and Packet n-1) are the standard beginning and ending packets (see section [5.4](#page-12-2) on page [8\)](#page-12-2). The Command Id Type value contained in Packet n-1 is Cmnd Transfer Rte, which is also the command value used by the host to initiate a transfer of routes from the device.

Packet 1 (Pid\_Rte\_Hdr) contains route header information, which is provided in device-specific data type <D0>. This data type usually contains information that uniquely identifies the route. Packets 2 through n-2 (Pid Rte Wpt Data) each contain data for one route waypoint, which is provided in device-specific data type <D1>. This data type usually contains the same waypoint data that is transferred in the Waypoint Transfer Protocol.

More than one route can be transferred during the protocol by sending another set of packets that resemble Packets 1 through n-2 in the table above. This additional set of packets is sent immediately after the previous set of route packets. In other words, it is not necessary to send Pid\_Xfer\_Cmplt until all route packets have been sent for the multiple routes. Device2 must monitor the Packet ID to detect the beginning of a new route, which is indicated by a Packet ID equal to Pid Rte Hdr. Any number of routes may be transferred in this fashion.

# **6.6.3 A201 – Route Transfer Protocol**

The packet sequence for the A201 Route Transfer Protocol is shown below:

| $\mathbf N$    | <b>Direction</b>   | <b>Packet ID</b>  | <b>Packet Data Type</b> |
|----------------|--------------------|-------------------|-------------------------|
| $\overline{0}$ | Device1 to Device2 | Pid Records       | Records Type            |
| $\overline{1}$ | Device1 to Device2 | Pid Rte Hdr       | $<$ DO $>$              |
| 2              | Device1 to Device2 | Pid Rte Wpt Data  | $<$ D1>                 |
| $\overline{3}$ | Device1 to Device2 | Pid Rte Link Data | $<$ D2>                 |
| $\overline{4}$ | Device1 to Device2 | Pid Rte Wpt Data  | $<$ D1>                 |
| 5              | Device1 to Device2 | Pid Rte Link Data | $<$ D2>                 |
| .              |                    |                   | .                       |
| $n-2$          | Device1 to Device2 | Pid Rte Wpt Data  | $<$ D1>                 |
| $n-1$          | Device1 to Device2 | Pid Xfer Cmplt    | Command Id Type         |

Table 16 – A201 Route Transfer Protocol Packet Sequence

The first and last packets (Packet 0 and Packet n-1) are the standard beginning and ending packets (see section [5.4](#page-12-2) on page [8\)](#page-12-2). The Command Id Type value contained in Packet n-1 is Cmnd Transfer Rte, which is also the command value used by the host to initiate a transfer of routes from the device.

<span id="page-19-0"></span>Packet 1 (Pid\_Rte\_Hdr) contains route header information, which is provided in device-specific data type <D0>. This data type usually contains information that uniquely identifies the route. Even numbered packets starting with packet 2 contain data for one route waypoint, which is provided in device-specific data type <D1>. Odd numbered packets starting with packet 3 and excluding packet n-1 (Pid\_Xfer\_Cmplt) contain data for one link between the adjacent waypoints. This link data is provided in device-specific data type <D2>.

More than one route can be transferred during the protocol by sending another set of packets that resemble Packets 1 through n-2 in the table above. This additional set of packets is sent immediately after the previous set of route packets. In other words, it is not necessary to send Pid\_Xfer\_Cmplt until all route packets have been sent for the multiple routes. Device2 must monitor the Packet ID to detect the beginning of a new route, which is indicated by a Packet ID equal to Pid Rte Hdr. Any number of routes may be transferred in this fashion.

# **6.7 Track Log Transfer Protocol**

# **6.7.1 Time Values Ignored by Device**

When the host transfers a track log to the device, the device ignores the incoming time value for each track log point and sets the time value to zero in its internal database. If the device later transfers the track log back to the host, the time values will be zero. Thus, the host is able to differentiate between track logs that were actually recorded by the device and track logs that were transferred to the device by an external host.

NOTE: Some devices use 0x7FFFFFFF or 0xFFFFFFFFF instead of zero to indicate an invalid time value.

# **6.7.2 A300 – Track Log Transfer Protocol**

The Track Log Transfer Protocol is used to transfer track logs between devices. Some devices store only one track log (called the "active" track log), however, other devices can store multiple track logs (in addition to the active track log). When the host commands the device to send track logs, the device will concatenate all track logs (i.e., the active track log plus any stored track logs) to form one track log consisting of multiple segments; i.e., the protocol does not provide a way for the host to request selective track logs from the device, nor is there a way for the host to decompose the concatenated track log into its original set of track logs. When the host sends track logs to the device, the track log is always stored in the active track log within the device; i.e., there is no way to transfer track logs into the database of stored track logs. None of these limitations affect devices that store only one track log.

The packet sequence for the Track Log Transfer Protocol is shown below:

| $\mathbf N$ | <b>Direction</b>                    | <b>Packet ID</b> | <b>Packet Data Type</b> |
|-------------|-------------------------------------|------------------|-------------------------|
| $\theta$    | Device1 to Device2                  | Pid Records      | Records Type            |
|             | Device1 to Device2                  | Pid Trk Data     | $<$ D                   |
| 2           | Device1 to Device2   Pid Trk Data   |                  | $<$ DO $>$              |
| .           |                                     |                  |                         |
| $n-2$       | Device1 to Device2                  | Pid Trk Data     | $<$ DO $>$              |
| $n-1$       | Device1 to Device2   Pid Xfer Cmplt |                  | Command Id Type         |

Table 17 – A300 Track Log Transfer Protocol Packet Sequence

The first and last packets (Packet 0 and Packet n-1) are the standard beginning and ending packets (see section [5.4](#page-12-2) on page [8\)](#page-12-2). The Command Id Type value contained in Packet n-1 is Cmnd Transfer Trk, which is also the command value used by the host to initiate a transfer of track logs from the device.

Packets 1 through n-2 (Pid\_Trk\_Data) each contain data for one track log point, which is provided in device-specific data type <D0>. This data type usually contains four elements: latitude, longitude, time, and a boolean flag indicating whether the point marks the beginning of a new track log segment.

# <span id="page-20-0"></span>**6.7.3 A301 – Track Log Transfer Protocol**

The packet sequence for the Track Log Transfer Protocol is shown below:

| $\mathbf N$   | <b>Direction</b>                    | <b>Packet ID</b> | <b>Packet Data Type</b> |
|---------------|-------------------------------------|------------------|-------------------------|
| $\theta$      | Device1 to Device2                  | Pid Records      | Records_Type            |
|               | Device1 to Device2                  | Pid Trk Hdr      | $<$ D                   |
| 2             | Device1 to Device2                  | Pid Trk Data     | $<$ D1>                 |
| $\mathcal{E}$ | Device1 to Device2   Pid Trk Data   |                  | $<$ D1>                 |
| .             |                                     |                  |                         |
| $n-2$         | Device1 to Device2   Pid Trk Data   |                  | $<$ D1>                 |
| $n-1$         | Device1 to Device2   Pid Xfer Cmplt |                  | Command_Id_Type         |

Table 18 – A301 Track Log Transfer Protocol Packet Sequence

The first and last packets (Packet 0 and Packet n-1) are the standard beginning and ending packets (see section [5.4](#page-12-2) on page [8\)](#page-12-2). The Command Id Type value contained in Packet n-1 is Cmnd Transfer Trk, which is also the command value used by the host to initiate a transfer of track logs from the device.

Packet 1 (Pid\_Trk\_Hdr) contains track header information, which is provided in device-specific data type <D0>. This data type usually contains information that uniquely identifies the track log. Packets 2 through n-2 (Pid\_Trk\_Data) each contain data for one track log point, which is provided in device-specific data type <D1>.

More than one track log can be transferred during the protocol by sending another set of packets that resemble packets 1 through n-2 in the table above. This additional set of packets is sent immediately after the previous set of track log packets. In other words, Pid\_Xfer\_Cmplt must not be sent until all track log packets have been sent for the multiple track logs. Device2 must monitor the Packet ID to detect the beginning of a new track log, which is indicated by a Packet ID of Pid Trk Hdr. Any number of track logs may be transferred in this fashion.

# <span id="page-20-1"></span>**6.7.4 A302 – Track Log Transfer Protocol**

The A302 Track Log Transfer Protocol is used in fitness devices to transfer tracks from the device to the Host. The packet sequence for the protocol is identical to A301, except that the Host may only receive tracks from the device, and not send them.

# **6.8 A400 – Proximity Waypoint Transfer Protocol**

The Proximity Waypoint Transfer Protocol is used to transfer proximity waypoints between devices. When the host commands the device to send proximity waypoints, the device will send all proximity waypoints stored in its database. When the host sends proximity waypoints to the device, the host may selectively transfer any proximity waypoint it chooses.

The packet sequence for the Proximity Waypoint Transfer Protocol is shown below:

| N              | <b>Direction</b>                    | <b>Packet ID</b>                      | <b>Packet Data Type</b> |
|----------------|-------------------------------------|---------------------------------------|-------------------------|
| $\overline{0}$ | Device1 to Device2                  | Pid Records                           | Records Type            |
|                | Device1 to Device2                  | Pid Prx Wpt Data                      | $<$ D0>                 |
| 2              |                                     | Device1 to Device2   Pid Prx Wpt Data | $<$ D0>                 |
|                |                                     |                                       |                         |
| $n-2$          | Device1 to Device2                  | Pid Prx Wpt Data                      | $<$ D                   |
| $n-1$          | Device1 to Device2   Pid Xfer Cmplt |                                       | Command Id Type         |

Table 19 – A400 Proximity Waypoint Transfer Protocol Packet Sequence

The first and last packets (Packet 0 and Packet n-1) are the standard beginning and ending packets (see section [5.4](#page-12-2) on page [8\)](#page-12-2). The Command Id Type value contained in Packet n-1 is Cmnd Transfer Prx, which is also the command value used by the host to initiate a transfer of proximity waypoints from the device.

<span id="page-21-0"></span>Packets 1 through n-2 (Pid\_Prx\_Wpt\_Data) each contain data for one proximity waypoint, which is provided in devicespecific data type <D0>. This data type usually contains the same waypoint data that is transferred during the Waypoint Transfer Protocol, plus a valid proximity alarm distance.

Some devices (e.g. aviation panel mounts) require a delay of one or more seconds between proximity waypoints when the host transfers proximity waypoints to the device.

# <span id="page-21-2"></span>**6.9 A500 – Almanac Transfer Protocol**

The Almanac Transfer Protocol is used to transfer almanacs between devices. The main purpose of this protocol is to allow a host to update a device that has been in storage for more than six months, or has undergone a memory clear operation. To avoid a potentially lengthy auto-initialization sequence, the device must have current almanac, approximate date and time, and approximate position. Thus, after transferring an almanac to the device, the host should subsequently transfer the date, time, and position (in that order) to the device using the following protocols: A600 – Date and Time Initialization Protocol (see section [6.10](#page-21-1) on page [17](#page-21-1)), and A700 – Position Initialization Protocol (see section [6.12](#page-22-1) on page [18\)](#page-22-1). After receiving the almanac, the device may transmit a request for time and/or a request for position using one of the Device Command protocols.

The device is also able to transmit almanac to the host, allowing the user to archive the almanac or transfer the almanac to another device.

The packet sequence for the Almanac Transfer Protocol is shown below:

| $\mathbf N$ | <b>Direction</b>                      | <b>Packet ID</b> | <b>Packet Data Type</b> |
|-------------|---------------------------------------|------------------|-------------------------|
| $\theta$    | Device1 to Device2                    | Pid Records      | Records Type            |
|             | Device1 to Device2                    | Pid Almanac Data | $<$ D0>                 |
| 2           | Device1 to Device2   Pid Almanac Data |                  | $<$ D $0$ >             |
| $\cdots$    |                                       |                  | .                       |
| $n-2$       | Device1 to Device2                    | Pid Almanac Data | $<$ D                   |
| n-1         | Device1 to Device2   Pid Xfer Cmplt   |                  | Command Id Type         |

Table 20 – A500 Almanac Transfer Protocol Packet Sequence

The first and last packets (Packet 0 and Packet n-1) are the standard beginning and ending packets (see section [5.4](#page-12-2) on page [8\)](#page-12-2). The Command Id Type value contained in Packet n-1 is Cmnd Transfer Alm, which is also the command value used by the host to initiate a transfer of the almanac from the device

Packets 1 through n-2 (Pid Almanac Data) each contain almanac data for one satellite, which is provided in devicespecific data type <D0>. This data type contains data that describes the satellite's orbit characteristics.

Some device-specific data types  $\langle 500 \rangle$  do not include a satellite ID to relate each data packet to a particular satellite in the GPS constellation. For these data types, Device1 must transmit exactly 32 Pid\_Almanac\_Data packets, and these packets must be sent in PRN order (i.e., the first packet contains data for PRN-01 and so on up to PRN-32). If the data for a particular satellite is missing or if the satellite is non-existent, then the week number for that satellite must be set to a negative number to indicate that the data is invalid.

# <span id="page-21-1"></span>**6.10 A600 – Date and Time Initialization Protocol**

The Date and Time Initialization Protocol is used to transfer the current date and time between devices. This is normally done in conjunction with transferring an almanac to the device (see section [6.9](#page-21-2) on page [17\)](#page-21-2).

<span id="page-22-0"></span>The packet sequence for the Date and Time Initialization Protocol is shown below:

Table 21 – A600 Date and Time Initialization Protocol Packet Sequence

| N   Direction | <b>Packet ID</b>                                                                        | Packet Data Type |
|---------------|-----------------------------------------------------------------------------------------|------------------|
|               | $\vert 0 \vert$ Devicel to Device2   Pid Date Time Data $\vert \langle 0 \vert \rangle$ |                  |

Packet 0 (Pid\_Date\_Time\_Data) contains date and time data, which is provided in device-specific data type <D0>.

### **6.11 A650 – FlightBook Transfer Protocol**

The FlightBook Transfer Protocol is used to transfer auto-generated FlightBook data to the host.

The packet sequence for the FlightBook Transfer Protocol is shown below:

| N        | <b>Direction</b> | <b>Packet ID</b>                | <b>Packet Data Type</b> |
|----------|------------------|---------------------------------|-------------------------|
| $\theta$ | Host to Device   | Pid Command Data                | Command Id Type         |
|          | Device to Host   | Pid Records                     | Records Type            |
| 2        | Device to Host   | Pid FlightBook Record           | $<$ DO $>$              |
| .        |                  | .                               | .                       |
| $n-2$    | Device to Host   | Pid FlightBook Record           | $<$ D                   |
| n-1      |                  | Device to Host   Pid Xfer Cmplt | Command Id Type         |

Table 22 – A650 FlightBook Transfer Protocol Packet Sequence

Packet 0 (Pid Command Data) commands the device to initiate a FlightBook transfer. Packets 1 and n-1 are the standard beginning and ending packets (see section [5.4](#page-12-2) on page [8](#page-12-2)). The Command Id Type value in packets 0 and n-1 is Cmnd\_FlightBook\_Transfer. Packets 2 through n-2 each contain a FlightBook record using device-specific data type  $<$ D $0$  $>$ .

# <span id="page-22-1"></span>**6.12 A700 – Position Initialization Protocol**

The Position Initialization Protocol is used to transfer the current position between devices. This is normally done in conjunction with transferring an almanac to the device (see section [6.9](#page-21-2) on page [17\)](#page-21-2).

The packet sequence for the Position Initialization Protocol is shown below:

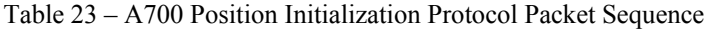

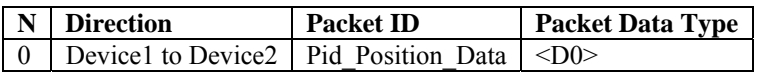

Packet 0 (Pid\_Position\_Data) contains position data, which is provided in device-specific data type <D0>. The device may ignore the position data provided by this protocol whenever the device has a valid position fix or whenever the device is in simulator mode.

#### **6.13 A800 – PVT Protocol**

The PVT Protocol is used to provide the host with real-time position, velocity, and time (PVT), which is transmitted by the device approximately once per second. This protocol is provided as an alternative to NMEA so that the user may permanently choose the Garmin format on the device instead of switching back and forth between NMEA format and Garmin format.

The host can turn PVT on or off by using a Device Command Protocol (see section [6.3](#page-15-1) on page [11](#page-15-1)). PVT is turned on when the host sends the Cmnd\_Start\_Pvt\_Data command and is turned off when the host sends the Cmnd Stop Pvt Data command. Note that, as a side effect, most devices turn off PVT whenever they respond to the Product Data Protocol.

<span id="page-23-0"></span>ACK and NAK packets are optional for this protocol; however, unlike other protocols, the device will not retransmit a PVT packet in response to receiving a NAK from the host.

The packet sequence for the PVT Protocol is shown below:

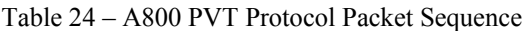

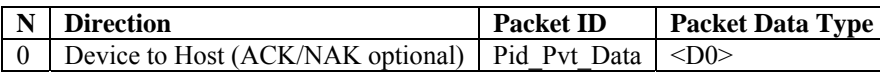

Packet 0 (Pid Pvt Data) contains position, velocity, and time data, which is provided in device-specific data type  $<$ D $0$  $>$ .

### **6.14 A906 – Lap Transfer Protocol**

The Lap Transfer Protocol is used to transfer fitness laps to the host.

The packet sequence for the Lap Transfer Protocol is shown below:

| $\mathbf N$ | <b>Direction</b> | Packet ID      | <b>Packet Data Type</b> |
|-------------|------------------|----------------|-------------------------|
| $\theta$    | Device to Host   | Pid Records    | Records Type            |
|             | Device to Host   | Pid Lap        | $<$ DO $>$              |
| 2           | Device to Host   | Pid Lap        | $<$ DO $>$              |
| .           |                  |                | $\cdots$                |
| $n-2$       | Device to Host   | Pid Lap        | $<$ D() $>$             |
| $n-1$       | Device to Host 1 | Pid Xfer Cmplt | Command Id Type         |

Table 25 – A906 Lap Transfer Protocol Packet Sequence

The first and last packets (Packet 0 and Packet n-1) are the standard beginning and ending packets (see section [5.4](#page-12-2) on page [8\)](#page-12-2). The Command Id Type value contained in Packet n-1 is Cmnd Transfer Laps, which is also the command value used by the host to initiate a transfer of laps from the device.

Packets 1 through n-2 (Pid Lap) each contain data for one lap, which is provided in device-specific data type <D0>.

# **6.15 A1000 – Run Transfer Protocol**

The Run Transfer Protocol is used to transfer fitness runs to the host.

<span id="page-24-0"></span>The packet sequence for the Run Transfer Protocol is shown below:

| N              | <b>Direction</b> | <b>Packet ID</b> | <b>Packet Data Type</b>          |
|----------------|------------------|------------------|----------------------------------|
| $\theta$       | Host to Device   | Pid Command Data | Command Id_Type                  |
| 1              | Device to Host   | Pid Records      | Records Type                     |
| $\overline{2}$ | Device to Host   | Pid Run          | $<$ D0>                          |
| $\cdots$       |                  | .                | .                                |
| $k-2$          | Device to Host   | Pid Run          | $<$ DO>                          |
| $k-1$          | Device to Host   | Pid Xfer Cmplt   | Command Id Type                  |
| k              | Host to Device   | Pid Command Data | Command Id Type                  |
| $k+1$          | Device to Host   | Pid Records      | Records Type                     |
| $k+2$          | Device to Host   | Pid Lap          | <lap type=""></lap>              |
| .              |                  |                  |                                  |
| $m-2$          | Device to Host   | Pid Lap          | <lap type=""></lap>              |
| $m-1$          | Device to Host   | Pid Xfer Cmplt   | Command Id Type                  |
| m              | Host to Device   | Pid Command Data | Command Id Type                  |
| $m+1$          | Device to Host   | Pid Records      | Records_Type                     |
| $m+2$          | Device to Host   | Pid Trk Hdr      | $\langle$ Trk Hdr Type $\rangle$ |
| $m+3$          | Device to Host   | Pid Trk Data     | <trk data="" type=""></trk>      |
| $\cdots$       |                  |                  |                                  |
| $n-2$          | Device to Host   | Pid Trk Data     | <trk data="" type=""></trk>      |
| $n-1$          | Device to Host   | Pid Xfer Cmplt   | Command Id Type                  |

Table 26 – A1000 Run Transfer Protocol Packet Sequence

The first and last packets for each transfer sequence (Packet 1 and Packet k-1, Packet k+1 and Packet m-1, and Packet m+1 and Packet n-1) are the standard beginning and ending packets (see section [5.4](#page-12-2) on page [8\)](#page-12-2). The Command Id Type value contained in Packet 0 and Packet k-1 is Cmnd Transfer Runs. The Command Id Type value contained in Packet k and Packet m-1 is Cmnd\_Transfer\_Laps. The Command\_Id\_Type value contained in Packet m and Packet n-1 is Cmnd\_Transfer\_Trk.

Packets 2 through k-2 (Pid\_Run) each contain data for one run, which is provided in device-specific data type <D0>. Packets k+2 through m-2 (Pid\_Lap) each contain data for one lap, which is provided in device-specific data type <Lap\_Type>. Data type <Lap\_Type> is the data type associated with A906 in the Protocol Capability Protocol (see section [6.2](#page-13-1) on page [9\)](#page-13-1). Packet m+2 (Pid\_Trk\_Hdr) contains track header information, which is provided in devicespecific data type  $\leq$ Trk Hdr Type $\geq$ . Packets m+3 through n-2 each contain data for one track log point, which is provided in device-specific data type <Trk\_Data\_Type>. Data types <Trk\_Hdr\_Type> and <Trk\_Data\_Type> are the data types associated with A302 in the Protocol Capability Protocol, as reported by the device.

The device may transfer more than one track log during the protocol by sending another set of packets that resemble packets m+2 through n-2 in the table above. This additional set of packets is sent immediately after the previous set of track log packets. In other words, Pid\_Xfer\_Cmplt will not be sent until all track log packets have been sent for the multiple track logs. The Host must monitor the Packet ID to detect the beginning of a new track log, which is indicated by a Packet ID of Pid\_Trk\_Hdr. Any number of track logs may be transferred in this fashion.

#### **6.16 A1002 – Workout Transfer Protocol**

The Workout Transfer Protocol is used to transfer workouts between devices.

<span id="page-25-0"></span>The packet sequence for the Workout Transfer Protocol is shown below:

| N              | <b>Direction</b>                                                      | <b>Packet ID</b>       | <b>Packet Data Type</b>                   |  |
|----------------|-----------------------------------------------------------------------|------------------------|-------------------------------------------|--|
| $0*$           | Device1 to Device2                                                    | Pid Command Data       | Command Id Type                           |  |
|                | Device <sub>2</sub> to Device <sub>1</sub>                            | Pid Records            | Records Type                              |  |
| $\overline{2}$ | Device <sub>2</sub> to Device <sub>1</sub>                            | Pid Workout            | $<$ DO $>$                                |  |
| .              |                                                                       |                        | .                                         |  |
| $m-2$          | Device2 to Device1                                                    | Pid Workout            | $<$ D0>                                   |  |
| $m-1$          | Device <sub>2</sub> to Device <sub>1</sub>                            | Pid Xfer Cmplt         | Command Id Type                           |  |
| $m^*$          | Device1 to Device2                                                    | Pid Command Data       | Command Id Type                           |  |
| $m+1$          | Device <sub>2</sub> to Device <sub>1</sub>                            | Pid Records            | Records Type                              |  |
| $m+2$          | Device2 to Device1                                                    | Pid Workout Occurrence | <workout occurrence="" type=""></workout> |  |
| $\cdots$       | .                                                                     | .                      | .                                         |  |
| $n-2$          | Device2 to Device1                                                    | Pid Workout Occurrence | <workout occurrence="" type=""></workout> |  |
| $n-1$          | Device2 to Device1                                                    | Pid Xfer Cmplt         | Command Id Type                           |  |
|                | * This packet is sent only if Device Lis requesting data from Device? |                        |                                           |  |

Table 27 – A1002 Workout Transfer Protocol

*\* This packet is sent only if Device1 is requesting data from Device2.* 

The first and last packets for each transfer sequence (Packet 1 and Packet m-1, and Packet m+1 and Packet n-1) are the standard beginning and ending packets (see section [5.4](#page-12-2) on page [8](#page-12-2)). The Command Id Type value contained in Packet 0 and Packet m-1 is Cmnd\_Transfer\_Workouts. The Command\_Id\_Type value contained in Packet m and Packet n-1 is Cmnd\_Transfer\_Workout\_Occurrences.

Packets 2 through m-2 (Pid\_Workout) each contain data for one workout, which is provided in device-specific data type <D0>. Packets m+2 through n-2 each contain data for one workout occurrence, which is provided in devicespecific data type <Workout\_Occurrence\_Type>. Data type <Workout\_Occurrence\_Type> is the data type associated with A1003 in the Protocol Capability Protocol (see section [6.2](#page-13-1) on page [9](#page-13-1)), as reported by the device.

# **6.17 A1004 – Fitness User Profile Transfer Protocol**

The Fitness User Profile Transfer Protocol is used to transfer a fitness user profile between devices.

The packet sequence for the Fitness User Profile Transfer Protocol is shown below:

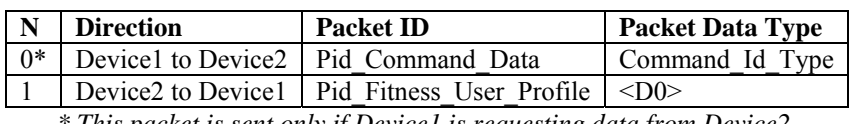

Table 28 – A1004 Fitness User Profile Transfer Protocol

*\* This packet is sent only if Device1 is requesting data from Device2.* 

The Command Id Type value contained in Packet 0 is Cmnd Transfer Fitness User Profile. Packet1 contains a fitness user profile, which is provided in device-specific data type <D0>.

# **6.18 A1005 – Workout Limits Transfer Protocol**

The Workout Limits Transfer Protocol is used to transfer limits on workout data to the host.

<span id="page-26-0"></span>The packet sequence for the Workout Limits Transfer Protocol is shown below:

| N Direction | <b>Packet ID</b>                                    | <b>Packet Data Type</b> |
|-------------|-----------------------------------------------------|-------------------------|
|             | Host to Device   Pid Command Data   Command Id Type |                         |
|             | Device to Host   Pid Workout Limits $ $ <d0></d0>   |                         |

Table 29 – A1005 Workout Limits Transfer Protocol

The Command\_Id\_Type value contained in Packet 0 is Cmnd\_Transfer\_Workout\_Limits. Packet 1 contains the workout limits, which are provided in device-specific data type <D0>.

#### **6.19 A1006 – Course Transfer Protocol**

The Course Transfer Protocol is used to transfer fitness courses between devices.

The packet sequence for the Course Transfer Protocol is shown below:

| N              | <b>Direction</b>                           | <b>Packet ID</b>    | <b>Packet Data Type</b>                   |
|----------------|--------------------------------------------|---------------------|-------------------------------------------|
| $0*$           | Device1 to Device2                         | Pid Command Data    | Command Id Type                           |
| $\mathbf{1}$   | Device2 to Device1                         | Pid Records         | Records Type                              |
| $\overline{c}$ | Device2 to Device1                         | Pid Course          | $<$ DO $>$                                |
| .              |                                            |                     | .                                         |
| $i-2$          | Device2 to Device1                         | Pid Course          | $<$ DO $>$                                |
| $i-1$          | Device2 to Device1                         | Pid Xfer Cmplt      | Command Id Type                           |
| $\ast$         | Device1 to Device2                         | Pid Command Data    | Command Id Type                           |
| $i+1$          | Device2 to Device1                         | Pid Records         | Records_Type                              |
| $i+2$          | Device2 to Device1                         | Pid Course Lap      | <crs_lap_type></crs_lap_type>             |
| .              |                                            |                     |                                           |
| $k-2$          | Device2 to Device1                         | Pid Course Lap      | $<$ Crs Lap Type $>$                      |
| $k-1$          | Device2 to Device1                         | Pid Xfer Cmplt      | Command Id Type                           |
| $k^*$          | Device1 to Device2                         | Pid Command Data    | Command Id Type                           |
| $k+1$          | Device2 to Device1                         | Pid Records         | Records Type                              |
| $k+2$          | Device <sub>2</sub> to Device <sub>1</sub> | Pid Course Trk Hdr  | $\langle Crs \rangle$ Trk Hdr Type $\geq$ |
| $k+3$          | Device2 to Device1                         | Pid Course Trk Data | <crs data="" trk="" type=""></crs>        |
| $\cdots$       | .                                          | .                   | .                                         |
| $m-2$          | Device2 to Device1                         | Pid Course Trk Data | <crs_trk_data_type></crs_trk_data_type>   |
| $m-1$          | Device2 to Device1                         | Pid Xfer Cmplt      | Command Id Type                           |
| $m^*$          | Device1 to Device2                         | Pid Command Data    | Command Id Type                           |
| $m+1$          | Device <sub>2</sub> to Device <sub>1</sub> | Pid Records         | Records Type                              |
| $m+2$          | Device <sub>2</sub> to Device <sub>1</sub> | Pid Course Point    | $<$ Crs Pt Type $>$                       |
| $\cdots$       |                                            | .                   |                                           |
| $n-2$          | Device2 to Device1                         | Pid Course Point    | $<$ Crs Pt Type $>$                       |
| $n-1$          | Device2 to Device1                         | Pid Xfer Cmplt      | Command_Id_Type                           |

Table 30 – A1006 Course Transfer Protocol

*\* This packet is sent only if Device1 is requesting data from Device2.* 

The first and last packets for each transfer sequence (Packet 1 and Packet j-1, Packet j+1 and Packet k-1, Packet k+1 and Packet m-1, and Packet m+1 and Packet n-1) are the standard beginning and ending packets (see section [5.4](#page-12-2) on page [8\)](#page-12-2). The Command\_Id\_Type value contained in Packet 0 and Packet j-1 is Cmnd\_Transfer\_Courses. The Command Id Type value contained in Packet j and Packet k-1 is Cmnd Transfer Course Laps. The Command\_Id\_Type value contained in Packet k and Packet m-1 is Cmnd\_Transfer\_Course\_Tracks. The Command\_Id\_Type value contained in Packet m and Packet n-1 is Cmnd\_Transfer\_Course\_Points.

Packets 2 through j-2 (Pid Course) each contain data for one course, which is provided in device-specific data type  $<$ D0 $>$ . Packets j+2 through k-2 (Pid Course Lap) each contain data for one course lap, which is provided in device<span id="page-27-0"></span>specific data type <Crs Lap Type>. Data type <Crs Lap Type> is the data type associated with A1007 in the Protocol Capability Protocol (see section [6.2](#page-13-1) on page [9\)](#page-13-1), as reported by the device. Packet  $k+2$  (Pid Course Trk Hdr) contains course track header information, which is provided in device-specific data type <Crs Trk Hdr Type>. Packets k+3 through m-2 each contain data for one course track log point, which is provided in device-specific data type <Crs Trk\_Data\_Type). If the Protocol Capability Protocol on the device reports A1012, then data types <Crs\_Trk\_Hdr\_Type> and <Crs\_Trk\_Data\_Type> are the first and second data types associated with A1012, respectively. Otherwise the data types <Crs Trk\_Hdr\_Type> and <Crs\_Trk\_Data\_Type> are the data types used by the A302 Track Transfer Protocol (see section [6.7.4](#page-20-1) on page [16](#page-20-1)). Packets m+2 through n-2 (Pid Course Point) each contain data for one course point, which is provided in device-specific data type <Crs Pt\_Type>. Data type <Crs\_Pt\_Type> is the data type associated with A1008 in the Protocol Capability Protocol, as reported by the device.

More than one course track log can be transferred during the protocol by sending another set of packets that resemble packets k+2 through m-2 in the table above. This additional set of packets is sent immediately after the previous set of course track log packets. In other words, it is not necessary to send Pid\_Xfer\_Cmplt until all course track log packets have been sent for the multiple course track logs. The Host must monitor the Packet ID to detect the beginning of a new course track log, which is indicated by a Packet ID of Pid\_Course\_Trk\_Hdr. Any number of course track logs may be transferred in this fashion.

# **6.20 A1009 – Course Limits Transfer Protocol**

The Course Limits Transfer Protocol is used to transfer limits on courses to the host.

The packet sequence for the Course Limits Transfer Protocol is shown below:

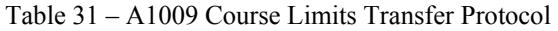

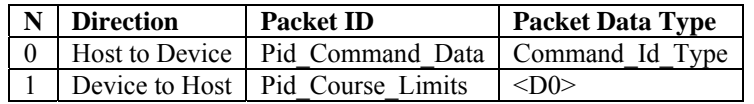

The Command Id Type value contained in Packet 0 is Cmnd Transfer Course Limits. Packet 1 contains the course limits, which are provided in device-specific data type <D0>.

# <span id="page-27-2"></span>**7 Data Types**

# **7.1 Serialization of Data**

<span id="page-27-1"></span>Every data type must be serialized into a stream of bytes for transferal over a serial data link. Serialization of each data type is accomplished by transmitting the bytes in the order that they would occur in memory given a machine with the following characteristics: 1) data structure members are stored in memory in the same order as they appear in the type definition; 2) all structures are packed, meaning that there are no unused "pad" bytes between structure members; 3) multibyte numeric types are stored in memory using little-endian format, meaning the least-significant byte occurs first in memory followed by increasingly significant bytes in successive memory locations.

# <span id="page-28-0"></span>**7.2 Character Sets**

Unless otherwise noted, all devices accept characters from the ASCII character set. Each string type may contain a specific subset of ASCII characters as shown below:

| User Waypoint Identifier:  | upper-case letters, numbers                |
|----------------------------|--------------------------------------------|
| Waypoint Comment:          | upper-case letters, numbers, space, hyphen |
| Route Comment:             | upper-case letters, numbers, space, hyphen |
| City:                      | ignored by device                          |
| State:                     | ignored by device                          |
| Facility Name:             | ignored by device                          |
| Country Code:              | upper-case letters, numbers, space         |
| Route Identifier:          | upper-case letters, numbers, space, hyphen |
| Route Waypoint Identifier: | any ASCII character                        |
| Link Identifier:           | any ASCII character                        |
| Track Identifier:          | upper-case letters, numbers, space, hyphen |

Table 32 – Character Sets

Some devices may allow additional characters beyond those mentioned above, but no attempt is made in this document to identify these device-specific additions.

# **7.3 Basic Data Types**

The following are basic data types that are used in the definition of more complex data types.

# **7.3.1 char**

The char data type is 8 bits in size.

# **7.3.2 Character Arrays**

Unless otherwise noted, all character arrays are padded with spaces and are not required to have a null terminator. For example, consider the following data type:

char  $xyz[6]$ ; /\*  $xyz$  type \*/

The word "CAT" would be stored in this data type as shown below:

```
xyz[0] = 'C';
xyz[1] = 'A';
xyz[2] = 'T';
xyz[3] = ' 'xyz[4] = ' ' ;xyz[5] = ' '
```
Character arrays provide a way to transfer strings between the host and the device. However, the size of a character array may exceed the number of characters that a device has allotted for the string being transferred. If this is the case, the device will ignore any characters beyond the size of its allotted string. For example, a "cmnt" character array may allow 40 characters to be transferred, but a device may only have 16 characters allotted for a "cmnt" string. In this case, the device will ignore the last 24 characters of the transferred character array.

# **7.3.3 Variable-Length Strings**

In contrast to character arrays, a variable-length string is a null-terminated string that can be any length as long it does not cause a data packet to become larger than the maximum allowable data packet size. When a variable-length string is a member of a data structure, the data type is specified as follows:

```
typedef struct 
   { 
 sint16 abc;
/* char xyz[] null-terminated string */ 
 sint16 } example_type;
```
This syntax indicates that a variable-length string named xyz occurs between the abc and def members of the data structure. Therefore, the address offset (from the beginning of the data structure) of the def member cannot be known until run-time (after the variable-length string is decoded). Whenever possible, variable-length strings are placed at the end of a data structure to minimize the need for run-time address offset calculations.

# **7.3.4 uint8**

The uint8 data type is used for 8-bit unsigned integers.

# **7.3.5 uint16**

The uint16 data type is used for 16-bit unsigned integers.

# **7.3.6 uint32**

The uint32 data type is used for 32-bit unsigned integers.

# **7.3.7 sint16**

The sint16 data type is used for 16-bit signed integers.

# **7.3.8 sint32**

The sint32 data type is used for 32-bit signed integers.

# **7.3.9 float32**

The float32 data type is 32-bit IEEE-format floating point data (1 sign bit, 8 exponent bits, and 23 mantissa bits).

# **7.3.10 float64**

The float64 data type is 64-bit IEEE-format floating point data (1 sign bit, 11 exponent bits, and 52 mantissa bits).

# **7.3.11 bool**

The bool data type is an 8-bit integer used to indicate true (non-zero) or false (zero).

# **7.3.12 position\_type**

The position\_type is used to indicate latitude and longitude in semicircles, where  $2<sup>31</sup>$  semicircles equal 180 degrees. North latitudes and East longitudes are indicated with positive numbers; South latitudes and West longitudes are indicated with negative numbers.

```
typedef struct 
     { 
    sint32 lat; \begin{array}{ccc} & | & \times \end{array} latitude in semicircles */<br>sint32 lon; \begin{array}{ccc} & | & \times \end{array} longitude in semicircles *
                                                                        /* longitude in semicircles */
     } position_type;
```
<span id="page-30-0"></span>The following formulas show how to convert between degrees and semicircles:

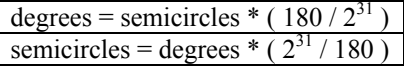

### **7.3.13 radian\_position\_type**

The radian position type is used to indicate latitude and longitude in radians, where  $\pi$  radians equal 180 degrees. North latitudes and East longitudes are indicated with positive numbers; South latitudes and West longitudes are indicated with negative numbers.

```
typedef struct 
\{float64 lat; \begin{array}{ccc} 1 & 1 & 1 \end{array} /* latitude in radians */<br>float64 lon; \begin{array}{ccc} 1 & 1 \end{array} /* longitude in radians *
                                                                    /* longitude in radians */
     } radian_position_type;
```
The following formulas show how to convert between degrees and radians:

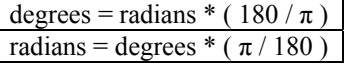

### **7.3.14 time\_type**

The time type is used in some data structures to indicate an absolute time. It is an unsigned 32 bit integer and its value is the number of seconds since 12:00 am December 31, 1989 UTC.

### <span id="page-30-1"></span>**7.3.15 symbol\_type**

The symbol type is used in certain devices to indicate the symbol for a waypoint:

```
typedef uint16 symbol_type;
```
The enumerated values for symbol type are shown below. Note that most devices that use this type are limited to a much smaller subset of these symbols, and no attempt is made in this document to indicate which subsets are valid for each of these devices. However, the device will ignore any disallowed symbol values that are received and instead substitute the value for a generic dot symbol. Therefore, there is no harm in attempting to use any value shown in the table below except that the device may not accept the requested value.

enum

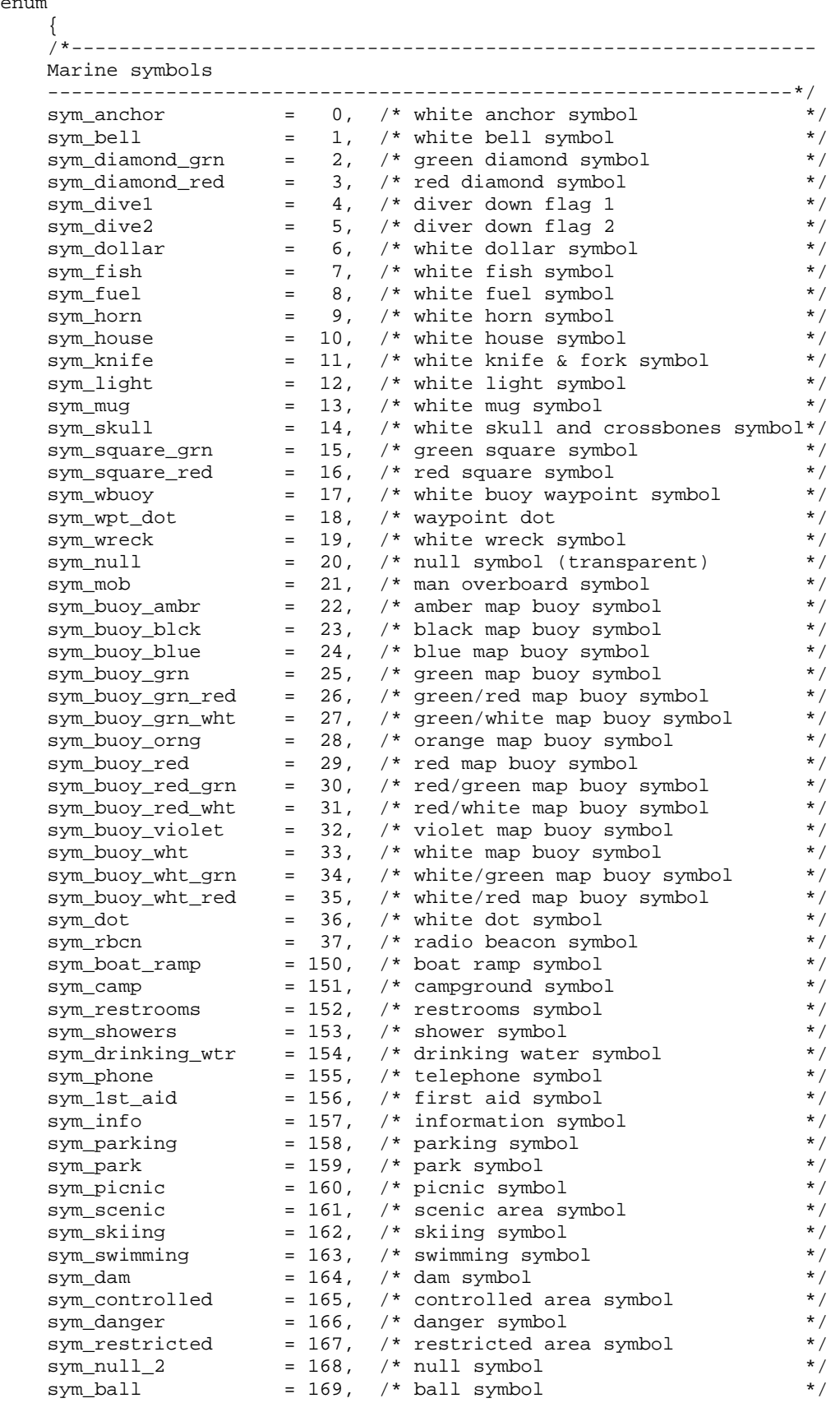

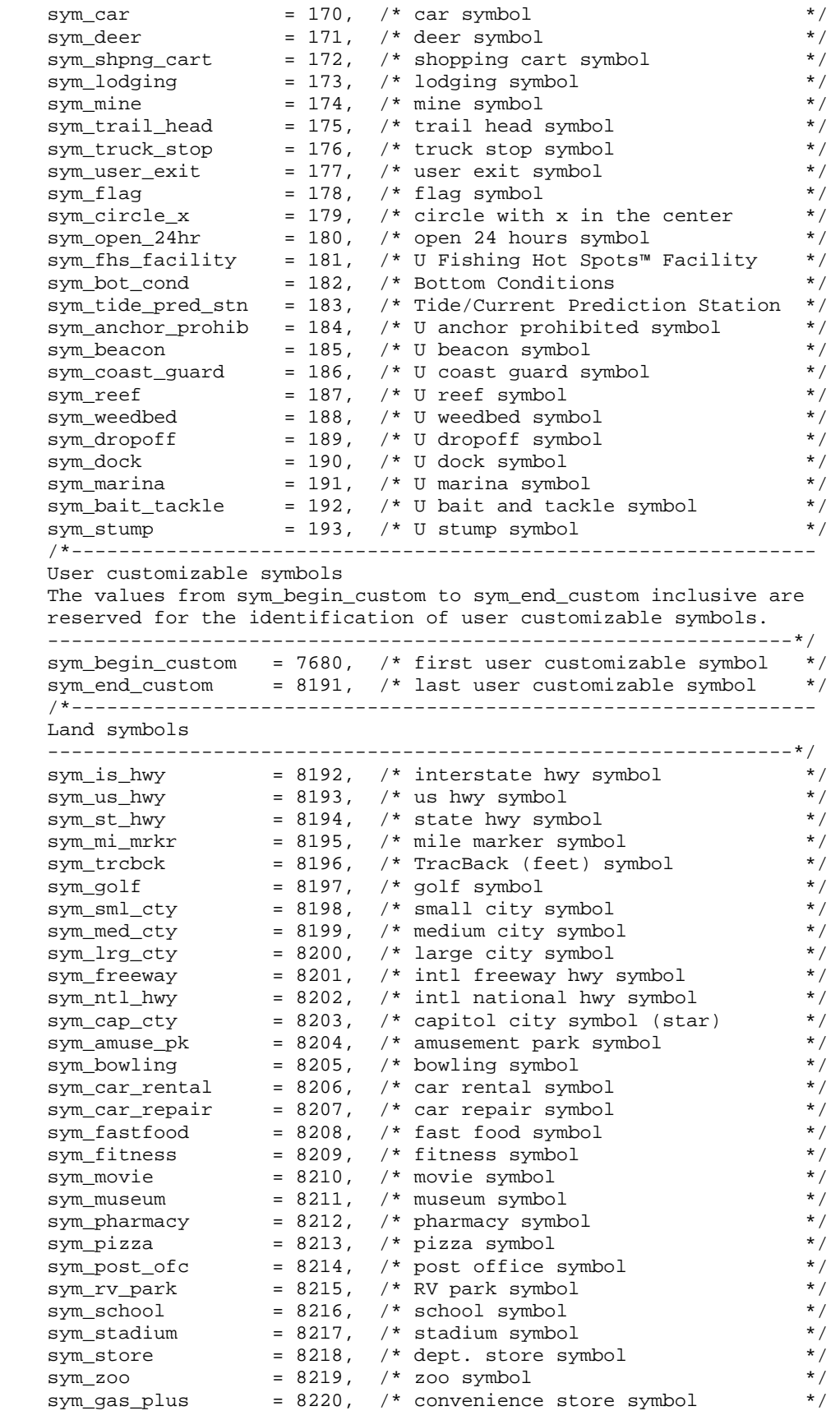

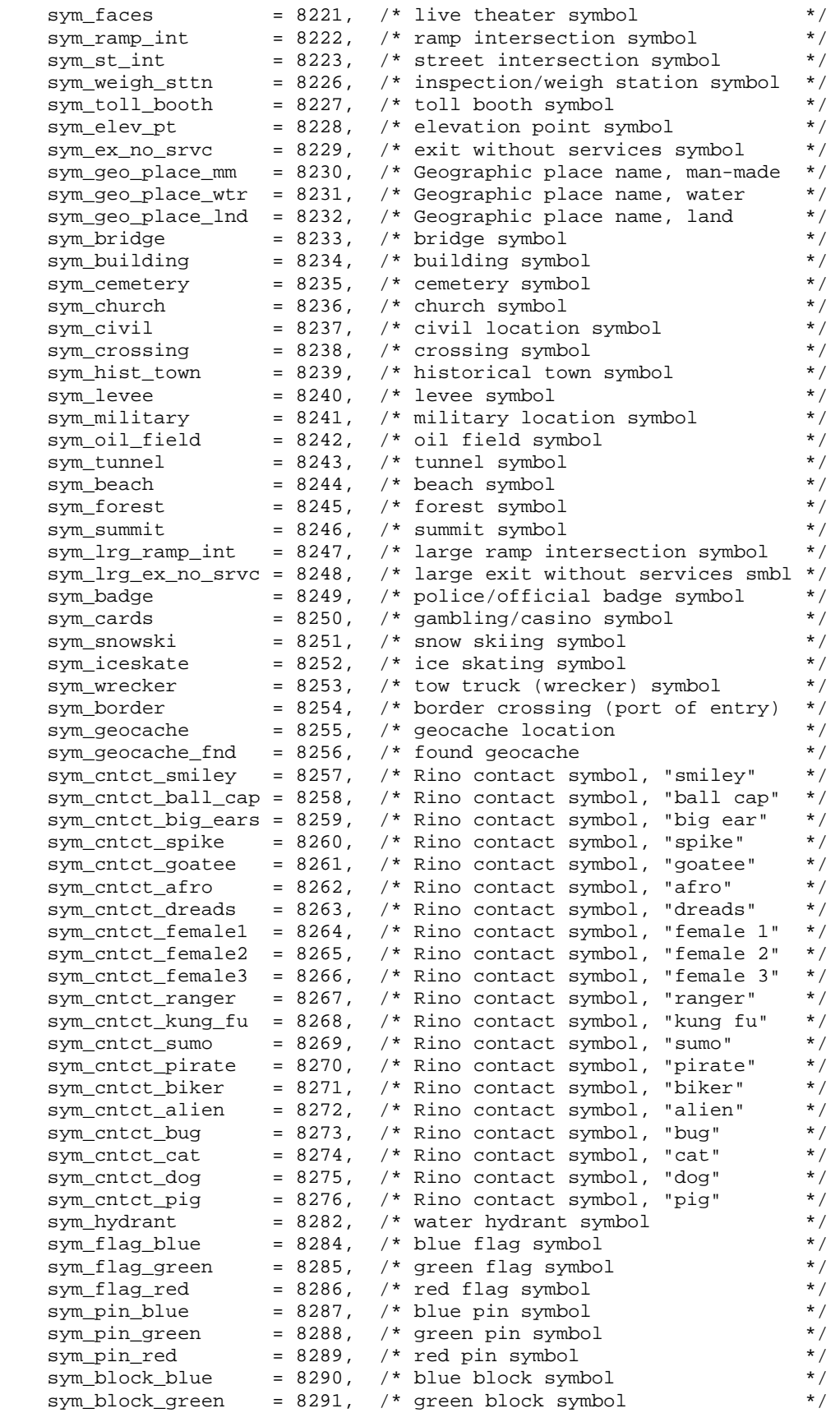

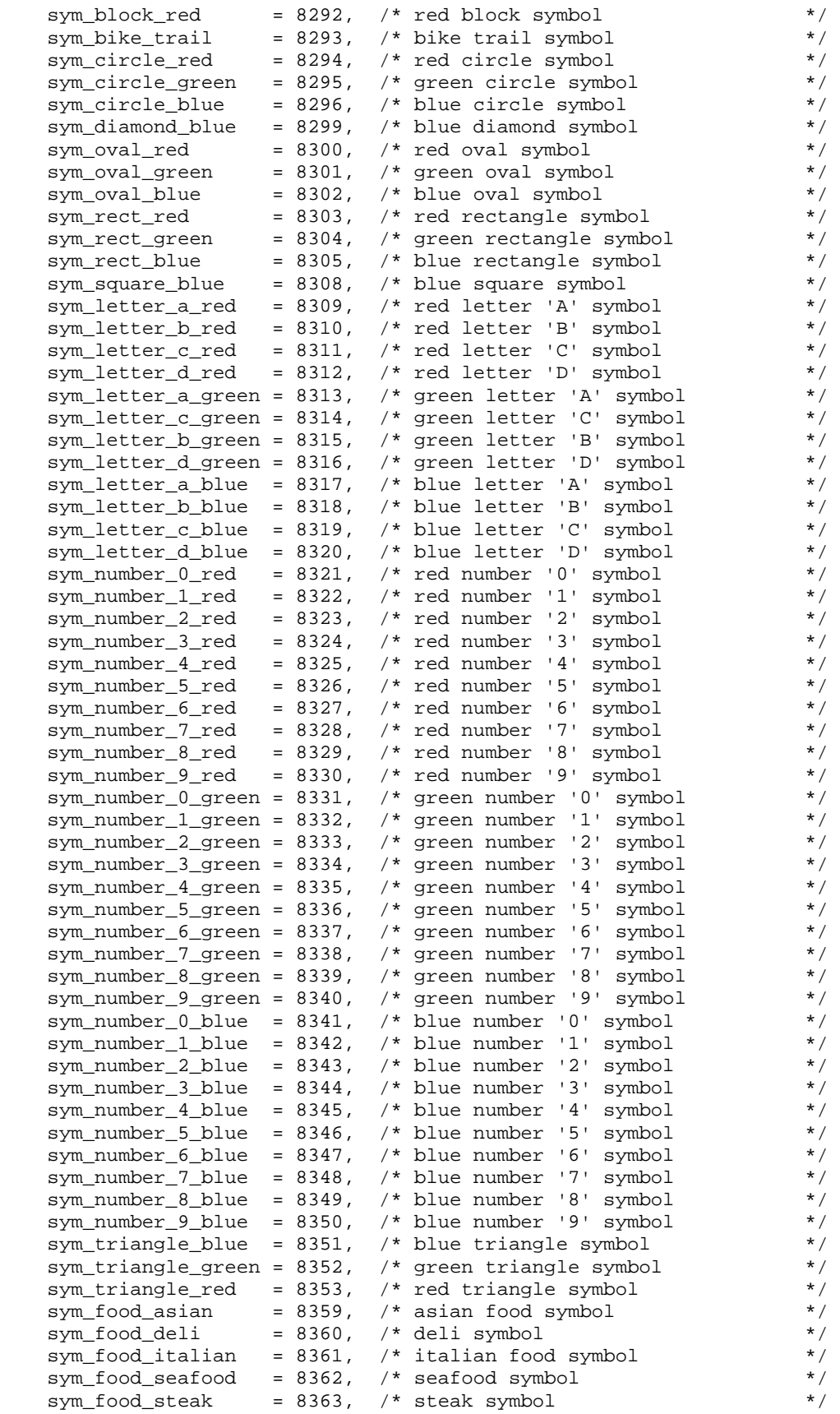

<span id="page-35-0"></span>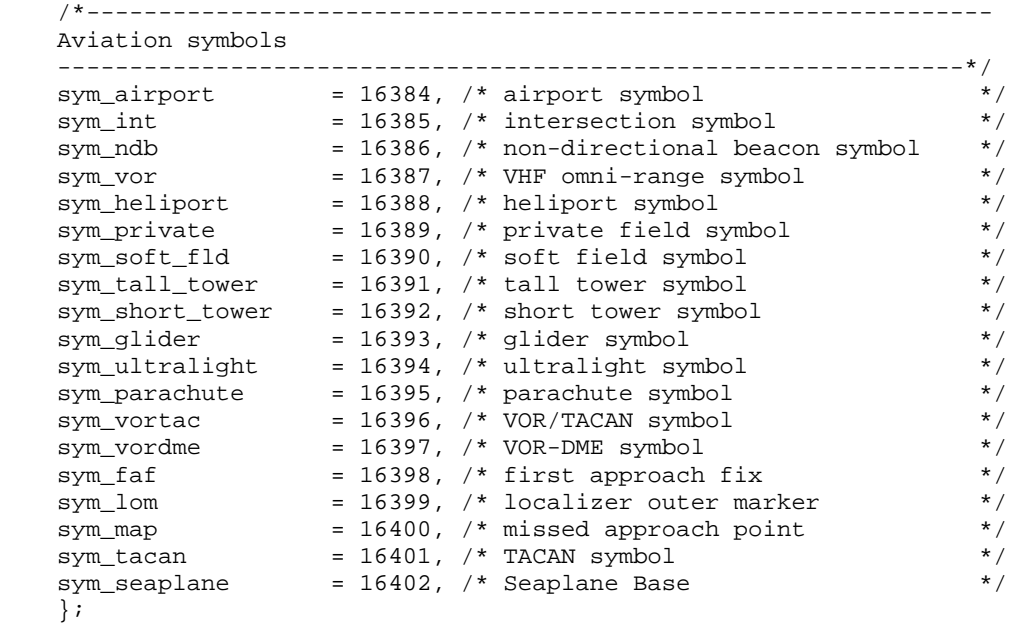

# **7.4 Product-Specific Data Types**

Note that all positions are referenced to WGS-84. All altitudes are referenced to the WGS-84 geoid.

### **7.4.1 D100\_Wpt\_Type**

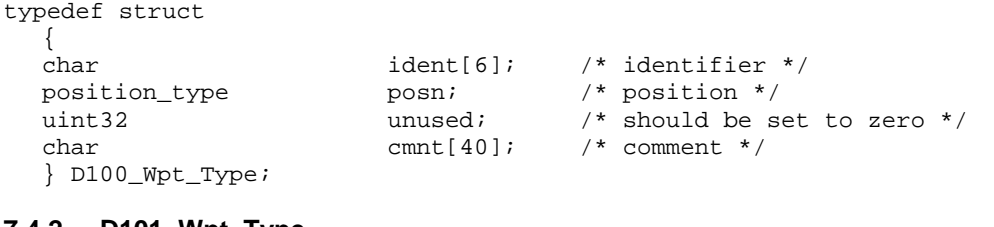

# **7.4.2 D101\_Wpt\_Type**

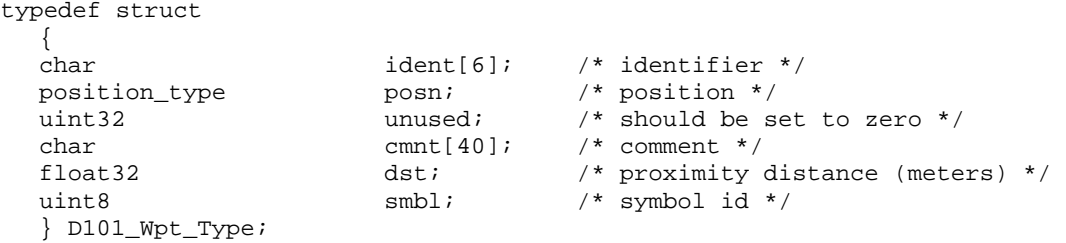

The enumerated values for the "smbl" member of the D101\_Wpt\_Type are the same as those for symbol\_type (see section [7.3.15](#page-30-1) on page [26](#page-30-1)). However, since the "smbl" member of the D101\_Wpt\_Type is only 8-bits (instead of 16bits), all symbol\_type values whose upper byte is non-zero are disallowed in the D101\_Wpt\_Type.

The "dst" member is valid only during the Proximity Waypoint Transfer Protocol.

# <span id="page-36-0"></span>**7.4.3 D102\_Wpt\_Type**

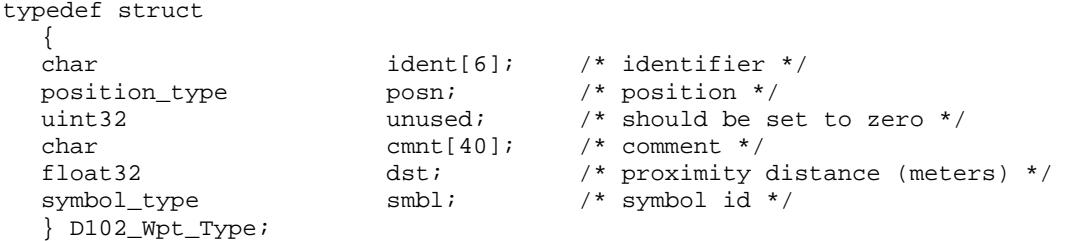

The "dst" member is valid only during the Proximity Waypoint Transfer Protocol.

# **7.4.4 D103\_Wpt\_Type**

```
typedef struct 
    {
```
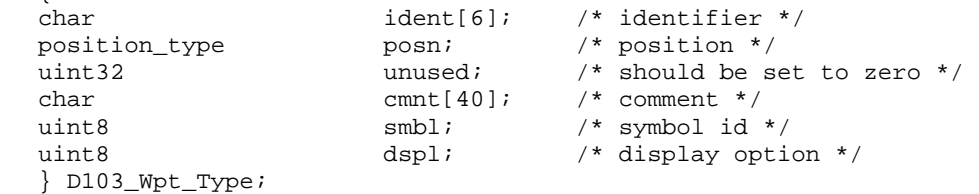

The enumerated values for the "smbl" member of the D103\_Wpt\_Type are shown below:

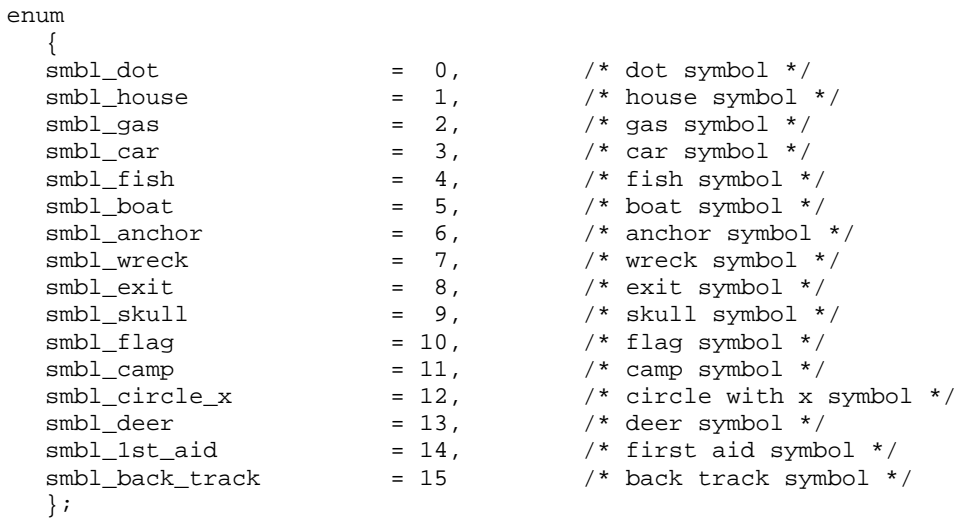

The enumerated values for the "dspl" member of the D103\_Wpt\_Type are shown below:

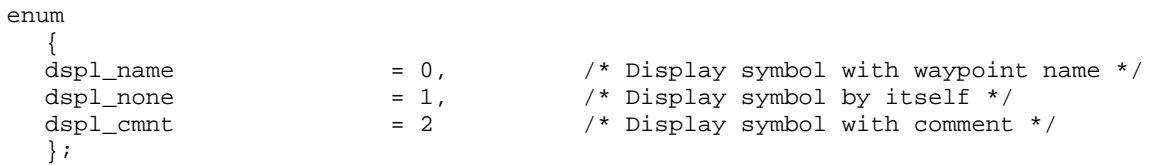

# <span id="page-37-0"></span>**7.4.5 D104\_Wpt\_Type**

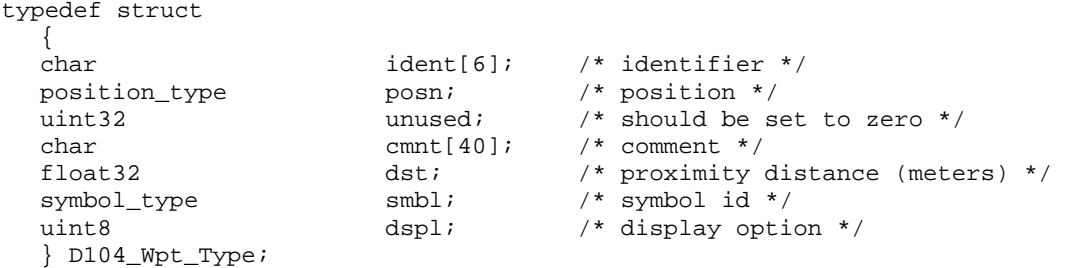

The enumerated values for the "dspl" member of the D104 Wpt. Type are shown below:

```
enum 
\{dspl_smbl_none = 0, \frac{1}{2} /* Display symbol by itself */<br>dspl_smbl_only = 1, \frac{1}{2} /* Display symbol by itself */
    dspl_smbl_only = 1, \frac{1}{2} /* Display symbol by itself */<br>dspl_smbl_name = 3, \frac{1}{2} /* Display symbol with waypoint
    dspl_smbl_name = 3, \frac{1}{2} /* Display symbol with waypoint name */<br>dspl_smbl_cmnt = 5, \frac{1}{2} /* Display symbol with comment */
                                                                    \frac{1}{2} Display symbol with comment */
     };
```
The "dst" member is valid only during the Proximity Waypoint Transfer Protocol.

# **7.4.6 D105\_Wpt\_Type**

```
typedef struct 
  { 
 position_type posn; /* position */ 
symbol_type smbl; /* symbol id */
/* char wpt_ident[]; null-terminated string */ 
  } D105_Wpt_Type;
```
# **7.4.7 D106\_Wpt\_Type**

```
typedef struct 
   { 
  uint8 wpt_class; /* class */
  uint8 subclass[13]; /* subclass */
  position_type posn; <br>symbol type smbl; <br> /* symbol id *
symbol_type smbl; /* symbol id */<br>/* char wpt_ident[]; null-termina
/* char wpt_ident[]; null-terminated string */<br>/* char         lnk_ident[]; null-terminated string */
                            \ln \frac{1}{\pi} ident[]; null-terminated string */
   } D106_Wpt_Type;
```
The enumerated values for the "wpt\_class" member of the D106\_Wpt\_Type are as follows:

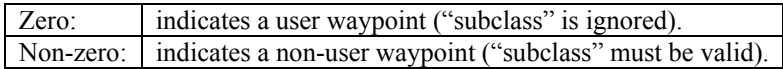

For non-user waypoints (such as a city in the device map database), the device will provide a non-zero value in the "wpt\_class" member, and the "subclass" member will contain valid data to further identify the non-user waypoint. If the host wishes to transfer this waypoint back to the device (as part of a route), the host must leave the "wpt\_class" and "subclass" members unmodified. For user waypoints, the host must ensure that the "wpt\_class" member is zero, but the "subclass" member will be ignored and should be set to zero.

The "lnk ident" member provides a string that indicates the name of the path from the previous waypoint in the route to this one. For example, "HIGHWAY 101" might be placed in "lnk\_ident" to show that the path from the previous waypoint to this waypoint is along Highway 101. The "lnk ident" string may be empty (i.e., no characters other than the null terminator), which indicates that no particular path is specified.

# <span id="page-38-0"></span>**7.4.8 D107\_Wpt\_Type**

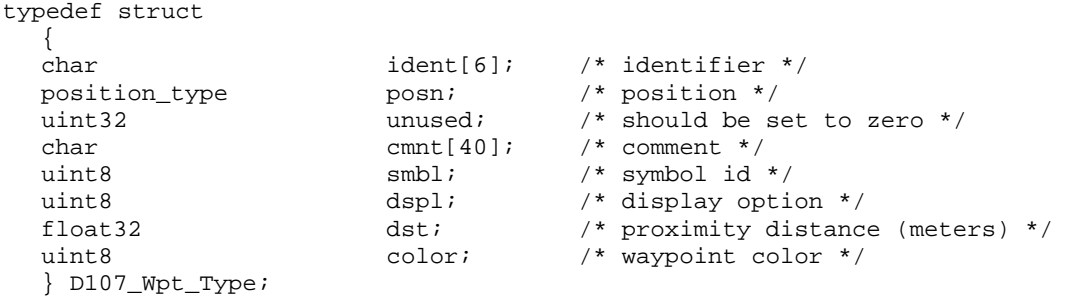

The enumerated values for the "smbl" member of the D107\_Wpt\_Type are the same as the "smbl" member of the D103\_Wpt\_Type.

The enumerated values for the "dspl" member of the D107\_Wpt\_Type are the same as the "dspl" member of the D103\_Wpt\_Type.

The enumerated values for the "color" member of the D107\_Wpt\_Type are shown below:

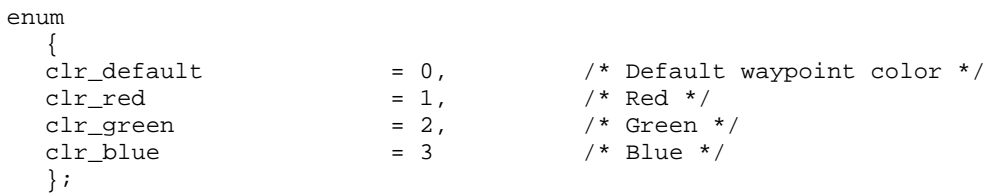

# **7.4.9 D108\_Wpt\_Type**

typedef struct {

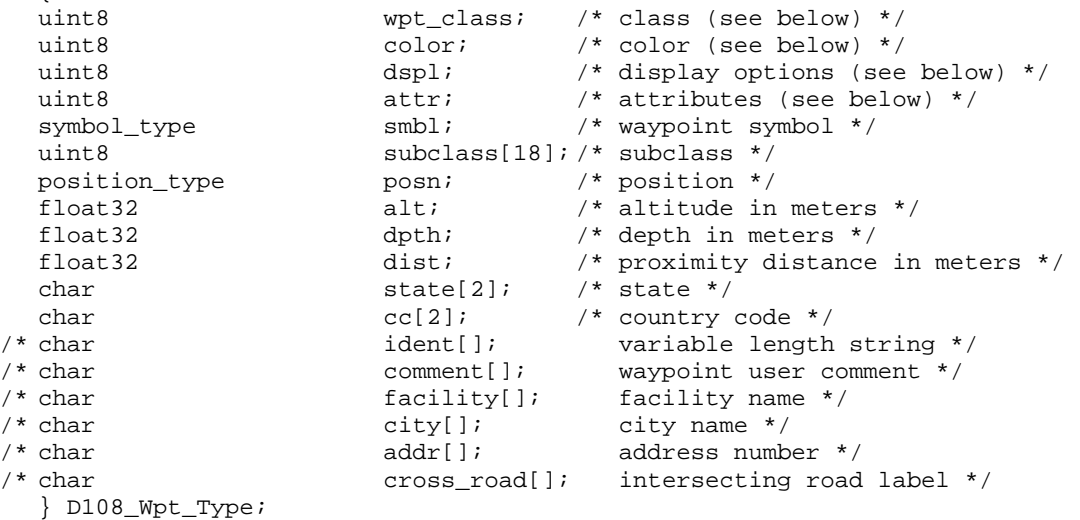

The enumerated values for the "wpt\_class" member of the D108\_Wpt\_Type are defined as follows:

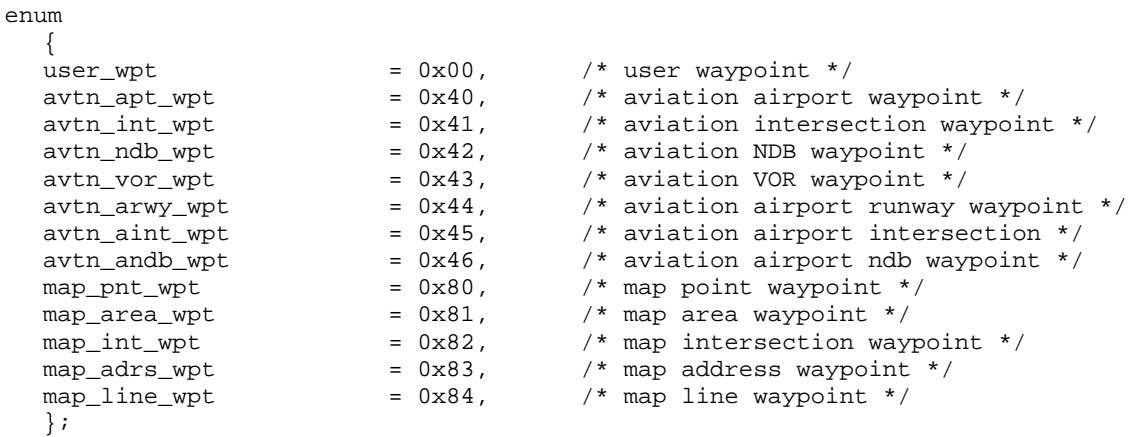

The "color" member can be one of the following values:

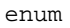

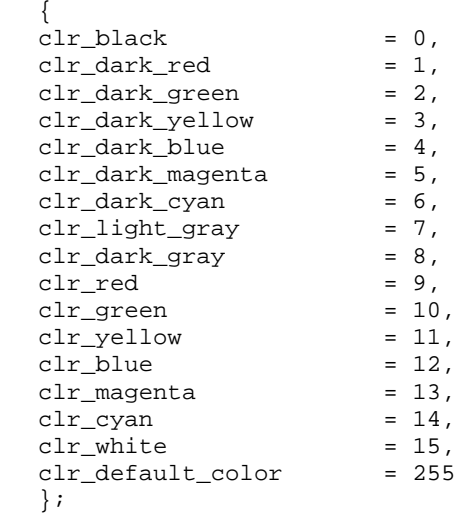

The enumerated values for the "dspl" member of the D108\_Wpt\_Type are the same as the "dspl" member of the D103\_Wpt\_Type.

The "attr" member should be set to a value of 0x60.

The "subclass" member of the D108 Wpt. Type is used for map waypoints only, and should be set to 0x0000 0x00000000 0xFFFFFFFF 0xFFFFFFFF 0xFFFFFFFF for other classes of waypoints.

The "alt" and "dpth" members may or may not be supported on a given device. A value of 1.0e25 in either of these fields indicates that this parameter is not supported or is unknown for this waypoint.

The "dist" member is used during the Proximity Waypoint Transfer Protocol only, and should be set to 1.0e25 for other cases.

The "comment" member of the D108 Wpt. Type is used for user waypoints only, and should be an empty string for other waypoint classes.

The "facility" and "city" members are used only for aviation waypoints, and should be empty strings for other waypoint classes.

The "addr" member is only valid for MAP\_ADRS\_WPT class waypoints and will be an empty string otherwise.

<span id="page-40-0"></span>The "cross-road" member is valid only for MAP\_INT\_WPT class waypoints, and will be an empty string otherwise.

# **7.4.10 D109\_Wpt\_Type**

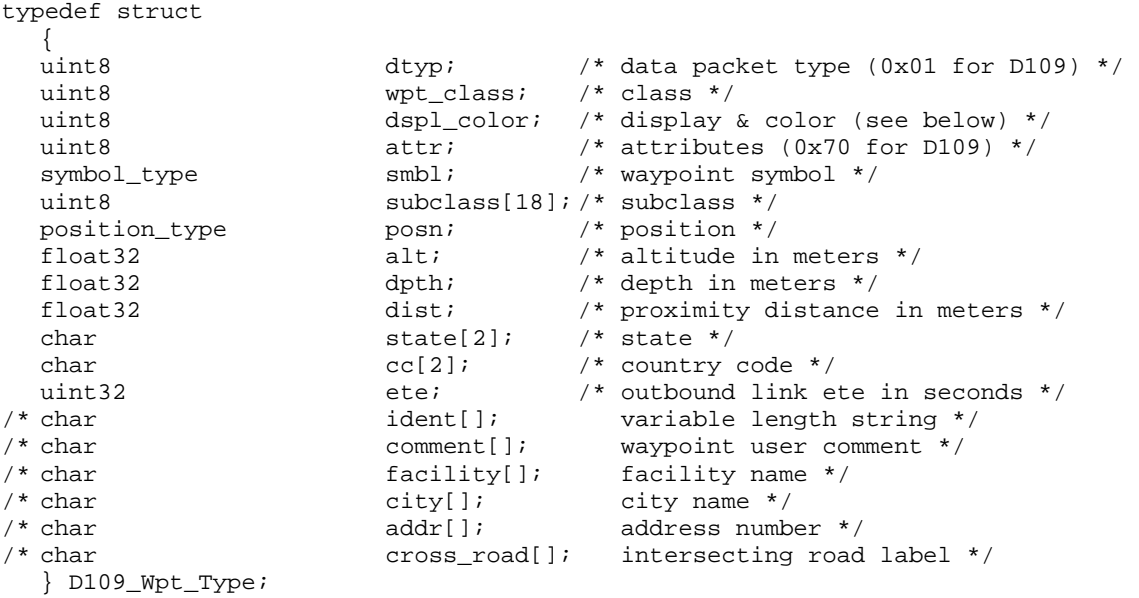

All fields are defined the same as D108\_Wpt\_Type except as noted below.

dtyp - Data packet type, must be 0x01 for D109\_Wpt\_Type.

dspl\_color - The 'dspl\_color' member contains three fields; bits 0-4 specify the color, bits 5-6 specify the waypoint display attribute and bit 7 is unused and must be 0. Color values are as specified for D108\_Wpt\_Type except that the default value is 0x1f. Display attribute values are as specified for D108\_Wpt\_Type.

attr - Attribute. Must be 0x70 for D109\_Wpt\_Type.

ete - Estimated time en route in seconds to next waypoint. Default value is 0xFFFFFFFF.

# <span id="page-41-0"></span>**7.4.11 D110\_Wpt\_Type**

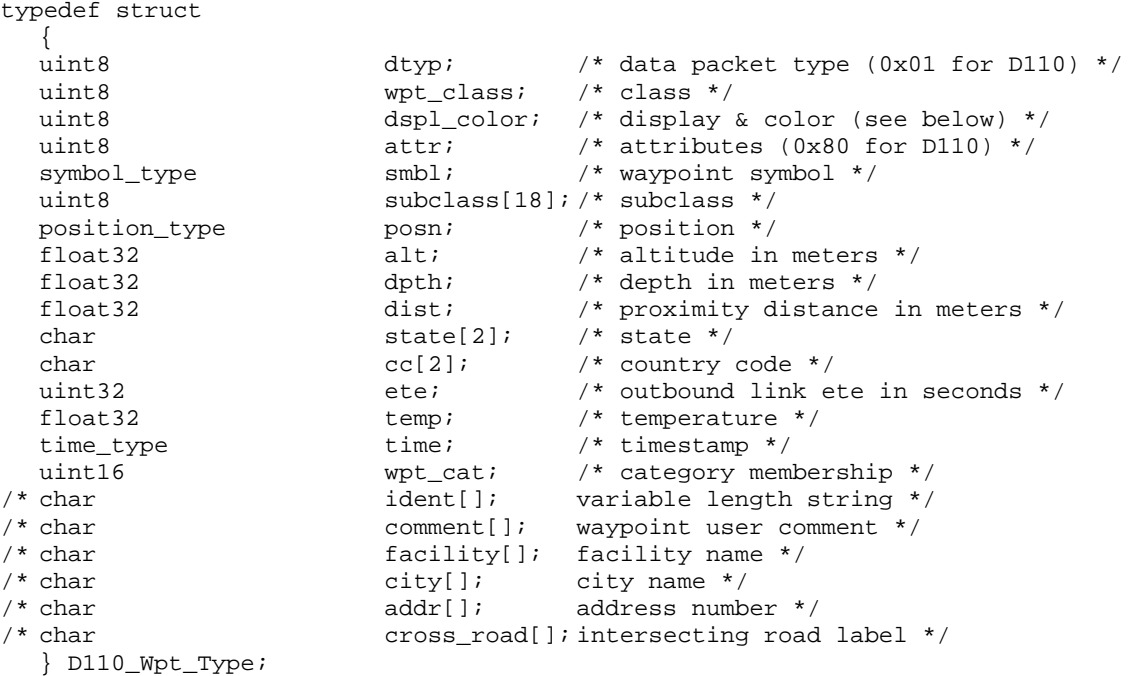

All fields are defined the same as D109 Wpt\_Type except as noted below.

The valid values for the "wpt\_class" member of the D110\_Wpt\_Type are defined as follows. If an invalid value is received, the value shall be user\_wpt.

enum  $\sqrt{2}$ 

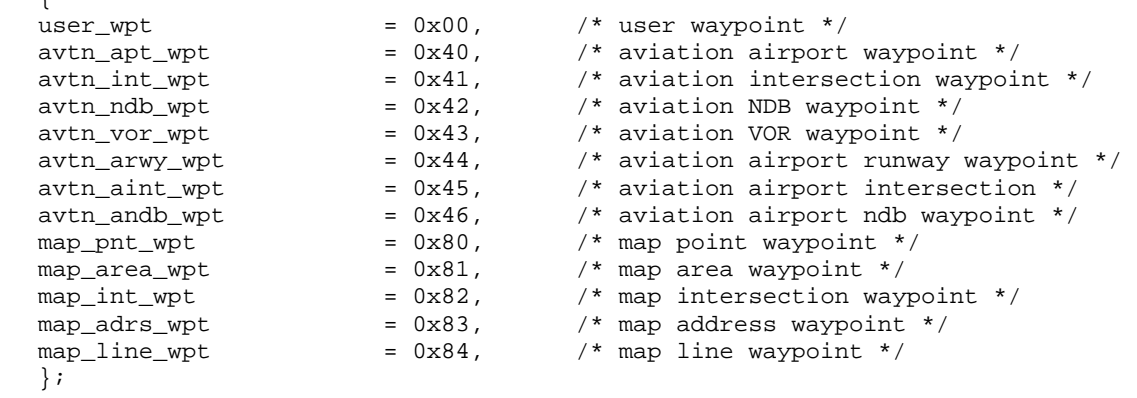

wpt cat - Waypoint Category. May not be supported by all devices. Default value is 0x0000. This is a bit field that provides category membership information for the waypoint. The waypoint may be a member of up to 16 categories. If a bit is set then the waypoint is a member of the corresponding category. For example, if bits 0 and 4 are set then the waypoint is a member of categories 1 and 5. For more information see section [6.5](#page-17-1) on page [13](#page-17-1).

temp - Temperature. May not be supported by all devices. A value of 1.0e25 in this field indicates that this parameter is not supported or is unknown for this waypoint.

time - Time. May not be supported by all devices. A value of 0xFFFFFFFF in this field indicates that this parameter is not supported or is unknown for this waypoint.

attr - Attribute. Must be 0x80 for D110\_Wpt\_Type.

<span id="page-42-0"></span>dspl color - The 'dspl color' member contains three fields; bits 0-4 specify the color, bits 5-6 specify the waypoint display attribute and bit 7 is unused and must be 0. Valid color values are specified below. If an invalid color value is received, the value shall be Black. Valid display attribute values are as shown below. If an invalid display attribute value is received, the value shall be Name.

enum {  $\begin{aligned}\n \texttt{clr\_Black} \quad &= 0 \,, \end{aligned}$  $chr\_Dark\_Red$  = 1,<br>  $chr$  Dark Green = 2, clr\_Dark\_Green = 2,<br>clr Dark Yellow = 3, clr\_Dark\_Yellow clr\_Dark\_Blue =  $4$ , clr\_Dark\_Magenta = 5,  $clr\_Dark_Cyan$  = 6,<br>  $clr\_Light_Gray$  = 7,  $chr\_Light\_Gray$  = 7,<br>  $chr$  Dark Grav = 8. clr\_Dark\_Gray =  $8$ ,<br>clr Red =  $9$ .  $clr\_Red$  $chr$  Green = 10,  $clr$  Yellow = 11,  $\text{clr\_Blue}$  = 12, clr\_Magenta =  $13$ ,<br>clr\_Cyan =  $14$ ,  $\text{clr}\_\text{Cyan}$  = 14,  $\text{clr\_White}$  = 15,  $clr_Transparent$  = 16 }; enum  $\{$ dspl\_Smbl\_Name  $= 0$ ,  $\frac{1}{2}$  Display symbol with waypoint name  $\frac{*}{2}$ dspl\_Smbl\_Only = 1,  $\frac{1}{2}$  /\* Display symbol by itself \*/<br>dspl\_Smbl\_Comment = 2 /\* Display symbol with comment dspl\_Smbl\_Comment = 2 /\* Display symbol with comment \*/ };

posn - Position. If a D110 waypoint is received that contains a value in the lat field of the posn field that is greater than  $2^{\wedge}30$  or less than  $-2^{\wedge}30$ , then that waypoint shall be rejected.

# **7.4.12 D120\_Wpt\_Cat\_Type**

```
typedef struct 
   { 
  char name[17]; /* category name */
   } D120_Wpt_Cat_Type;
```
The name field contains a null-terminated string with a maximum length of 16 consecutive non-null characters. If a D120 waypoint category is received that contains a string with more than 16 consecutive non-null characters then that name should be truncated to the first 16 characters and then null terminated. If a D120 waypoint category is received with a null in the first character of the name field then that packet should not be processed.

# **7.4.13 D150\_Wpt\_Type**

```
typedef struct 
    { 
  char ident[6]; /* identifier */
  char cc[2]; /* country code */
  uint8 wpt_class; /* class */<br>position_type posn; /* position
  position_type posn; <br> \gamma /* position */<br> \gamma sint16 alt; <br> \gamma altitude (mo
   sint16 alt; \begin{array}{ccc} & & \\ & \times & \\ \end{array} altitude (meters) */
  char city[24]; \frac{1}{x} char city \frac{1}{x} char state[2]; \frac{1}{x} state *
   char state[2]; /* state */<br>char state[30]; /* facility
                               name[30]; /* facility name */<br>cmnt[40]; /* comment */
   char cmnt[40]; /* comment */
    } D150_Wpt_Type;
```
<span id="page-43-0"></span>The enumerated values for the "wpt\_class" member of the D150\_Wpt\_Type are shown below:

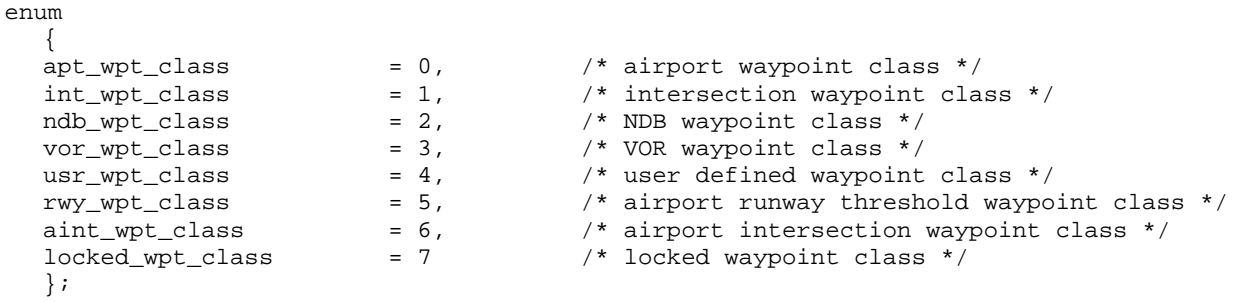

The "locked wpt class" code indicates that a route within a device contains an aviation database waypoint that the device could not find in its aviation database (presumably because the aviation database was updated to a newer version). The host should never send the "locked\_wpt\_class" code to the device.

The "city," "state," "name," and "cc" members are invalid when the "wpt\_class" member is equal to usr\_wpt\_class. The "alt" member is valid only when the "wpt\_class" member is equal to apt\_wpt\_class.

# **7.4.14 D151\_Wpt\_Type**

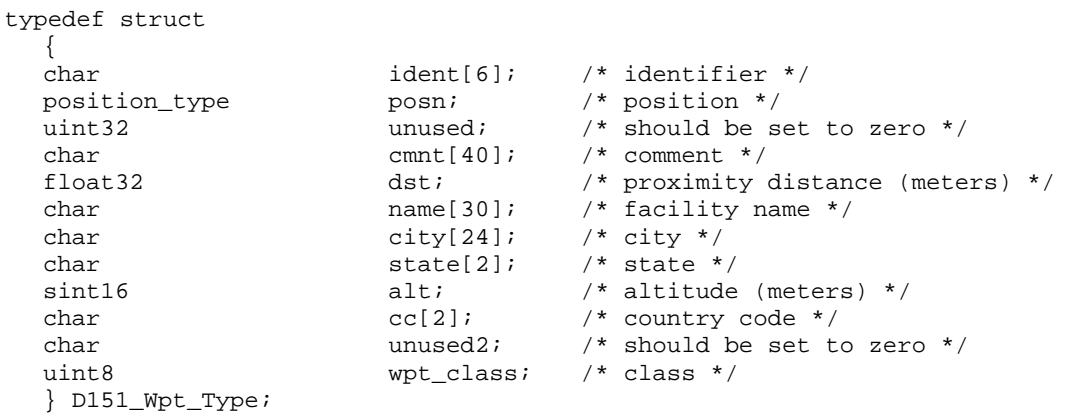

The enumerated values for the "wpt\_class" member of the D151\_Wpt\_Type are shown below:

```
enum 
  \left\{ \right.apt_wpt_class = 0, \frac{1}{2} airport waypoint class */
\text{vor\_wpt\_class} = 1, \text{v} /* VOR waypoint class */
usr_wpt_class = 2, \qquad /* user defined waypoint class */
 locked_wpt_class = 3 /* locked waypoint class */ 
   };
```
The "locked wpt class" code indicates that a route within a device contains an aviation database waypoint that the device could not find in its aviation database (presumably because the aviation database was updated to a newer version). The host should never send the "locked wpt class" code to the device.

The "dst" member is valid only during the Proximity Waypoint Transfer Protocol.

The "city," "state," "name," and "cc" members are invalid when the "wpt\_class" member is equal to usr\_wpt\_class. The "alt" member is valid only when the "wpt\_class" member is equal to apt\_wpt\_class.

# <span id="page-44-0"></span>**7.4.15 D152\_Wpt\_Type**

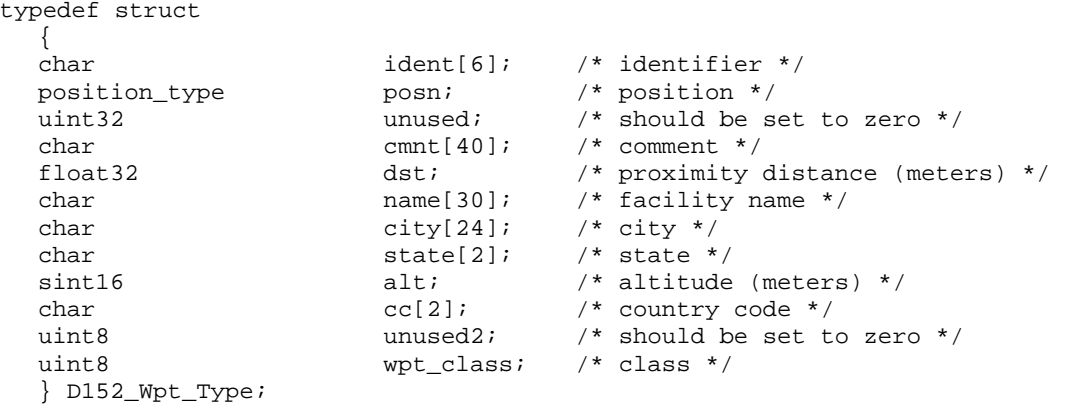

The enumerated values for the "wpt\_class" member of the D152\_Wpt\_Type are shown below:

```
enum 
\{\begin{array}{lll} \text{apt\_wpt}\_class & = 0, & \text{ /* airport waypoint class */} \text{int\_wp}\_class & = 1, & \text{ /* intersection waypoint clas} \ \text{ndb\_wpt}\_class & = 2, & \text{ /* NDB waypoint class */} \end{array} int_wpt_class = 1, /* intersection waypoint class */ 
ndb_wpt_class = 2, \qquad \qquad /* NDB waypoint class */
   vor_wpt_class = 3, \frac{1}{2} /* VOR waypoint class */<br>usr_wpt_class = 4, \frac{1}{2} /* user defined waypoint
    usr_wpt_class = 4, \frac{1}{2} /* user defined waypoint class */<br>locked_wpt_class = 5 /* locked waypoint class */
                                                               /* locked waypoint class */
     };
```
The "locked wpt class" code indicates that a route within a device contains an aviation database waypoint that the device could not find in its aviation database (presumably because the aviation database was updated to a newer version). The host should never send the "locked\_wpt\_class" code to the device.

The "dst" member is valid only during the Proximity Waypoint Transfer Protocol.

The "city," "state," "name," and "cc" members are invalid when the "wpt\_class" member is equal to usr\_wpt\_class. The "alt" member is valid only when the "wpt\_class" member is equal to apt\_wpt\_class.

# **7.4.16 D154\_Wpt\_Type**

```
typedef struct 
 \{char ident[6]; /* identifier */
 position_type posn; /* position */ 
 uint32 unused; /* should be set to zero */ 
char cmnt[40]; /* comment */
 float32 dst; /* proximity distance (meters) */ 
 char name[30]; /* facility name */ 
char city[24]; /* city */
char state[2]; /* state */sint16 alt; \begin{array}{ccc} & & \\ & \text{all } \\ \end{array} altitude (meters) */
char cc[2]; /* country code */
 uint8 unused2; /* should be set to zero */ 
uint8 wpt_class; /* class */
symbol_type smbl; /* symbol id */
  } D154_Wpt_Type;
```
The enumerated values for the "wpt\_class" member of the D154\_Wpt\_Type are shown below:

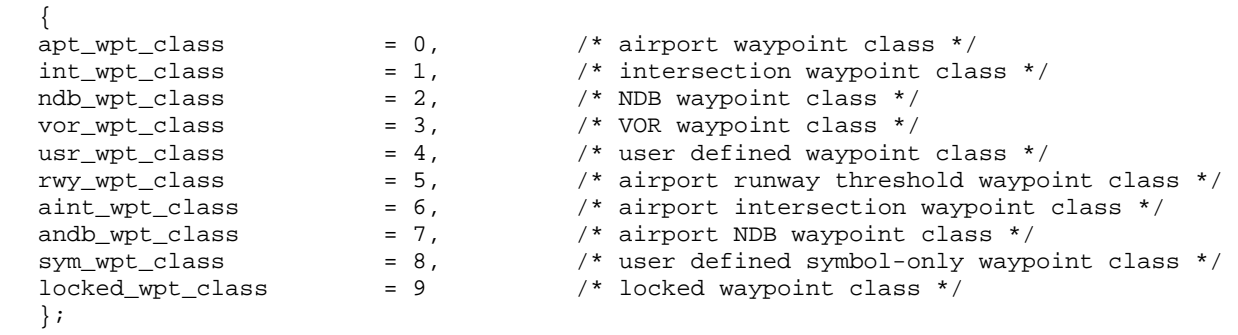

The "locked wpt class" code indicates that a route within a device contains an aviation database waypoint that the device could not find in its aviation database (presumably because the aviation database was updated to a newer version). The host should never send the "locked\_wpt\_class" code to the device.

The "dst" member is valid only during the Proximity Waypoint Transfer Protocol.

The "city," "state," "name," and "cc" members are invalid when the "wpt\_class" member is equal to usr\_wpt\_class or sym\_wpt\_class. The "alt" member is valid only when the "wpt\_class" member is equal to apt\_wpt\_class.

# **7.4.17 D155\_Wpt\_Type**

<span id="page-45-0"></span>enum

```
typedef struct 
 {<br>char
                 ident[6]; /* identifier */
 position_type posn; /* position */ 
 uint32 unused; /* should be set to zero */ 
char cmnt[40]; /* comment */
 float32 dst; /* proximity distance (meters) */ 
 char name[30]; /* facility name */ 
char city[24]; /* city */
char state[2]; /* state */sint16 alt; \begin{array}{ccc} & & \\ & \text{all } \\ \end{array} altitude (meters) */
char cc[2]; /* country code */
 uint8 unused2; /* should be set to zero */ 
uint8 wpt_class; /* class */
symbol_type smbl; /* symbol id */
uint8 dspl; \frac{d}{dx} display option */
  } D155_Wpt_Type;
```
The enumerated values for the "dspl" member of the D155 Wpt. Type are shown below:

```
enum 
\{dspl_smbl_only = 1, \qquad /* Display symbol by itself */
   dspl_smbl_name = 3, \frac{1}{2} /* Display symbol with waypoint name */<br>dspl_smbl_cmnt = 5, \frac{1}{2} /* Display symbol with comment */
   dspl_smbl_cmnt = 5, \qquad /* Display symbol with comment */
    };
```
The enumerated values for the "wpt\_class" member of the D155\_Wpt\_Type are shown below:

```
enum 
    {<br>apt_wpt_class
    \begin{array}{lll} \texttt{apt\_wpt\_class} & = & 0, & \texttt{/* airport waypoint class */} \\ \texttt{int\_wp\_class} & = & 1, & \texttt{/* intersection waypoint clas} \end{array}int_wpt_class = 1, \frac{1}{2} /* intersection waypoint class */<br>
\frac{1}{2} = 2, \frac{1}{2} /* NDB waypoint class */
    ndb_wpt_class = 2, \frac{1}{2} /* NDB waypoint class */<br>vor_wpt_class = 3, \frac{1}{2} /* VOR waypoint class */<br>\frac{1}{2} /* very defined waypoint
    vor_wpt_class = 3, \frac{1}{2} /* VOR waypoint class */<br>usr_wpt_class = 4, \frac{1}{2} /* user defined waypoint
    usr_wpt_class = 4, \frac{1}{2} /* user defined waypoint class */<br>locked_wpt_class = 5 /* locked waypoint class */
                                                 = 5 /* locked waypoint class */
      };
```
<span id="page-46-0"></span>The "locked wpt class" code indicates that a route within a device contains an aviation database waypoint that the device could not find in its aviation database (presumably because the aviation database was updated to a newer version). The host should never send the "locked wpt class" code to the device.

The "dst" member is valid only during the Proximity Waypoint Transfer Protocol.

The "city," "state," "name," and "cc" members are invalid when the "wpt\_class" member is equal to usr\_wpt\_class. The "alt" member is valid only when the "wpt\_class" member is equal to apt\_wpt\_class.

### **7.4.18 D200\_Rte\_Hdr\_Type**

typedef uint8 D200\_Rte\_Hdr\_Type; /\* route number \*/

The route number contained in the D200 Rte Hdr Type must be unique for each route.

### **7.4.19 D201\_Rte\_Hdr\_Type**

```
typedef struct 
    { 
   uint8 \begin{array}{ccc} \text{number} & \text{/* route number */} \\ \text{char} & \text{cmmt[20]}; & \text{/* comment */} \end{array} char cmnt[20]; /* comment */ 
    } D201_Rte_Hdr_Type;
```
The "nmbr" member must be unique for each route. Some devices require a unique "cmnt" for each route, and other devices do not. There is no mechanism available for the host to determine whether a device requires a unique "cmnt", and the host must be prepared to receive unique or non-unique "cmnt" from the device.

### **7.4.20 D202\_Rte\_Hdr\_Type**

```
typedef struct 
{<br>* char /
                               /* char rte_ident[]; variable length string */ 
    } D202_Rte_Hdr_Type;
```
# **7.4.21 D210\_Rte\_Link\_Type**

```
typedef struct 
\{uint16 class; \frac{1}{s} class; \frac{1}{s} ink class; see below */
uint8 subclass[18]; /* subclass */<br>/* char dent[]; variable less
                            ident[]; variable length string */
   };
```
The "class" member can be one of the following values:

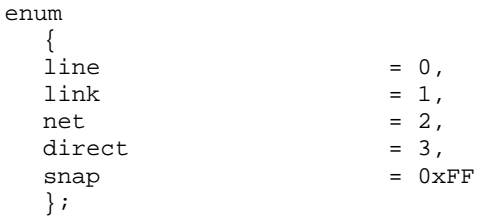

The "ident" member has a maximum length of 51 characters, including the terminating NULL.

If "class" is set to "direct" or "snap", subclass should be set to its default value of 0x0000 0x00000000 0xFFFFFFFF 0xFFFFFFFF 0xFFFFFFFF.

# <span id="page-47-0"></span>**7.4.22 D300\_Trk\_Point\_Type**

```
typedef struct 
   { 
  position_type posn; /* position */<br>time type time; /* time */
  time_type time;
  bool new_trk; /* new track segment? */
   } D300_Trk_Point_Type;
```
The "time" member indicates the time at which the track log point was recorded.

When true, the "new trk" member indicates that the track log point marks the beginning of a new track log segment.

### **7.4.23 D301\_Trk\_Point\_Type**

```
typedef struct 
      { 
     position_type posn; <br>
\begin{array}{ccc} 1 \text{ }\text{for} & \text{if} & \text{if} & \text{if} \\ 2 \text{ }\text{for} & \text{if} & \text{if} & \text{if} \\ 2 \text{ }\text{for} & \text{if} & \text{if} & \text{if} \\ 2 \text{ }\text{for} & \text{if} & \text{if} & \text{if} \\ 2 \text{ }\text{for} & \text{if} & \text{if} & \text{if} \\ 2 \text{ }\text{for} & \text{if} & \text{if} & \text{if} \\ 2 \text{ }\text{for} & \text{if} & \time_type time;
     float32 alt; /* altitude in meters */<br>float32 dpth; /* depth in meters */
      float32 dpth; /* depth in meters */ 
     bool new_trk; /* new track segment? */
      } D301_Trk_Point_Type;
```
The "time" member indicates the time at which the track log point was recorded.

The 'alt' and 'dpth' members may or may not be supported on a given device. A value of 1.0e25 in either of these fields indicates that this parameter is not supported or is unknown for this track point.

When true, the "new trk" member indicates that the track log point marks the beginning of a new track log segment.

#### **7.4.24 D302\_Trk\_Point\_Type**

```
typedef struct 
   { 
  position_type posn; \frac{1}{2} /* position */<br>time type time; \frac{1}{2} /* time */
  time_type time;
  float32 alt; \frac{1}{x} altitude in meters */
  float32 dpth; \frac{1}{2} depth in meters */<br>float32 temp; \frac{1}{2} temp; \frac{1}{2} temp in degrees C
                             temp; /* temp in degrees C * / bool new_trk; /* new track segment? */ 
   } D302_Trk_Point_Type;
```
All fields are defined the same as D301\_Trk\_Point\_Type except as noted below.

temp - Temperature. May not be supported by all devices. A value of 1.0e25 in this field indicates that this parameter is not supported or is unknown for this track point.

# **7.4.25 D303\_Trk\_Point\_Type**

```
typedef struct 
    { 
  position_type posn; \left(\frac{1}{2}\right)^* position */<br>time_type time; \left(\frac{1}{2}\right)^* time */
                             time; / time */float32 alt; \frac{1}{x} altitude in meters \frac{x}{y} uint8 heart_rate; /* heart rate in beats per minute */ 
    } D303_Trk_Point_Type;
```
All fields are defined the same as D301. Trk. Point Type except as noted below.

The "posn" member is invalid if both lat and lon are equal to 0x7FFFFFFF.

The "heart rate" member is invalid if its value is equal to 0.

<span id="page-48-0"></span>Two consecutive track points with invalid position, invalid altitude, and invalid heart rate indicate a pause in track point recording during the time between the two points.

# **7.4.26 D304\_Trk\_Point\_Type**

```
typedef struct 
 {<br>position_type
                     posn; /* position */
  time_type time; \qquad \qquad /* time */
  float32 alt; \frac{1}{x} altitude in meters */
   float32 distance; /* distance traveled in meters. See below. */ 
 uint8 heart_rate; /* heart rate in beats per minute */
 uint8 cadence; \rightarrow in revolutions per minute */
   bool sensor; /* is a wheel sensor present? */ 
   } D304_Trk_Point_Type;
```
All fields are defined the same as D303 Track Point Type except as noted below.

The "distance" member is the cumulative distance traveled in the track up to this point in meters as determined by the wheel sensor or from the position, whichever is more accurate. If the distance cannot be obtained, the "distance" member has a value of 1.0e25, indicating that it is invalid.

A value of 0xFF for the "cadence" member indicates that it is invalid.

Two consecutive track points with invalid position, invalid altitude, invalid heart rate, invalid distance and invalid cadence indicate a pause in track point recording during the time between the two points.

# **7.4.27 D310\_Trk\_Hdr\_Type**

```
typedef struct 
   { 
 bool dspl; /* display on the map? */<br>uint8
 uint8 color; \frac{1}{2} /* color (same as D108) */
/* char trk_ident[]; null-terminated string */ 
   } D310_Trk_Hdr_Type;
```
The 'trk ident' member has a maximum length of 51 characters including the terminating NULL.

# **7.4.28 D311\_Trk\_Hdr\_Type**

```
typedef struct 
   { 
  uint16 index; \frac{1}{2} index; \frac{1}{2} unique among all tracks received from device
*/ 
   } D311_Trk_Hdr_Type;
```
# **7.4.29 D312\_Trk\_Hdr\_Type**

```
typedef struct 
   { 
 bool dspl; /* display on the map? */<br>uint8
 uint8 color: \sqrt{2} /* color (see below) */
/* char trk_ident[]; null-terminated string */
   } D312_Trk_Hdr_Type;
```
The 'trk ident' member has a maximum length of 51 characters including the terminating NULL.

The "color" member can be one of the following values:

<span id="page-49-0"></span>enum

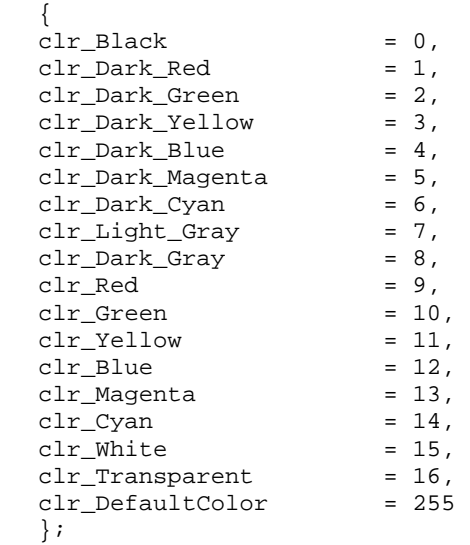

# **7.4.30 D400\_Prx\_Wpt\_Type**

```
typedef struct 
  {<br>D100_Wpt_Type
  D100_Wpt_Type wpt; /* waypoint */<br>float32 dst; /* proximity d
                            dst; /* proximity distance (meters) */
   } D400_Prx_Wpt_Type;
```
The "dst" member is valid only during the Proximity Waypoint Transfer Protocol.

# **7.4.31 D403\_Prx\_Wpt\_Type**

```
typedef struct 
  {<br>D103_Wpt_Type
  D103_Wpt_Type wpt; /* waypoint */<br>float32 dst; /* proximity d
                                             /* proximity distance (meters) */ } D403_Prx_Wpt_Type;
```
The "dst" member is valid only during the Proximity Waypoint Transfer Protocol.

# **7.4.32 D450\_Prx\_Wpt\_Type**

```
typedef struct 
    {<br>int
    \begin{tabular}{llll} int & \begin{tabular}{l} int \\ int \end{tabular} & \begin{tabular}{l} i dx: \\ int \end{tabular} & \begin{tabular}{l} // * proximity index * / \\ & \end{tabular} \\ \end{tabular}4<sup>*</sup> waypoint */
     float32 dst; /* proximity distance (meters) */ 
     } D450_Prx_Wpt_Type;
```
The "dst" member is valid only during the Proximity Waypoint Transfer Protocol.

# <span id="page-50-0"></span>**7.4.33 D500\_Almanac\_Type**

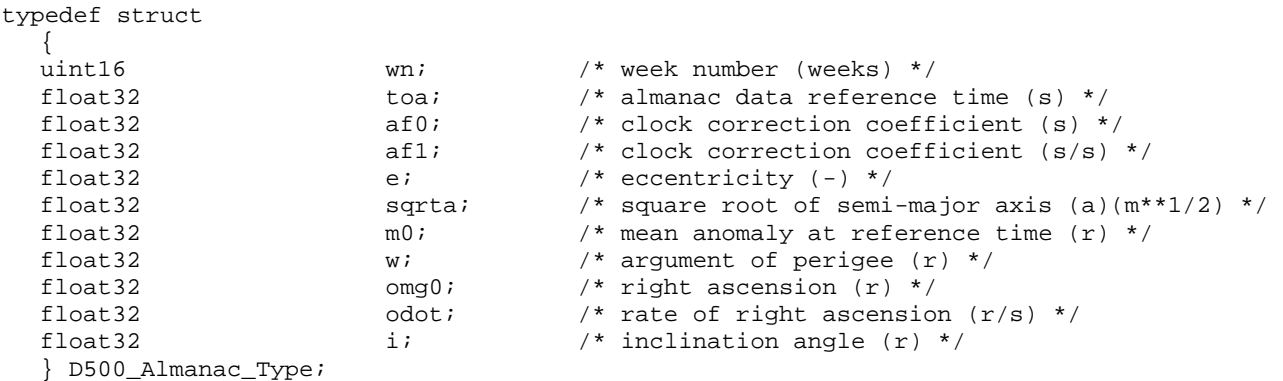

### **7.4.34 D501\_Almanac\_Type**

```
typedef struct
```
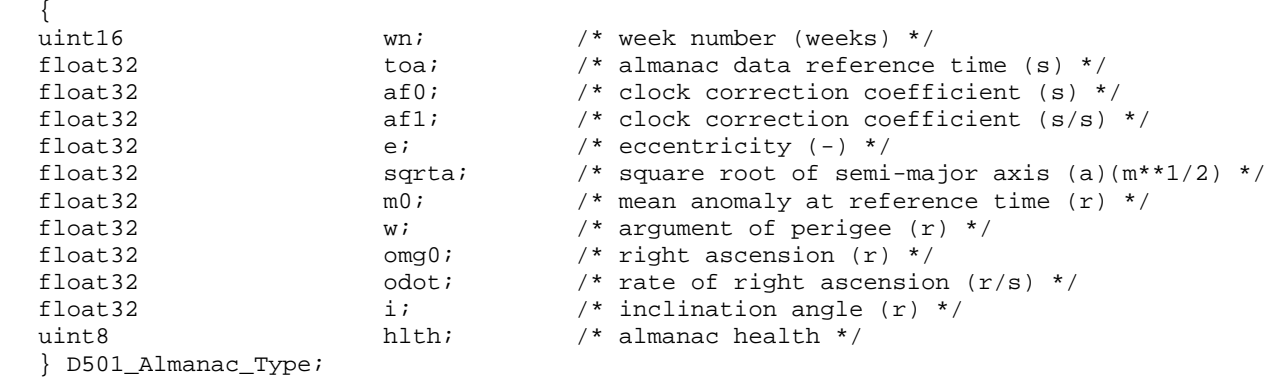

# **7.4.35 D550\_Almanac\_Type**

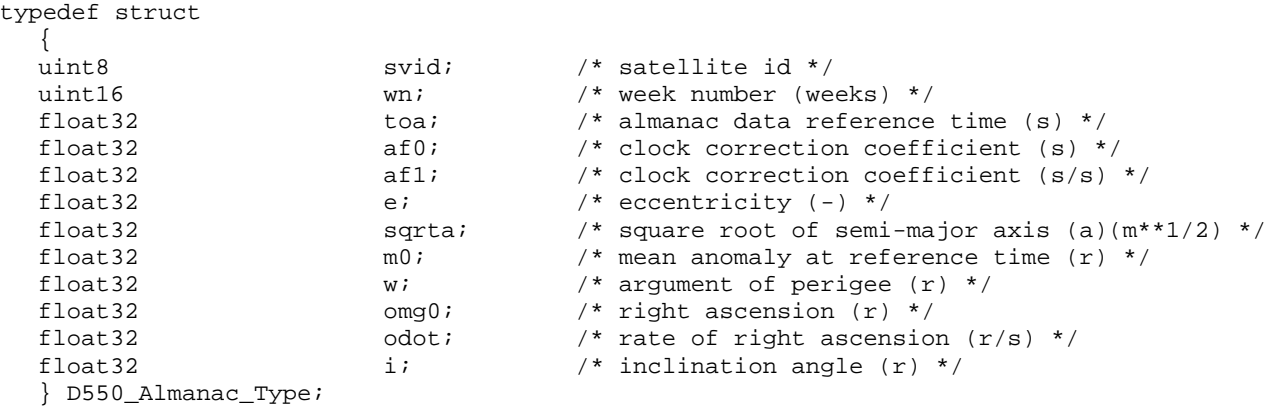

The "svid" member identifies a satellite in the GPS constellation as follows: PRN-01 through PRN-32 are indicated by "svid" equal to 0 through 31, respectively.

# <span id="page-51-0"></span>**7.4.36 D551\_Almanac\_Type**

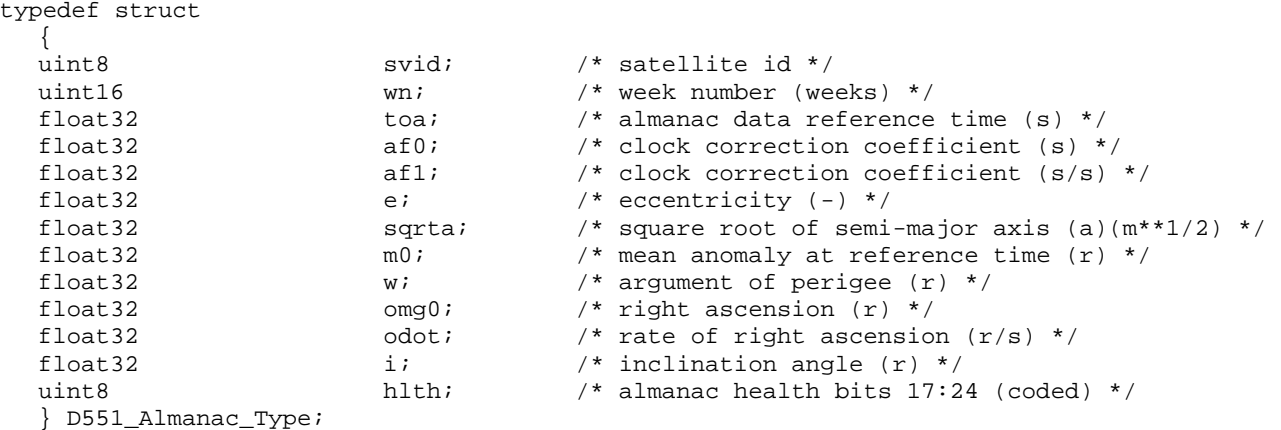

The "svid" member identifies a satellite in the GPS constellation as follows: PRN-01 through PRN-32 are indicated by "svid" equal to 0 through 31, respectively.

# **7.4.37 D600\_Date\_Time\_Type**

```
typedef struct 
    { 
   uint8 month; \begin{array}{ccc} 1 & -12 & \star \end{array}<br>uint8 day; \begin{array}{ccc} 1 & -12 & \star \end{array}day; 4 \text{ day} \left(1-31\right) /* day (1-31) */<br>year; 4 \text{ year} \left(1990\right) mear
   uint16 year; \gamma* year (1990 means 1990) */<br>uint16 hour; \gamma* hour (0–23) */
   uint16 \frac{1}{2} hour; \frac{1}{2} hour (0-23) */
   uint8 minute; \frac{1}{2} minute; \frac{1}{2} minute (0-59) */
   uint8 second; /* second (0-59) */ } D600_Date_Time_Type;
```
The D600 Date Time Type contains the UTC date and UTC time.

# **7.4.38 D650\_FlightBook\_Record\_Type**

```
typedef struct 
   { 
  time_type takeoff_time; /* Time flight started */
   time_type landing_time; /* Time flight ended */ 
   position_type takeoff_posn; /* Takeoff lat/lon */ 
   position_type landing_posn; /* Takeoff lat/lon */ 
   uint32 night_time; /* Seconds flown in night time conditions */ 
  uint32 num_landings; /* Number of landings during the flight */
  float32 max_speed; /* Max velocity during flight (meters/sec) */<br>float32 max_alt; /* Max altitude above WGS84 ellipsoid (meters
  max_alt; // max verously during ilight (meters/sec) */<br>float32 max_alt; /* Max altitude above WGS84 ellipsoid (meters)*/<br>float32 distance; /* Distance of flight (meters) */
  float32 distance; /* Distance of flight (meters) */<br>bool cross country flag; /* Flight met cross country
                          cross_country_flag; /* Flight met cross country criteria */
/* char departure_name[]; Name of airport <= 31 bytes */ 
/* char departure_ident[]; ID of airport <= 11 bytes */ 
/* char arrival_name[]; Name of airport <= 31 bytes */ 
/* char arrival_ident[];ID of airport <= 11 bytes */ 
/* char \alpha_{1} ac_id[]; N Number of airplane
   } D650_Flight_Book_Record_Type;
```
# **7.4.39 D700\_Position\_Type**

typedef radian\_position\_type D700\_Position\_Type;

# <span id="page-52-0"></span>**7.4.40 D800\_Pvt\_Data\_Type**

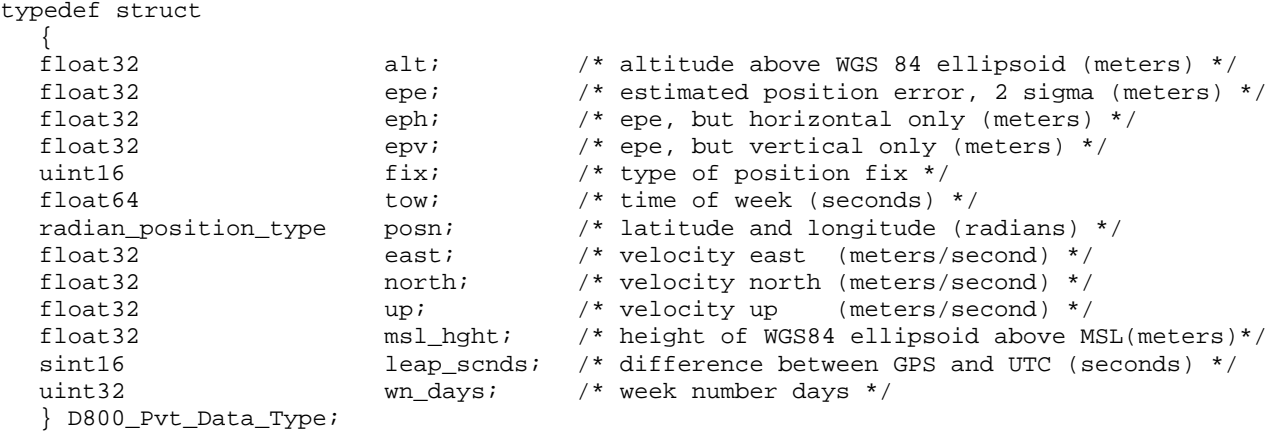

The "alt" parameter provides the altitude above the WGS 84 ellipsoid. To find the altitude above mean sea level, add "msl\_hght" to "alt" ("msl\_hght" gives the height of the WGS 84 ellipsoid above mean sea level at the current position).

The "tow" parameter provides the number of seconds (excluding leap seconds) since the beginning of the current week, which begins on Sunday at 12:00 AM (i.e., midnight Saturday night-Sunday morning). The "tow" parameter is based on Universal Coordinated Time (UTC), except UTC is periodically corrected for leap seconds while "tow" is not corrected for leap seconds. To find UTC, subtract "leap sends" from "tow." Since this may cause a negative result for the first few seconds of the week (i.e., when "tow" is less than "leap\_scnds"), care must be taken to properly translate this negative result to a positive time value in the previous day. Also, since "tow" is a floating point number and may contain fractional seconds, care must be taken to properly round off when using "tow" in integer conversions and calculations.

The "wn\_days" parameter provides the number of days that have occurred from UTC December 31st, 1989 to the beginning of the current week (thus, "wn\_days" always represents a Sunday). To find the total number of days that have occurred from UTC December 31st, 1989 to the current day, add "wn\_days" to the number of days that have occurred in the current week (as calculated from the "tow" parameter).

The default enumerated values for the "fix" member of the D800 Pvt Data Type are shown below. It is important for the host to inspect this value to ensure that other data members in the D800 Pvt Data Type are valid. No indication is given as to whether the device is in simulator mode versus having an actual position fix.

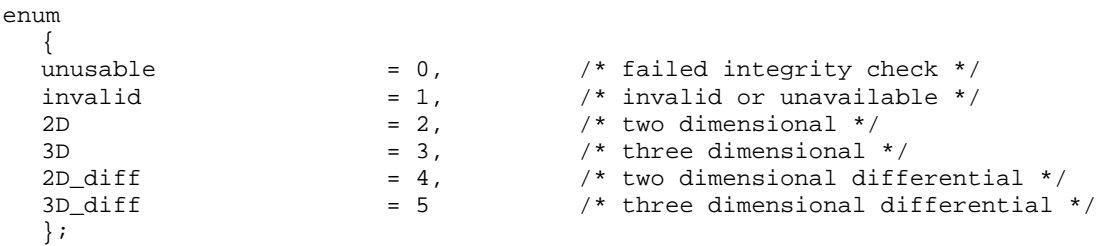

<span id="page-53-0"></span>Older software versions in certain devices use slightly different enumerated values for fix. The list of devices and the last version of software in which these different values are used is:

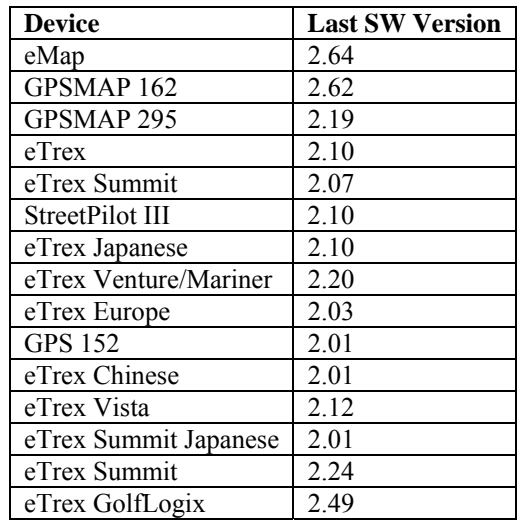

The enumerated values for these device software versions is one more than the default:

enum

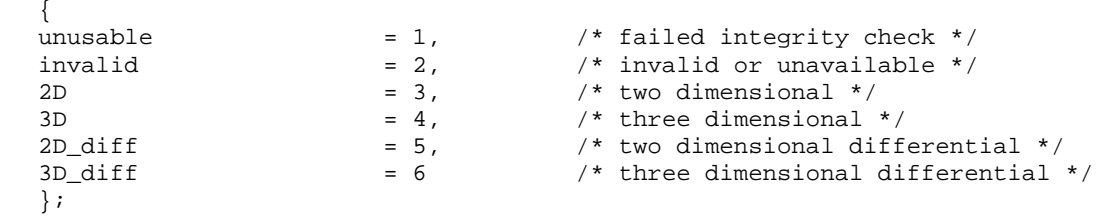

# **7.4.41 D906\_Lap\_Type**

```
typedef struct 
  {<br>time_type
time_type start_time;
uint32 total_time; /* In hundredths of a second */
  float32 total_distance; /* In meters */
  position_type begin; <br>position_type begin; /* Invalid if both lat and lon are 0x7FFFFFFFF */<br>position_type end; <br>end; <br>position_type and if both lat and lon are 0x7FFFFFFFF */
                                       /* Invalid if both lat and lon are 0x7FFFFFFF */
  uint16 calories;
  uint8 track index; /* See below */
  uint8 unused; \gamma* Unused. Set to 0. */
   } D906_Lap_Type;
```
Possible values for the track index member are as follows:

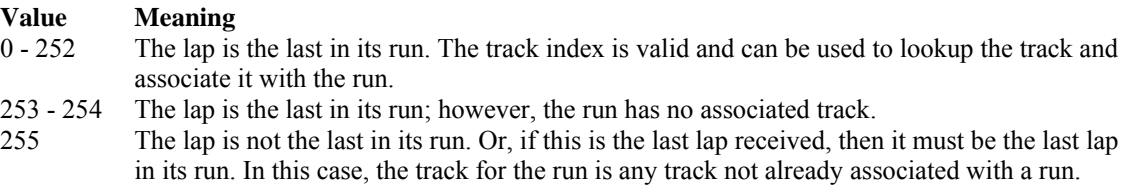

Use the A302 Track Transfer Protocol to receive the tracks associated with these laps (see section [6.7.4](#page-20-1) on page [16](#page-20-1)).

### <span id="page-54-0"></span>**7.4.42 D1000\_Run\_Type**

```
typedef struct 
   { 
   uint32 track_index; /* Index of associated track */ 
   uint32 first_lap_index; /* Index of first associated lap */ 
  uint32 last_lap_index; /* Index of last associated lap */<br>uint8 sport_type; /* See below */
  uint8 sport_type;
  uint8 program_type; \frac{1}{2} /* See below */
  uint16 unused; \sqrt{*} Unused. Set to 0. */ struct 
     {<br>uint32
                      time; 1 /* Time result of virtual partner */<br>distance; 1 /* Distance result of virtual partner
      float32 distance; /* Distance result of virtual partner */ 
       } virtual_partner; 
  D1002_Workout_Type workout;    /* Workout */
   } D1000_Run_Type
```
The value of the "track index" member must be 0xFFFFFFFFF if there is no associated track.

All laps between "first\_lap\_index" and "last\_lap\_index" are also contained in the run.

The "sport type" member can be one of the following values:

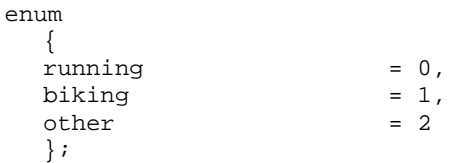

The "program type" member can be one of the following values:

```
enum 
    { 
  none = 0,<br>virtual partner = 1,
  virtual_partner = 1, \frac{1}{2} /* Completed with Virtual Partner */<br>workout = 2 /* Completed as part of a workout */
  workout = 2 /* Completed as part of a workout */ };
```
The values in the "virtual\_partner" struct is considered valid only if "program\_type" is equal to "virtual\_partner".

The value of the "workout" member is considered valid only if "program type" is equal to "workout".

# **7.4.43 D1001\_Lap\_Type**

```
typedef struct 
   { 
  uint32 index; \frac{1}{2} /* Unique among all laps received from device */
   time_type start_time; /* Start of lap time */ 
  uint32 total_time; /* Duration of lap, in hundredths of a second */
  float32 total_dist; /* Distance in meters */
  float32 max_speed; /* In meters per second */<br>position_type begin; /* Invalid if both lat and
   position_type begin; /* Invalid if both lat and lon are 0x7FFFFFFF */ 
position_type end; \rightarrow /* Invalid if both lat and lon are 0x7FFFFFFF */
 uint16 calories; /* Calories burned this lap */ 
   uint8 avg_heart_rate; /* In beats-per-minute, 0 if invalid */ 
   uint8 max_heart_rate; /* In beats-per-minute, 0 if invalid */ 
  uint8 intensity; /* See below */
   } D1001_Lap_Type;
```
The "intensity" member can be one of the following values:

<span id="page-55-0"></span>enum {<br>active = 0,  $\frac{\pi}{1}$  /\* This is a standard, active lap \*/<br>= 1  $\frac{\pi}{1}$  /\* This is a rest lap in a workout \*, rest  $= 1$  /\* This is a rest lap in a workout \*/ };

# **7.4.44 D1002\_Workout\_Type**

```
typedef struct 
 {<br>uint32
                     num_valid_steps; /* Number of valid steps (1-20) */
   struct 
    {<br>char
 char custom_name[16]; /* Null-terminated step name */ 
 float32 target_custom_zone_low; /* See below */ 
 float32 target_custom_zone_high; /* See below */ 
 uint16 duration_value; /* See below */ 
uint8 intensity; \gamma /* Same as D1001 */
 uint8 duration_type; /* See below */ 
 uint8 target_type; /* See below */ 
uint8 target_value; /* See below */
     uint8 unused; // we below */<br>uint16 unused; // * See below */<br>uint16 unused; // * Unused. Set to 0. */
  {} steps[20];<br>char
                     name[16]; /* Null-terminated workout name */<br>sport_type; /* Same as D1000 */
  uint8 sport_type; \frac{1}{2} /* Same as D1000 */
   } D1002_Workout_Type;
```
All valid steps appear in order at the beginning of the "steps" array.

<span id="page-56-0"></span>The values of "duration type" and "duration value" in the "steps" struct are defined as follows:

| duration_type         | duration_value                                                                               |
|-----------------------|----------------------------------------------------------------------------------------------|
| $0 = Time$            | In seconds                                                                                   |
| $1 = Distance$        | In meters                                                                                    |
| $2$ = Heart Rate Less | A value from $0 - 100$ indicates a percentage of max heart rate. A value above 100 indicates |
| Than                  | beats-per-minute (255 max) plus 100.                                                         |
| $3$ = Heart Rate      | A value from $0 - 100$ indicates a percentage of max heart rate. A value above 100 indicates |
| Greater Than          | beats-per-minute (255 max) plus 100.                                                         |
| $4$ = Calories Burned | In calories                                                                                  |
| $5 =$ Open            | Undefined                                                                                    |
| $6$ = Repeat          | Number of the step to loop back to. Steps are assumed to be in the order in which they are   |
|                       | received, and are numbered starting at one. The "custom name" and "intensity" members are    |
|                       | undefined for this duration type.                                                            |

Table 33 – D1002 Workout Step Duration

The values of "target\_type", "target\_value", "target\_custom\_zone\_low", and "target\_custom\_zone\_high" in the "steps" struct are defined as follows:

| target_type      | target_value         | target_custom_zone_low                | target_custom_zone_high               |  |  |
|------------------|----------------------|---------------------------------------|---------------------------------------|--|--|
| $0 = Speed$      | Speed zone $(1 -$    | Speed in meters per second.           | Speed in meters per second.           |  |  |
|                  | 10). A value of $0$  | Undefined if not a custom zone.       | Undefined for a non-custom zone.      |  |  |
|                  | indicates a custom   |                                       |                                       |  |  |
|                  | zone.                |                                       |                                       |  |  |
| $1 =$ Heart Rate | Heart rate zone (1)  | A value of $0 - 100$ indicated the    | A value of $0 - 100$ indicated the    |  |  |
|                  | $-5$ ). A value of 0 | percentage of max heart rate. A value | percentage of max heart rate. A value |  |  |
|                  | indicates a custom   | above 100 indicates beats-per-minute  | above 100 indicates beats-per-minute  |  |  |
|                  | zone.                | (max of $255$ ) plus 100.             | (max of 255) plus 100.                |  |  |
|                  |                      | Undefined if not a custom zone.       | Undefined if not a custom zone.       |  |  |
| $2 =$ Open       | Undefined            | Undefined                             | Undefined                             |  |  |
| Any value if     | Number of            | Undefined                             | Undefined                             |  |  |
| the duration     | repetitions          |                                       |                                       |  |  |
| type is          |                      |                                       |                                       |  |  |
| "Repeat"         |                      |                                       |                                       |  |  |

Table 34 – D1002 Workout Step Targets

# **7.4.45 D1003\_Workout\_Occurrence\_Type**

```
typedef struct 
   {<br>char
   char workout_name[16]; /* Null-terminated workout name */<br>time_type day; /* Day on which the workout falls
                                                        /* Day on which the workout falls */ } D1003_Workout_Occurrence_Type;
```
The "workout name" field associates this workout occurrence with a particular workout.

### <span id="page-57-0"></span>**7.4.46 D1004\_Fitness\_User\_Profile\_Type**

```
typedef struct 
   { 
   struct 
      { 
      struct 
\{uint8 low heart rate; /* In beats-per-minute, must be > 0 */
          uint8 high_heart_rate; /* In beats-per-minute, must be > 0 */ 
         uint16 unused; \frac{1}{2} /* Unused. Set to 0. */
          } heart_rate_zones[5]; 
      struct 
         l<br>float32
 float32 low_speed; /* In meters-per-second */ 
 float32 high_speed; /* In meters-per-second */ 
         char name[16]; \qquad /* Null-terminated speed-zone name */
          } speed_zones[10]; 
     float32 gear_weight; <br>
\begin{array}{ccc} \text{``Weight of equipment in kilograms & \text{''} \\ \text{``unit8} & \text{``matrix} \end{array}uint8 max_heart_rate; \frac{1}{2} /* In beats-per-minute, must be > 0 */<br>uint8 unused1; \frac{1}{2} /* Unused. Set to 0. */
     uint8 unused1; \frac{1}{2} /* Unused. Set to 0. */
     uint16 unused2; \sqrt{4} Unused. Set to 0. \sqrt[4]{4} } activities[3]; 
   float32 weight; /* User's weight, in kilograms */ 
   uint16 birth_year; /* No base value (i.e. 1990 means 1990) */ 
  uint8 birth_month; \frac{1}{2} /* 1 = January, etc. */
  uint8 birth_day; /* 1 = first day of month, etc. */
  uint8 gender; \sqrt{'} See below */ } D1004_Fitness_User_Profile_Type;
```
Each element in the "activities" array represents a different sport: "activities[0]" is running, "activities[1]" is biking, and "activities[2]" is other.

The "gender" member can be one of the following values:

```
enum 
\{f emale = 0,<br>male = 1male };
```
# **7.4.47 D1005\_Workout\_Limits**

```
typedef struct 
   { 
  uint32 max_workouts; /* Maximum workouts */<br>uint32 max unscheduled workouts; /* Maximum unscheduled
                           \max\_unscheduled\_works; /* Maximum unscheduled workouts */
   uint32 max_occurrences; /* Maximum workout occurrences */ 
   } D1005_Workout_Limits;
```
The "max\_workouts" member represents the total number of workouts that the device can hold. The "max\_unscheduled\_workouts" member represents the number of workouts the device can hold which do not have any occurrences (i.e. they are "unscheduled"). The "max\_occurrences" member represents the number of workout occurrences that the device can hold.

As an example, suppose a device can hold 200 total workouts, 25 unscheduled workouts, and 200 occurrences. Under these circumstances, it would be appropriate to send 175 scheduled workouts, up to 200 combined occurrences of those scheduled workouts, and 25 workouts that have not been scheduled. Alternately, the device could accept a full 200 scheduled workouts; that would simply leave no room for unscheduled workouts (since the maximum number of workouts would be reached).

# <span id="page-58-0"></span>**7.4.48 D1006\_Course\_Type**

```
typedef struct 
\{uint16 index; \frac{1}{2} /* Unique among courses on device */
 uint16 unused; \sqrt{2} Unused. Set to 0. \sqrt[*]{2} char course_name[16]; /* Null-terminated, unique course name */ 
 uint16 track_index; /* Index of the associated track */
   } D1006_Course_Type;
```
The value of the "track index" member must be 0xFFFFFFFFF if there is no associated track.

# **7.4.49 D1007\_Course\_Lap\_Type**

```
typedef struct 
   { 
 uint16 course index; /* Index of associated course */
 uint16 lap_index; /* This lap's index in the course */
 uint32 total_time; /* In hundredths of a second */
 float32 total_dist; /* In meters */
  position_type begin; /* Starting position of the lap */ 
  position_type end; /* Final position of the lap */ 
 uint8 avg_heart_rate; /* In beats-per-minute */
 uint8 max_heart_rate; /* In beats-per-minute */
 uint8 intensity; /* Same as D1001 */
  uint8 avg_cadence; /* In revolutions-per-minute */
   } D1007_Course_Lap_Type;
```
The "begin" and "end" members are invalid if their lat and lon values are 0x7FFFFFFF.

The "avg\_heart\_rate" and "max\_heart\_rate" members are invalid if their values are 0.

The "avg\_cadence" is invalid if its value is 0xFF.

# **7.4.50 D1008\_Workout\_Type**

```
typedef struct 
  { 
  uint32 num_valid_steps; /* Number of valid steps (1-20) */ 
  struct 
      { 
 char custom_name[16]; /* Null-terminated step name */ 
 float32 target_custom_zone_low; /* See below */ 
     float32 target_custom_zone_high; /* See below */ 
    uint16 duration_value; /* Same as D1002 */
    uint8 intensity; \frac{1}{2} /* Same as D1001 */
    uint8 duration_type; /* Same as D1002 */
    uint8 target_type; /* See below */
    uint8 target_value; /* See below */
    uint16 unused; \sqrt{2} Unused. Set to 0. \sqrt{2} } steps[20]; 
 char name[16]; \gamma* Null-terminated workout name */
 uint8 \text{sport\_type:} /* Same as D1000 */
   } D1008_Workout_Type;
```
All valid steps appear in order at the beginning of the "steps" array.

<span id="page-59-0"></span>The values of "target\_type", "target\_value", "target\_custom\_zone\_low", and "target\_custom\_zone\_high" in the "steps" struct are defined as follows:

| target type                      | target value         | target_custom_zone_low                | target_custom_zone_high               |  |  |
|----------------------------------|----------------------|---------------------------------------|---------------------------------------|--|--|
| Speed zone $(1 -$<br>$0 = Speed$ |                      | Speed in meters per second.           | Speed in meters per second.           |  |  |
|                                  | 10). A value of $0$  | Undefined if not a custom zone.       | Undefined for a non-custom zone.      |  |  |
|                                  | indicates a custom   |                                       |                                       |  |  |
|                                  | zone.                |                                       |                                       |  |  |
| $1 =$ Heart Rate                 | Heart rate zone (1)  | A value of $0 - 100$ indicated the    | A value of $0 - 100$ indicated the    |  |  |
|                                  | $-5$ ). A value of 0 | percentage of max heart rate. A value | percentage of max heart rate. A value |  |  |
|                                  | indicates a custom   | above 100 indicates beats-per-minute  | above 100 indicates beats-per-minute  |  |  |
|                                  | zone.                | (max of $255$ ) plus 100.             | (max of $255$ ) plus 100.             |  |  |
|                                  |                      | Undefined if not a custom zone.       | Undefined if not a custom zone.       |  |  |
| $2 =$ Open                       | Undefined            | Undefined                             | Undefined                             |  |  |
| $3 =$ Cadence                    | $\Omega$             | Cadence in revolutions-per-minute     | Cadence in revolutions-per-minute     |  |  |
| Any value if                     | Number of            | Undefined                             | Undefined                             |  |  |
| the duration                     | repetitions          |                                       |                                       |  |  |
| type is                          |                      |                                       |                                       |  |  |
| "Repeat"                         |                      |                                       |                                       |  |  |

Table 35 – D1008 Workout Step Targets

# **7.4.51 D1009\_Run\_Type**

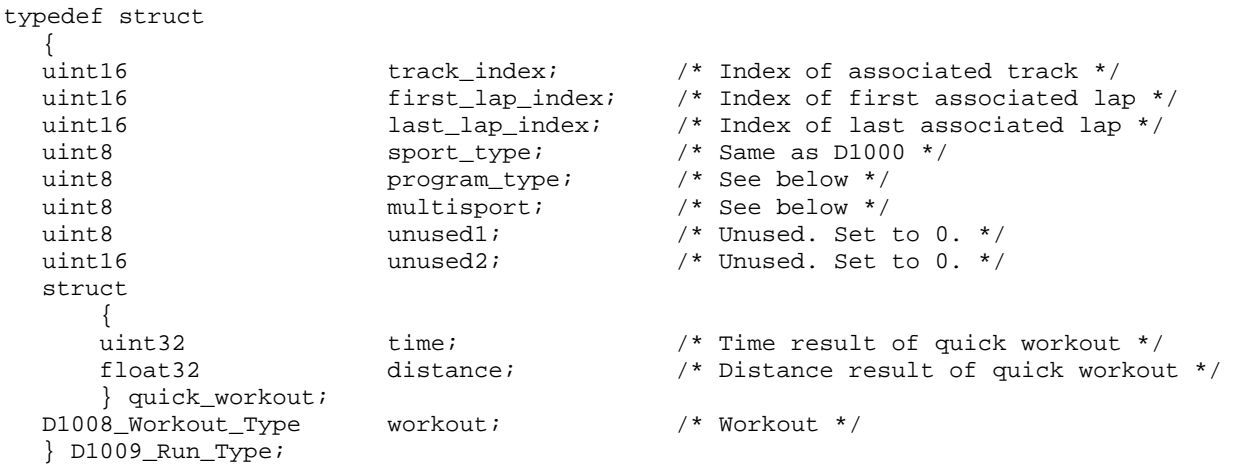

The value of the "track\_index" member must be 0xFFFF if there is no associated track.

<span id="page-60-0"></span>The "program type" member is a bit field that indicates the type of run this is. The following table describes the meaning of each bit:

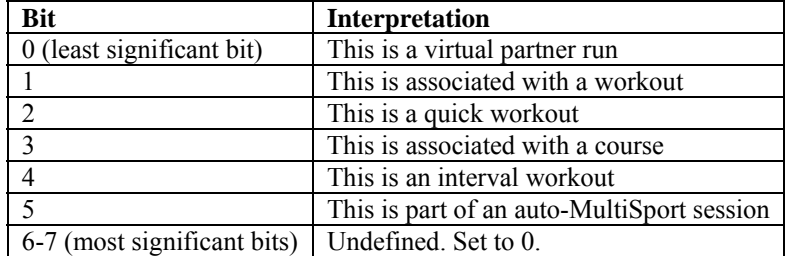

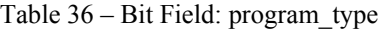

If the "program\_type" member indicates that this run is associated with a course, then the "workout" member contains the name of the associated course in its "name" field.

The "multisport" member can be one of the following values:

```
enum 
     { 
   no = 0, / * Not a MultiSport run */<br>ves = 1, / * Part of a MultiSport set
   yes = 1, \frac{1}{2} = 1, \frac{1}{2} Part of a MultiSport session \frac{1}{2} yesAndLastInGroup = 2 \frac{1}{2} The last of a MultiSport session
                                                             \frac{1}{2} The last of a MultiSport session */
     };
```
If the "auto MultiSport" bit is set in the "program\_type" member, and if the last lap in the run is a rest lap, then that last lap's time represents the time during which the user was transitioning to the next sport.

#### **7.4.52 D1010\_Run\_Type**

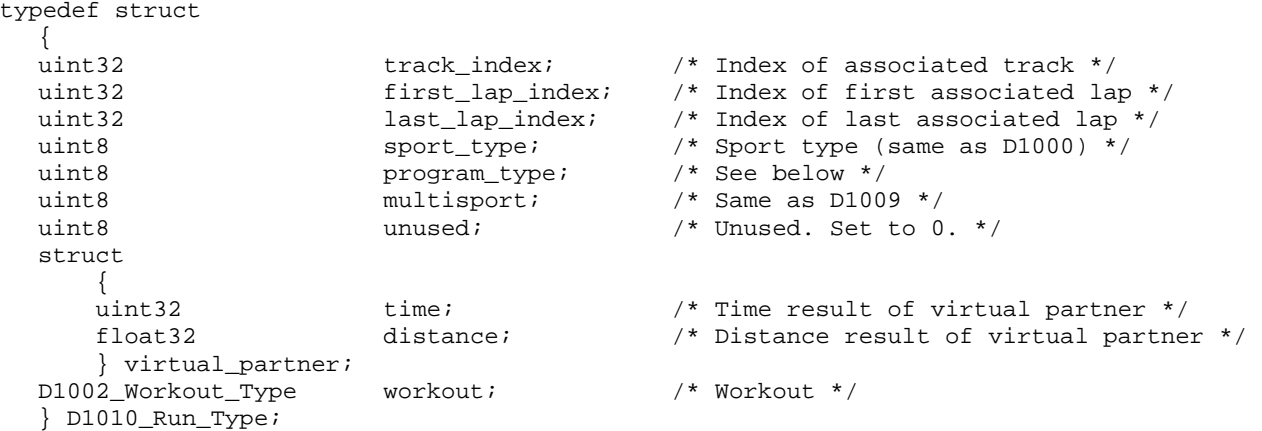

The value of the "track index" member must be 0xFFFFFFFFF if there is no associated track.

All laps between "first\_lap\_index" and "last\_lap\_index" are also contained in the run.

The "program type" member can be one of the following values:

```
enum 
    { 
   none = 0,<br>virtual_partner = 1,
   virtual_partner = 1, \frac{1}{2} /* Completed with Virtual Partner */<br>workout = 2, \frac{1}{2} /* Completed as part of a workout */
   workout = 2, \frac{1}{2} /* Completed as part of a workout */<br>auto_multisport = 3 /* Completed as part of an auto Mult.
   auto_multisport = 3 /* Completed as part of an auto MultiSport */
    };
```
<span id="page-61-0"></span>The values in the "virtual partner" struct is considered valid only if "program type" is equal to "virtual partner".

The value of the "workout" member is considered valid only if "program type" is equal to "workout".

If "program\_type" is equal to "auto\_multisport" and if the last lap in the run is a rest lap, then that last lap's time represents the time during which the user was transitioning to the next sport.

# **7.4.53 D1011\_Lap\_Type**

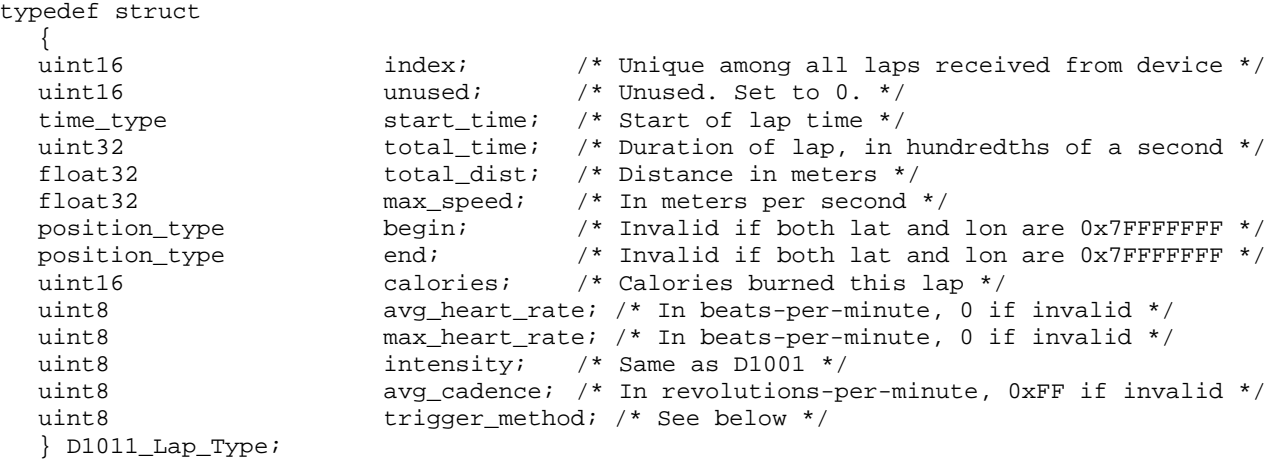

The "trigger method" member represents the way in which this lap was started. It can be one of the following values:

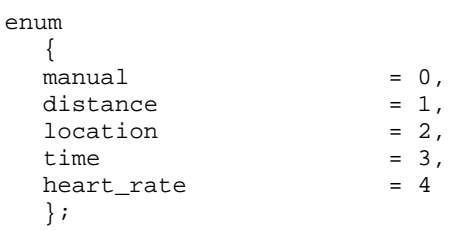

# **7.4.54 D1012\_Course\_Point\_Type**

```
typedef struct 
  {<br>char
char mame[11]; \gamma Null-terminated name */
uint8 unused1; \sqrt{2} Unused. Set to 0. */ uint16 course_index; /* Index of associated course */ 
  uint16 unused2; \frac{1}{2} /* Unused. Set to 0. */<br>time_type track_point_time; /* Time */
                      track\_point\_time; /* Time */
  uint8 point_type; \frac{1}{2} /* See below */
   } D1012_Course_Point_Type;
```
All course points must be unique based on the combination of their course index and track point time.

The "point type" member can be one of the following values:

<span id="page-62-0"></span>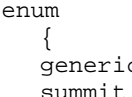

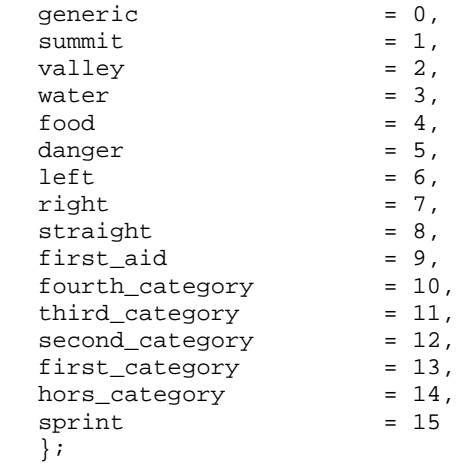

# **7.4.55 D1013\_Course\_Limits\_Type**

typedef struct

```
{<br>uint32
 uint32 max_courses; /* Maximum courses */ 
 uint32 max_course_laps; /* Maximum course laps */ 
 uint32 max_course_pnt; /* Maximum course points */ 
 uint32 max_course_trk_pnt; /* Maximum course track points */
  } D1013_Course_Limits_Type;
```
# <span id="page-63-0"></span>**8 Appendixes**

# <span id="page-63-1"></span>**8.1 Device Product IDs**

<span id="page-63-2"></span>The table below provides the Product ID numbers for many Garmin devices.

| <b>Product Name</b>            | ID             |  |
|--------------------------------|----------------|--|
| <b>GNC 250</b>                 | 52             |  |
| <b>GNC 250 XL</b>              | 64             |  |
| <b>GNC 300</b>                 | 33             |  |
| <b>GNC 300 XL</b>              | 98             |  |
| GPS <sub>12</sub>              | 77             |  |
| <b>GPS 12</b>                  | 87             |  |
| <b>GPS 12</b>                  | 96             |  |
| GPS 12 XL                      | 77             |  |
| GPS 12 XL                      | 96             |  |
| GPS 12 XL Chinese              | 106            |  |
| GPS 12 XL Japanese             | 105            |  |
| <b>GPS 120</b>                 | 47             |  |
| GPS 120 Chinese                | 55             |  |
| <b>GPS 120 XL</b>              | 74             |  |
| GPS 125 Sounder                | 61             |  |
| $\overline{\text{GPS}}$ 126    | 95             |  |
| GPS 126 Chinese                | 100            |  |
| <b>GPS 128</b>                 | 95             |  |
| GPS 128 Chinese                | 100            |  |
| <b>GPS 150</b>                 | 20             |  |
| <b>GPS 150 XL</b>              | 64             |  |
| <b>GPS 155</b>                 | 34             |  |
| <b>GPS 155 XL</b>              | 98             |  |
| <b>GPS 165</b>                 | 34             |  |
| <b>GPS 38</b>                  | 41             |  |
| GPS 38 Chinese                 | 56             |  |
| GPS 38 Japanese                | 62             |  |
| <b>GPS 40</b>                  | 31             |  |
| <b>GPS 40</b>                  | 41             |  |
| GPS 40 Chinese                 | 56             |  |
| GPS 40 Japanese                | 62             |  |
| <b>GPS 45</b>                  | 31             |  |
| <b>GPS 45</b>                  | 41             |  |
| GPS 45 Chinese                 | 56             |  |
| GPS 45 XL                      | 41             |  |
| $\overline{\text{GPS}}$ 48     | 96             |  |
| <b>GPS 50</b>                  | $\overline{7}$ |  |
| <b>GPS 55</b>                  | 14             |  |
| 55<br><b>GPS</b><br><b>AVD</b> | 15             |  |
| GPS 65                         | 18             |  |
| <b>GPS</b><br>75               | 13             |  |
| 75<br><b>GPS</b>               | 23             |  |
| 75<br><b>GPS</b>               | 42             |  |
| <b>GPS</b><br>85               | 25             |  |
| <b>GPS</b><br>89               | 39             |  |
| <b>GPS</b><br>90               | 45             |  |

Table 37 – Product IDs

<span id="page-64-0"></span>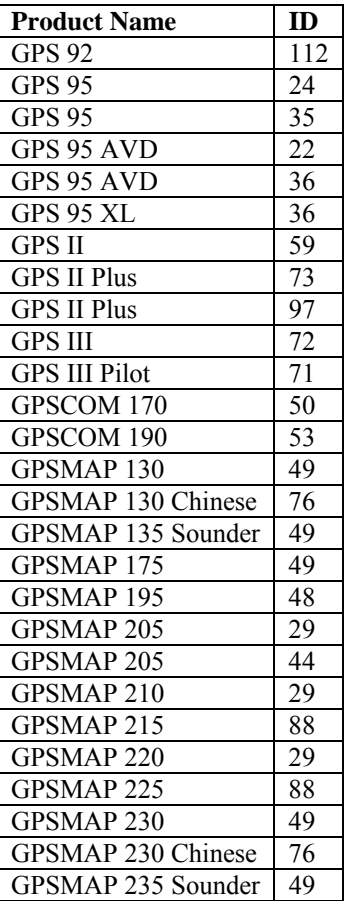

# <span id="page-64-1"></span>**8.2 Device Protocol Capabilities**

[Table 38](#page-65-1) below provides the protocol capabilities of many devices that do not implement the Protocol Capability Protocol (see section [6.2](#page-13-1) on page [9\)](#page-13-2). Column 1 contains the applicable Product ID number, and Column 2 contains the applicable software version number. The remaining columns show the device-specific protocol IDs and data type IDs for the types of protocols indicated. Within these remaining columns, protocol IDs are prefixed with P, L, or A (Physical, Link, or Application) and data type IDs are prefixed with D.

The presence of a device in the table indicates that the device did not originally implement the Protocol Capabilities Protocol (A001). However, if the host detects that one of these devices now provides Protocol Capabilities Protocol data (due to a new version of software loaded in the device), then Protocol Capabilities Protocol data shall take precedence over the data provided in the table below.

The following protocols are omitted from the table because all devices in the table implement them:

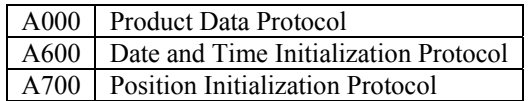

All devices in the table use the D600 data type in conjunction with the A600 protocol; similarly, all devices in the table use the D700 data type in conjunction with the A700 protocol. The A800/D800 protocol and data type are omitted from the table because none of the devices in the table implements PVT Data transfer.

<span id="page-65-1"></span><span id="page-65-0"></span>Note: all numbers are in decimal format.

| ID     | <b>Version</b> | Link             | <b>Command</b> | Waypoint         | Route            | <b>Track</b> | <b>Proximity</b> | <b>Almanac</b> |
|--------|----------------|------------------|----------------|------------------|------------------|--------------|------------------|----------------|
| $\tau$ | All            | L <sub>001</sub> | A010           | A100             | A <sub>200</sub> |              |                  | A500           |
|        |                |                  |                | D <sub>100</sub> | D <sub>200</sub> |              |                  | D500           |
|        |                |                  |                |                  | D <sub>100</sub> |              |                  |                |
| 25     | All            | L001             | A010           | A100             | A200             | A300         | A400             | A500           |
|        |                |                  |                | D <sub>100</sub> | D <sub>200</sub> | D300         | D400             | D500           |
|        |                |                  |                |                  | D100             |              |                  |                |
| 13     | All            | L001             | A010           | A100             | A200             | A300         | A400             | A500           |
|        |                |                  |                | D100             | D <sub>200</sub> | D300         | D400             | D500           |
|        |                |                  |                |                  | D100             |              |                  |                |
| 14     | All            | L001             | A010           | A100             | A200             |              | A400             | A500           |
|        |                |                  |                | D100             | D <sub>200</sub> |              | D400             | D500           |
|        |                |                  |                |                  | D <sub>100</sub> |              |                  |                |
| 15     | All            | L001             | A010           | A100             | A200             |              | A400             | A500           |
|        |                |                  |                | D <sub>151</sub> | D <sub>200</sub> |              | D <sub>151</sub> | D500           |
|        |                |                  |                |                  | D <sub>151</sub> |              |                  |                |
| 18     | All            | L001             | A010           | A100             | A200             | A300         | A400             | A500           |
|        |                |                  |                | D <sub>100</sub> | D <sub>200</sub> | D300         | D400             | D500           |
|        |                |                  |                |                  | D <sub>100</sub> |              |                  |                |
| 20     | All            | L002             | A011           | A100             | A200             |              | A400             | A500           |
|        |                |                  |                | D <sub>150</sub> | D201             |              | D450             | D550           |
|        |                |                  |                |                  | D150             |              |                  |                |
| 22     | All            | L001             | A010           | A100             | A200             | A300         | A400             | A500           |
|        |                |                  |                | D <sub>152</sub> | D <sub>200</sub> | D300         | D152             | D500           |
|        |                |                  |                |                  | D152             |              |                  |                |
| 23     | All            | L001             | A010           | A100             | A200             | A300         | A400             | A500           |
|        |                |                  |                | D <sub>100</sub> | D <sub>200</sub> | D300         | D400             | D500           |
|        |                |                  |                |                  | D100             |              |                  |                |
| 24     | All            | L001             | A010           | A100             | A200             | A300         | A400             | A500           |
|        |                |                  |                | D <sub>100</sub> | D <sub>200</sub> | D300         | D400             | D500           |
|        |                |                  |                |                  | D <sub>100</sub> |              |                  |                |
| 29     | < 4.00         | L001             | A010           | A100             | A200             | A300         | A400             | A500           |
|        |                |                  |                | D101             | D201             | D300         | D101             | D500           |
|        |                |                  |                |                  | D101             |              |                  |                |
| 29     | $>= 4.00$      | L001             | A010           | A100             | A200             | A300         | A400             | A500           |
|        |                |                  |                | D <sub>102</sub> | D201             | D300         | D <sub>102</sub> | D500           |
|        |                |                  |                |                  | D102             |              |                  |                |
| 31     | All            | L001             | A010           | A100             | A200             | A300         |                  | A500           |
|        |                |                  |                | D100             | D201             | D300         |                  | D500           |
|        |                |                  |                |                  | D100             |              |                  |                |
| 33     | All            | L002             | A011           | A100             | A200             |              | A400             | A500           |
|        |                |                  |                | D150             | D201             |              | D450             | D550           |
|        |                |                  |                |                  | D150             |              |                  |                |
| 34     | All            | L002             | A011           | A100             | A200             |              | A400             | A500           |
|        |                |                  |                | D150             | D201             |              | D450             | D550           |
|        |                |                  |                |                  | D150             |              |                  |                |
| 35     | All            | L001             | A010           | A100             | A200             | A300         | A400             | A500           |
|        |                |                  |                | D100             | D <sub>200</sub> | D300         | D400             | D500           |
|        |                |                  |                |                  | D <sub>100</sub> |              |                  |                |
| 36     | < 3.00         | L001             | A010           | A100             | A200             | A300         | A400             | A500           |
|        |                |                  |                | D152             | D <sub>200</sub> | D300         | D152             | D500           |
|        |                |                  |                |                  | D152             |              |                  |                |

Table 38 – Device Protocol Capabilities

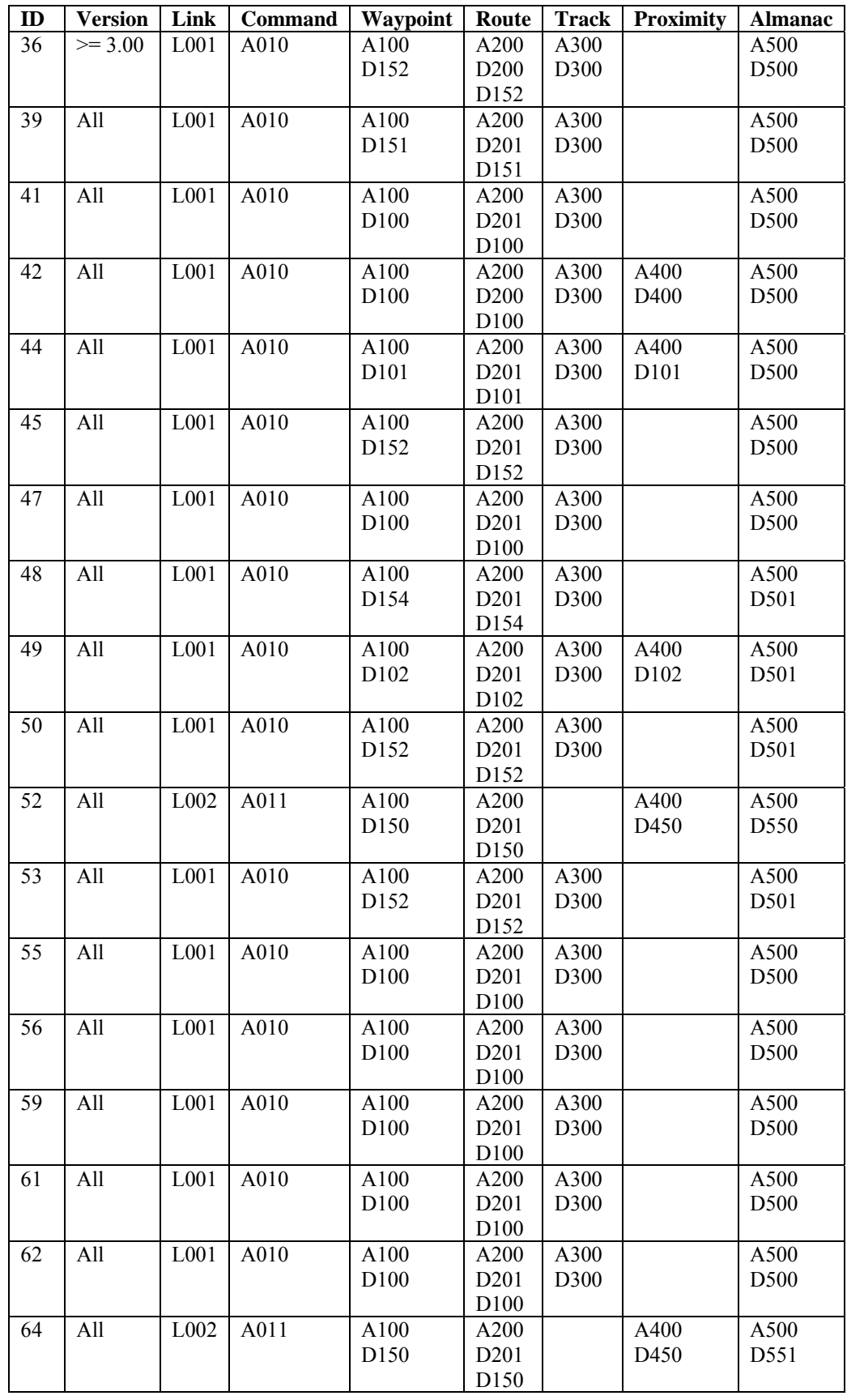

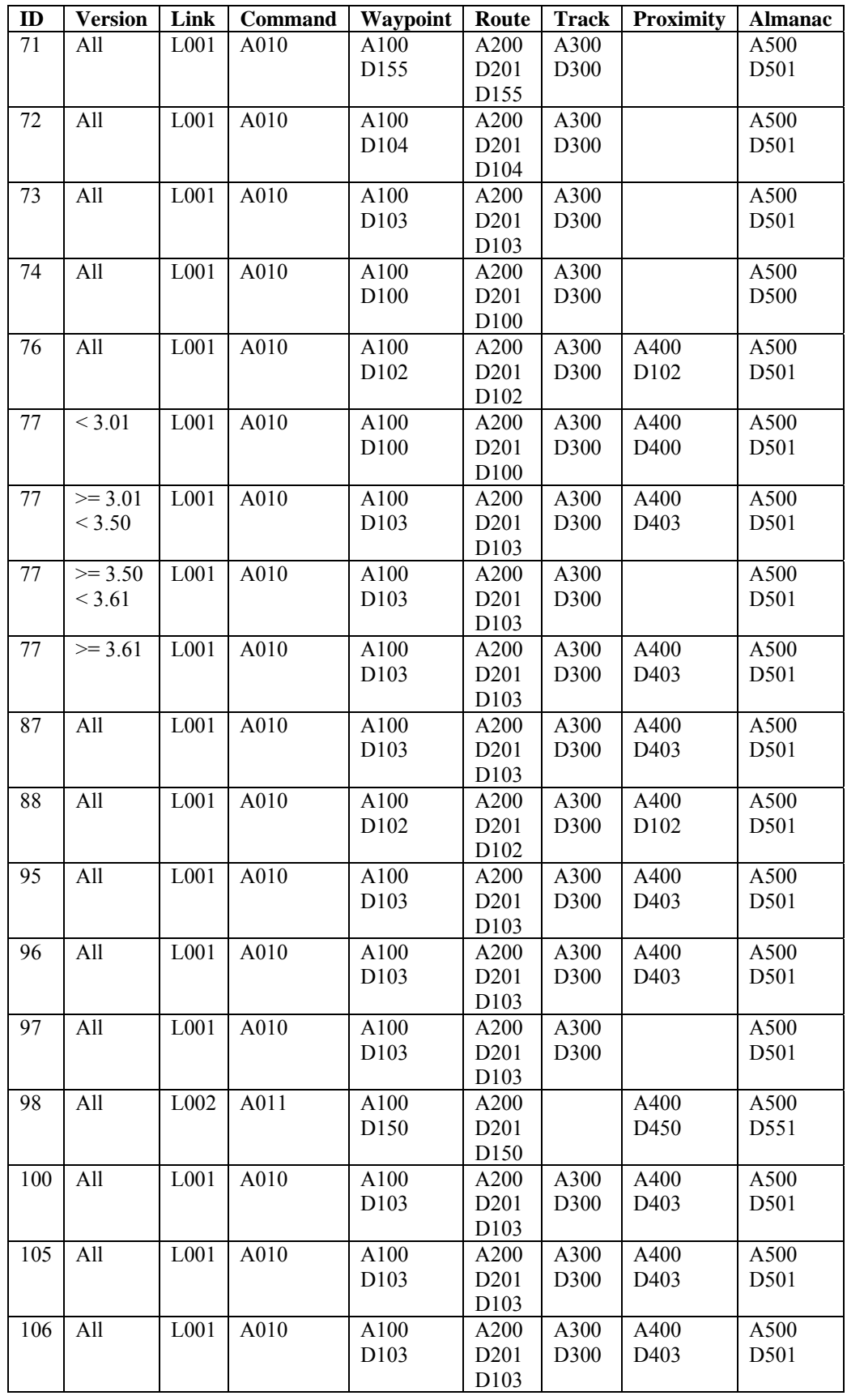

<span id="page-68-0"></span>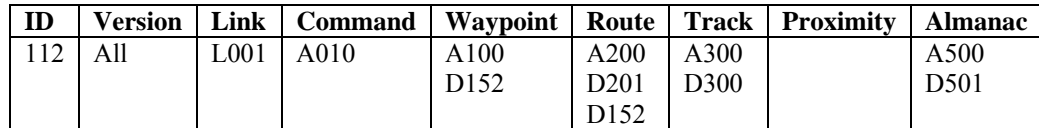

### **8.3 Frequently Asked Questions**

#### **8.3.1 Hexadecimal vs. Decimal Numbers**

Q: Why doesn't the document contain hexadecimal numbers?

A: Having both decimal and hexadecimal numbers introduces dual-maintenance, which is twice the work and prone to errors. Therefore, we chose to use a single numbering system. We chose decimal because it made the overall document easier to understand.

### **8.3.2 Length of Received Data Packet**

Q: Should my program look at the length of an incoming packet to detect which waypoint format is being sent from the device?

A: Prior to having a definitive interface specification, this was probably the best approach. However, now you should follow the recommendations of the specification and use the Protocol Capabilities Protocol (see section [6.2](#page-13-1) on page [9\)](#page-13-2) or [Table 38](#page-65-1) on page [61](#page-65-1) to explicitly determine the waypoint format. Validating data based on length is undesirable because: 1) it doesn't validate the integrity of the data (this is done at the link layer using a checksum); and 2) there is some possibility that the device will transmit a few extra bytes at the end of the data, which would invalidate an otherwise valid packet (you can safely ignore the extra bytes).

# **8.3.3 Waypoint Creation Date**

Q: Isn't the "unused" uint32 in waypoint formats really the date of waypoint creation?

A: Only a few of our very early devices used this field for creation date. All other devices treat it as "unused." Your program should ignore this field when receiving and set it to zero when transmitting.

# **8.3.4 Almanac Data Parameters**

Q: What is meaning of the almanac data parameters such as wn, toa, af0, etc.?

A: No definitions for these parameters are given other than what is provided in the comments. In most cases, a program should simply upload and download this data. Otherwise, the comments should suffice for most applications.

#### **8.3.5 Example Code**

Q: Where can I find example code (e.g., for converting time and position formats)?

A: We currently don't have the resources to provide this information.

#### **8.3.6 Sample Data Transfer Dumps**

Q: Where can I find some sample data transfer dumps?

A: We currently don't have the resources to provide this information.

### **8.3.7 Additional Tables**

Q: Why doesn't the document contain additional tables (e.g., an additional table in Section [8.1](#page-63-1) sorted by Product ID)?

<span id="page-69-0"></span>A: We believe the document contains all the necessary information with minimal duplication. Additional sorting may be performed by the copy/pasting the data into your favorite spreadsheet.

# **8.3.8 Software Versions**

Q: Why doesn't [Table 37](#page-63-2) include an indication of software version?

A: We currently don't have the resources to provide this information. The purpose of the table is to allow you to determine the Product IDs for the devices you wish to support. For example, to support a GPS 12 you must support Product IDs 77, 87, and 96 and their associated protocols from [Table 38](#page-65-1).